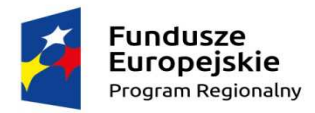

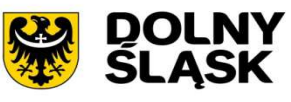

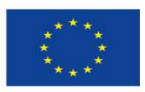

**CZĘŚĆ 6 SIWZ Po Modyfikacji 23.03.2018 r.** 

# **SP.ZP.272.7.2018.II.FR**

# **Dostawa i wdrożenie infrastruktury informatycznej dla Powiatu Wrocławskiego oraz 5 Gmin: Długołęki, Jordanowa Śląskiego, Kątów Wrocławskich, Mietkowa i Żórawiny", w podziale na 4 części.**

# **Opis Przedmiotu Zamówienia Część I – Dostawa stacji roboczych i komputerów przenośnych**

Projekt współfinansowany ze środków Europejskiego Funduszu Rozwoju Regionalnego w ramach Regionalnego Programu Operacyjnego Województwa Dolnośląskiego 2014-2020; Oś Priorytetowa 2 Technologie Informacyjno - Komunikacyjne; Działanie 2.1 E-usługi publiczne, Poddziałanie 2.1.1 E-usługi publiczne – konkurs horyzontalny.

Opis Przedmiotu Zamówienia dla Części I składa się z 6 załączników:

- 1. Załącznik 6.1. do SIWZ OPZ dla Części I Powiat Wrocławski
- 2. Załącznik 6.2. do SIWZ OPZ dla Części I Gmina Długołęka
- 3. Załącznik 6.3. do SIWZ OPZ dla Części I Gmina Jordanów Śląski
- 4. Załącznik 6.4. do SIWZ OPZ dla Części I Gmina Kąty Wrocławskie
- 5. Załącznik 6.5. do SIWZ OPZ dla Części I Gmina Mietków
- 6. Załącznik 6.6. do SIWZ OPZ dla Części I Gmina Żórawina

Wrocław, dnia 15.02. 2018 r.

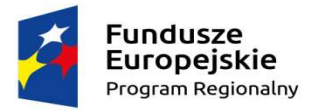

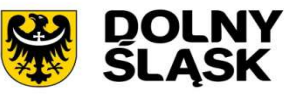

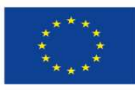

# **Załącznik 6.1. do SIWZ – OPZ dla Części I – Powiat Wrocławski**

**1. Zestawienie zbiorcze sprzętu w ramach części I – Dostawa stacji roboczych i komputerów przenośnych** 

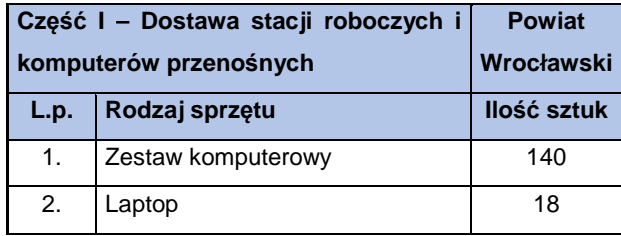

### **2. Wymagania generalne dla dostaw i usług związanych z niniejszą częścią zamówienia**

Wszystkie dostarczone zestawy komputerowe i laptopy muszą być wyposażone w klawiaturę USB w układzie polski programista (nie dotyczy laptopów), mysz laserową USB z minimum dwoma klawiszami oraz rolką (scroll), podkładkę pod mysz. Dodatkowo muszą być wyposażone w listwę zasilającą przynajmniej 4 gniazda zasilające, długość przewodu zasilającego przynajmniej 1,5 metra, napięcie znamionowe 230V AC, prąd znamionowy 10A, częstotliwość 50Hz oraz kabel sieciowy UTP połączeniowy, obustronnie zakończony wtykami RJ45 o długości min. 2 metry i spełniający wymagania min. Kategorii 6.

Wszystkie wskazania z nazwy urządzeń występujących w szczegółowym opisie przedmiotu zamówienia należy rozumieć, jako określenie wymaganych minimalnych parametrów technicznych lub standardów jakościowych. Oznacza to, że zgodnie z art.29 ust.3 ustawy Prawo zamówień publicznych wskazaniom tym towarzyszą wyrazy "lub równoważne". Wykonawca, który w ofercie powoła się na zastosowanie urządzeń równoważnych opisanych w SIWZ, jest obowiązany wykazać, że oferowane urządzenia spełniają wymagania określone przez Zamawiającego.

# **3. Wymagania szczegółowe minimalne dla sprzętu ujętego w ramach niniejszego przedmiotu zamówienia 3.1. Komputer stacjonarny z monitorem – zestaw 140 szt.**

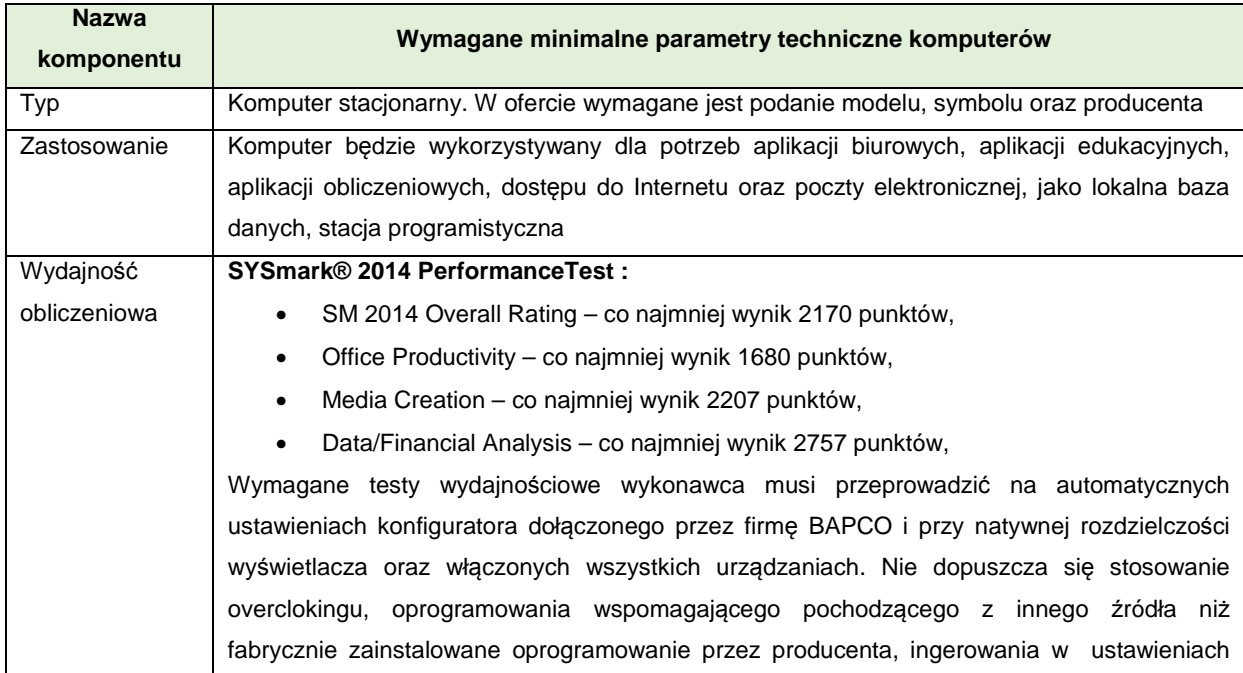

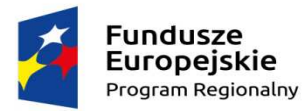

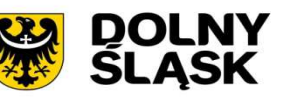

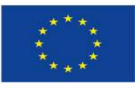

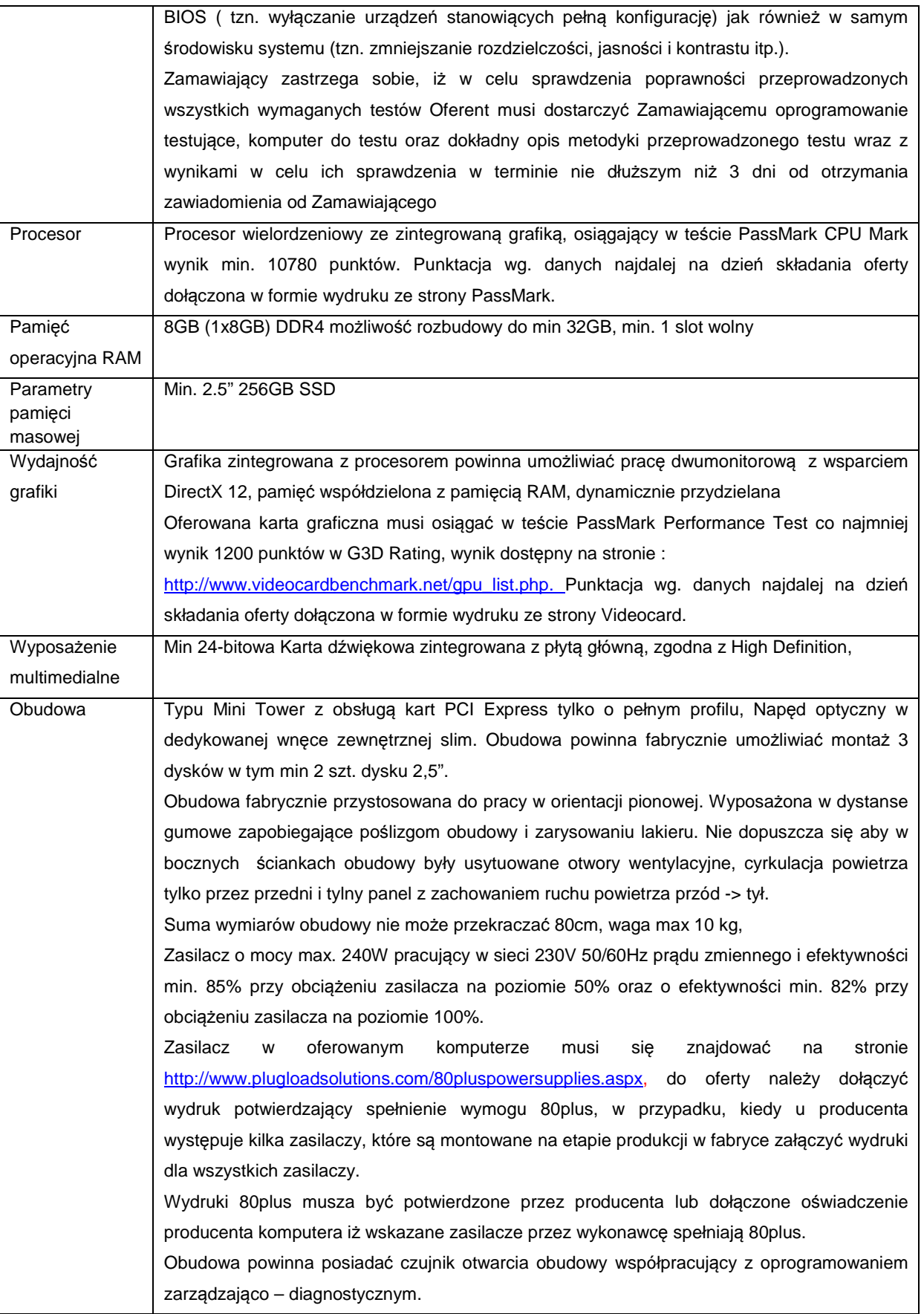

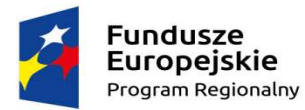

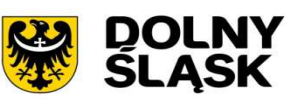

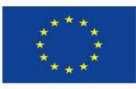

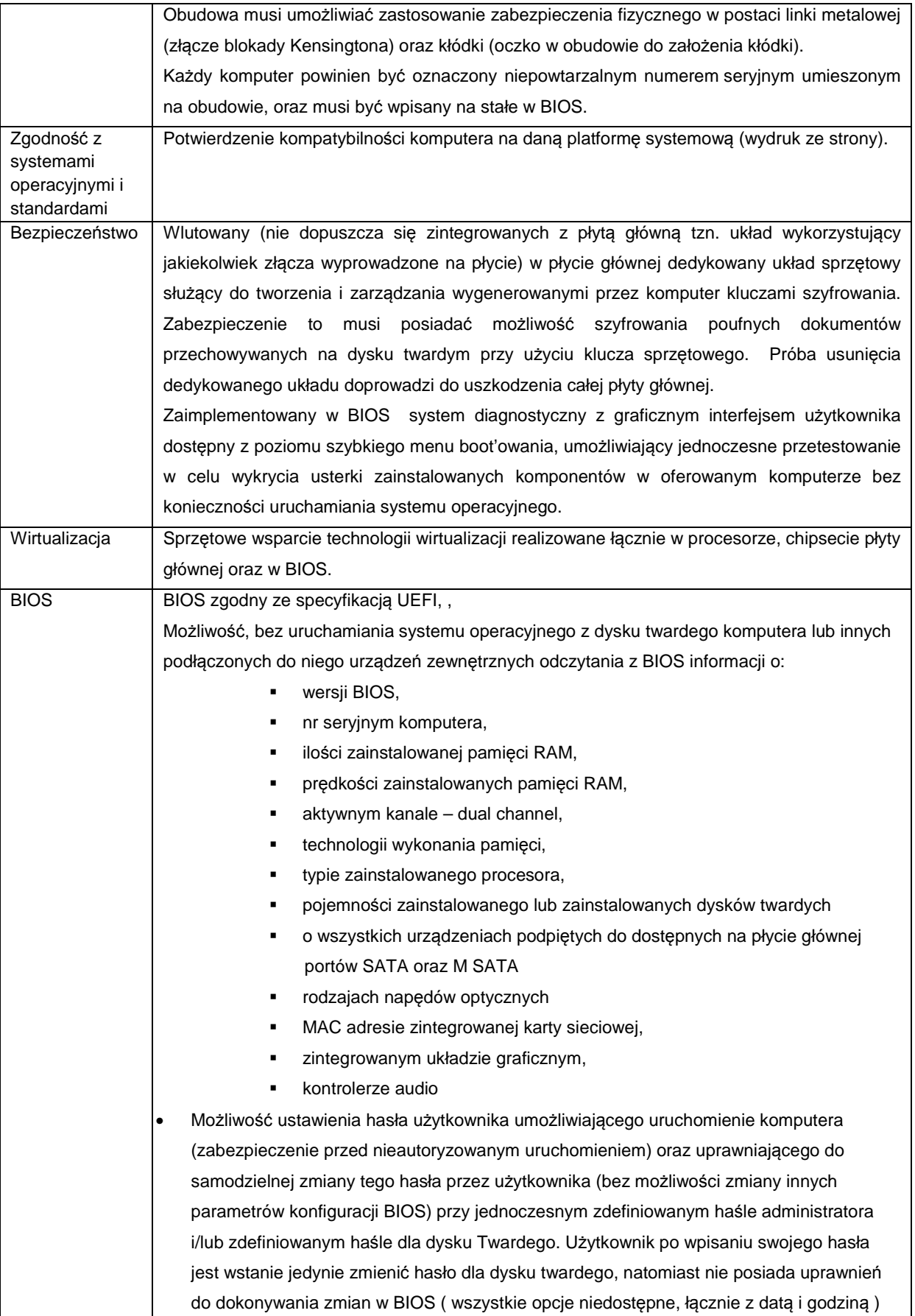

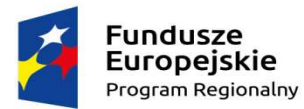

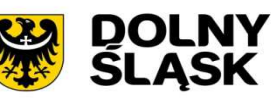

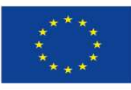

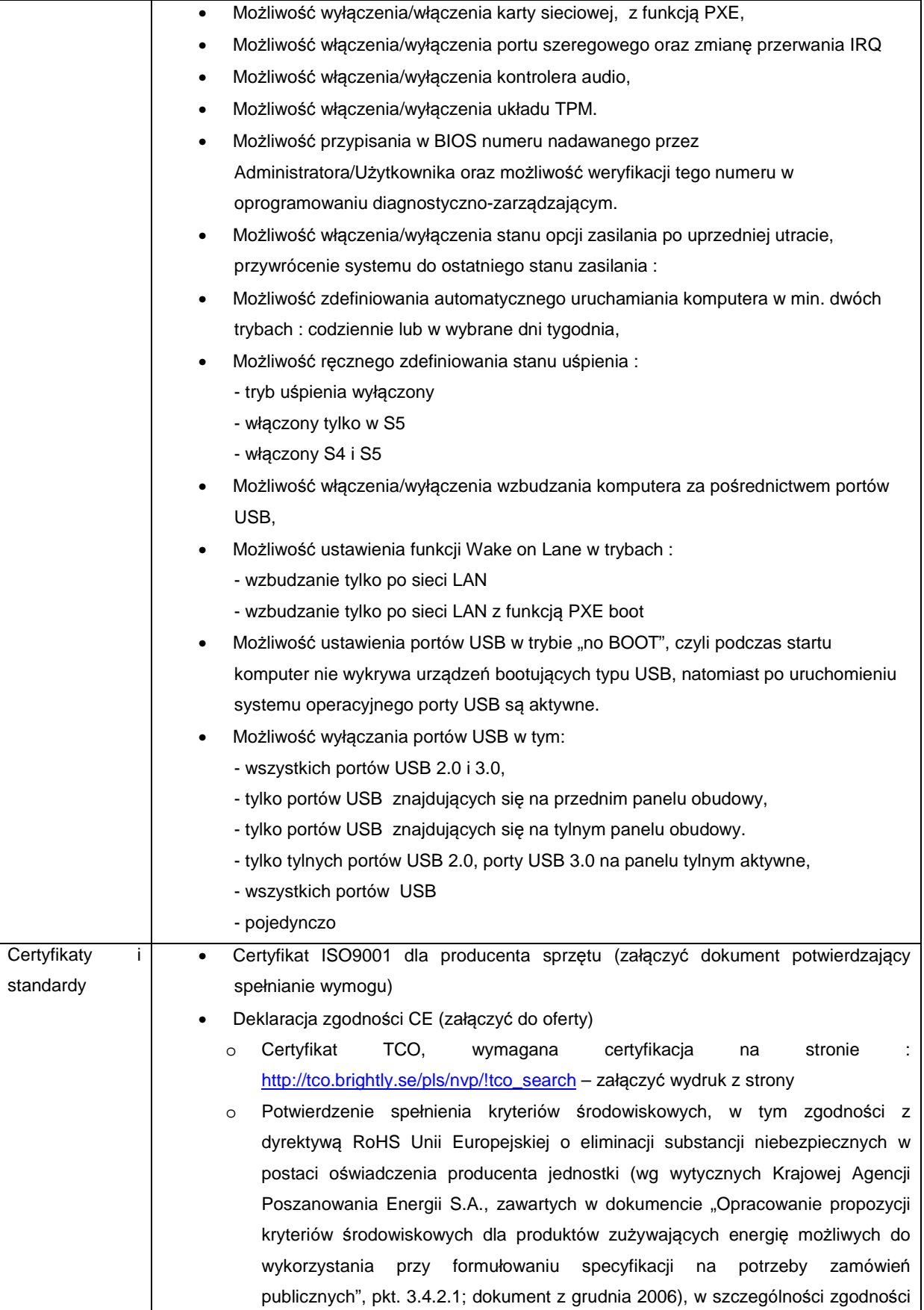

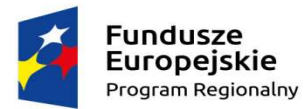

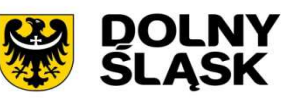

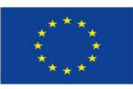

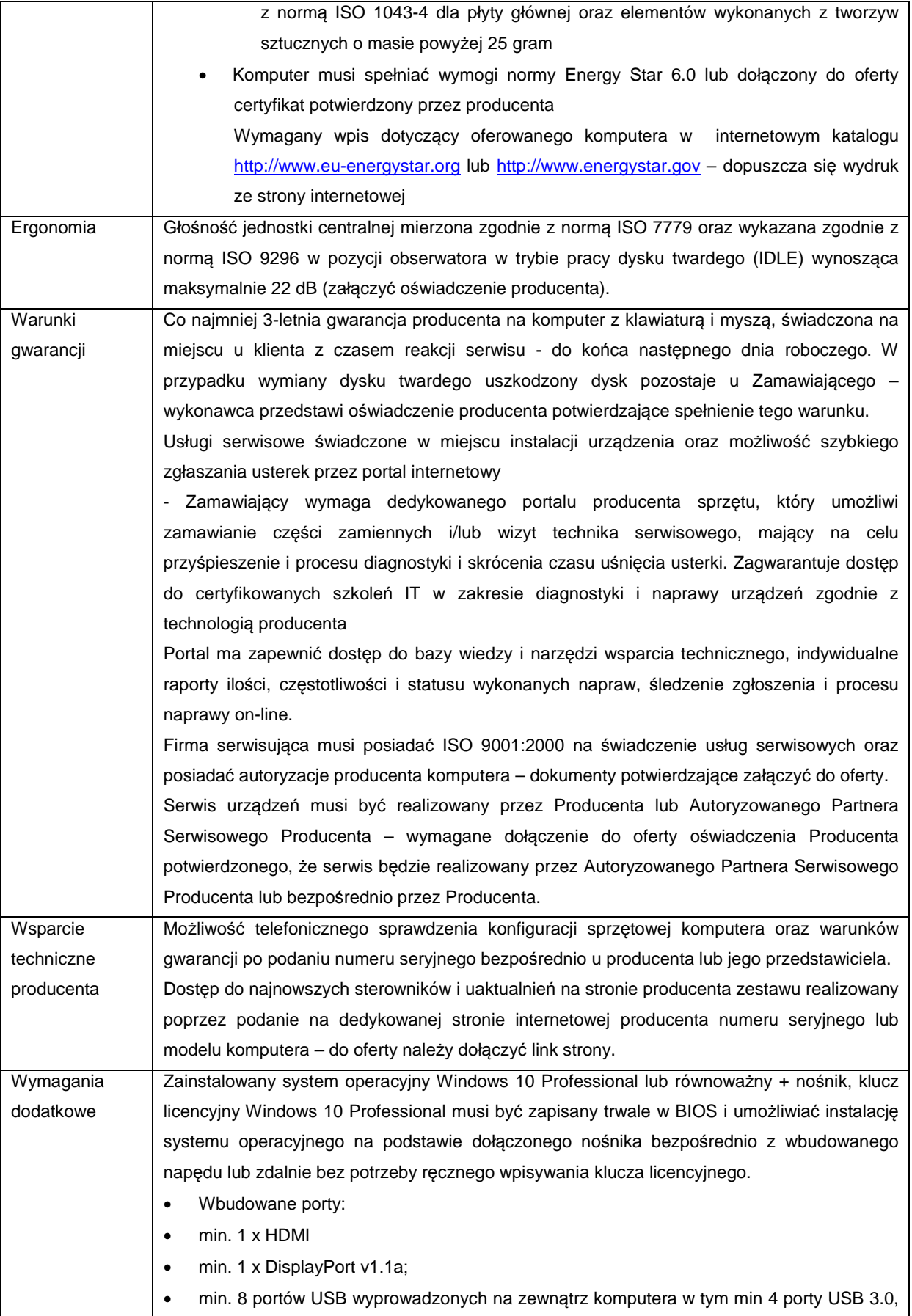

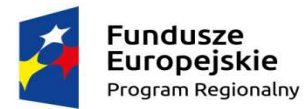

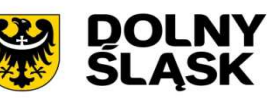

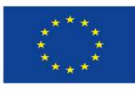

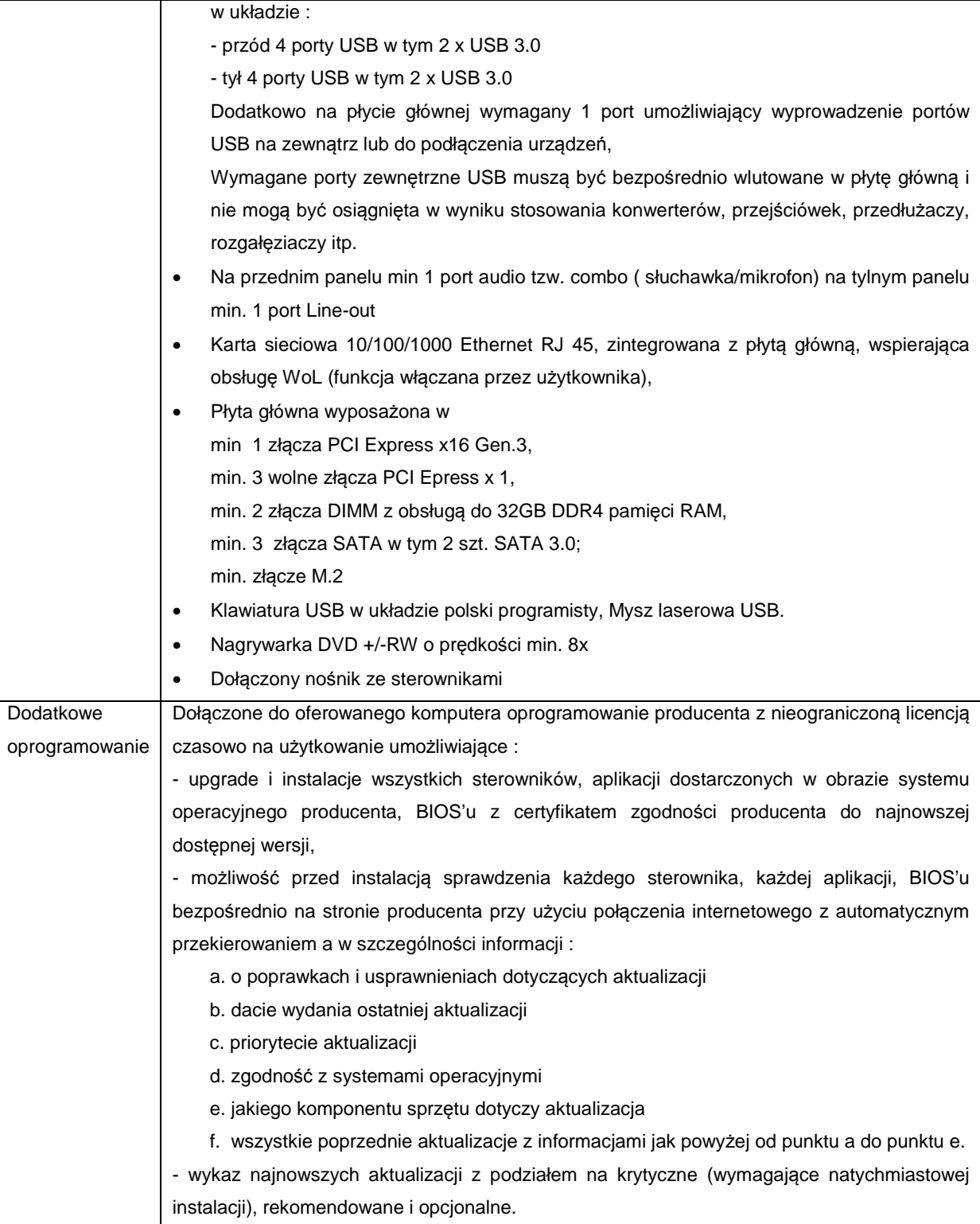

# **Monitor:**

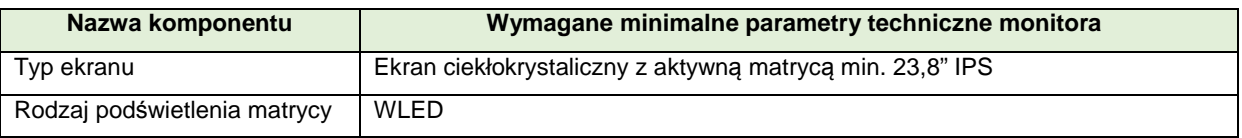

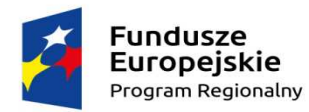

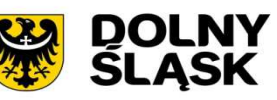

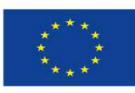

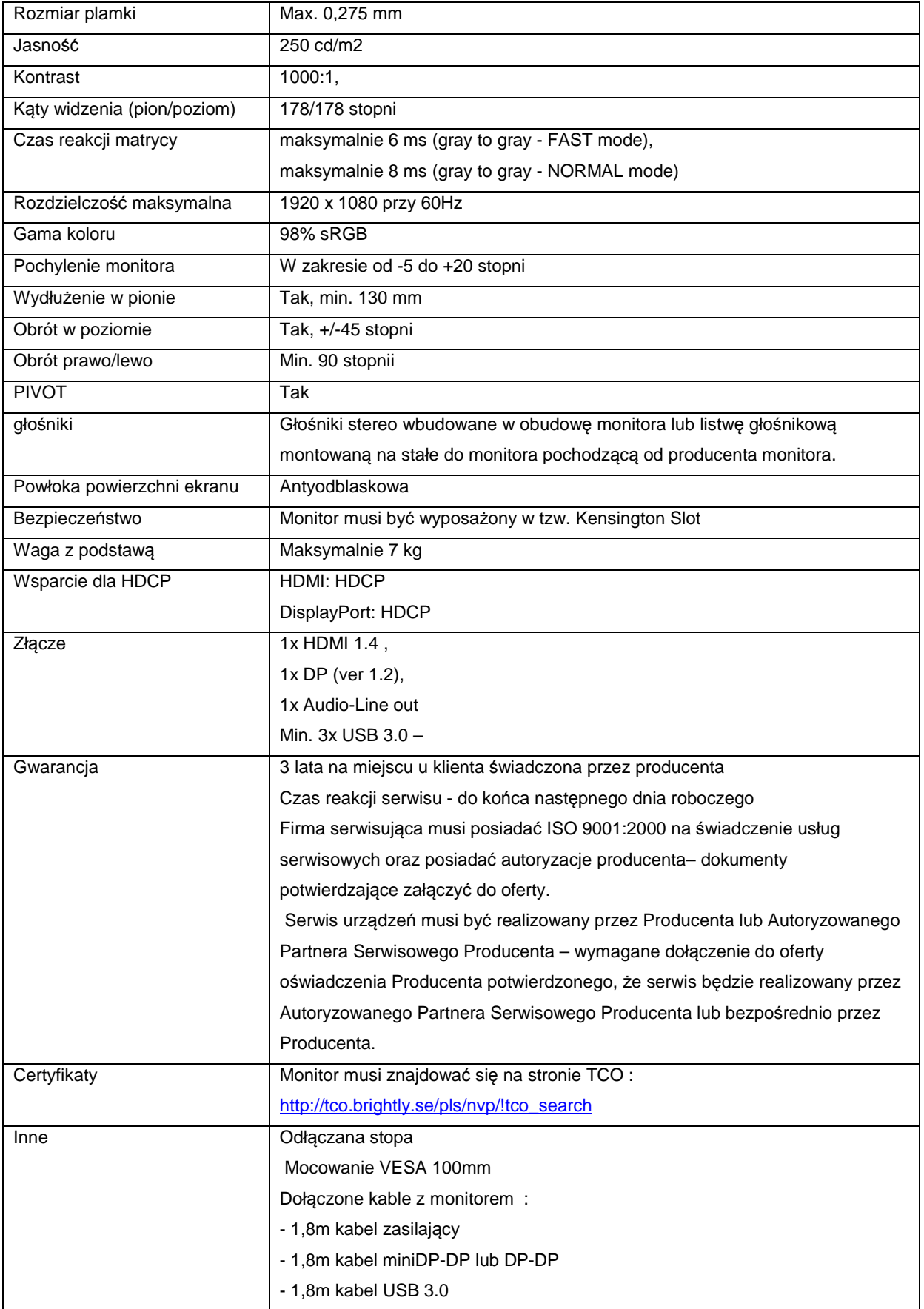

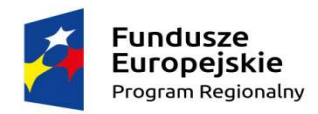

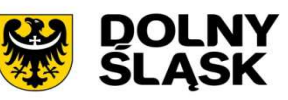

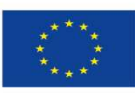

## **3.2. Laptop - 18 szt.**

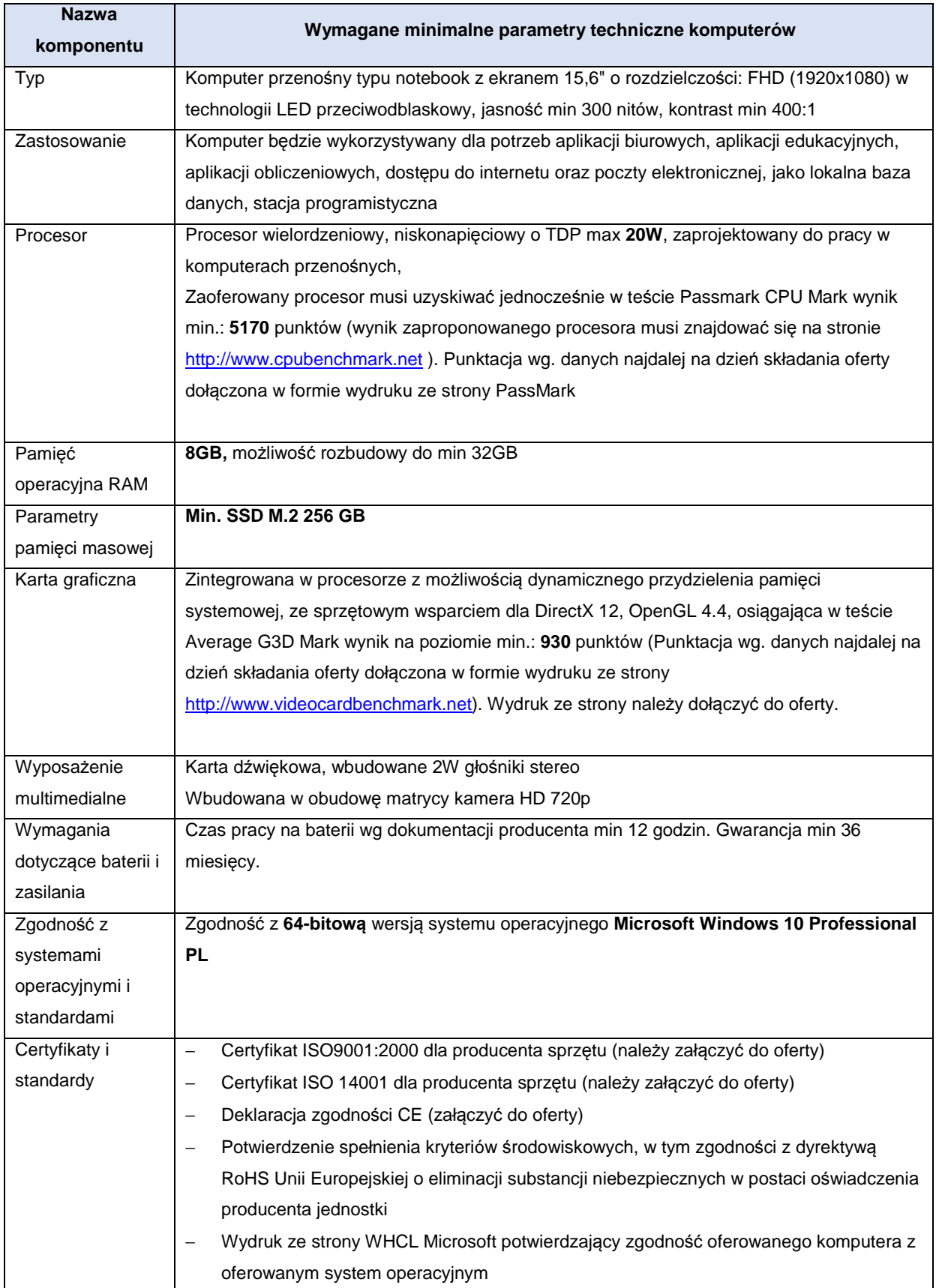

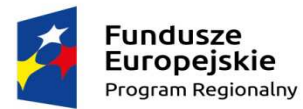

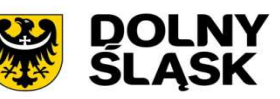

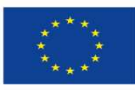

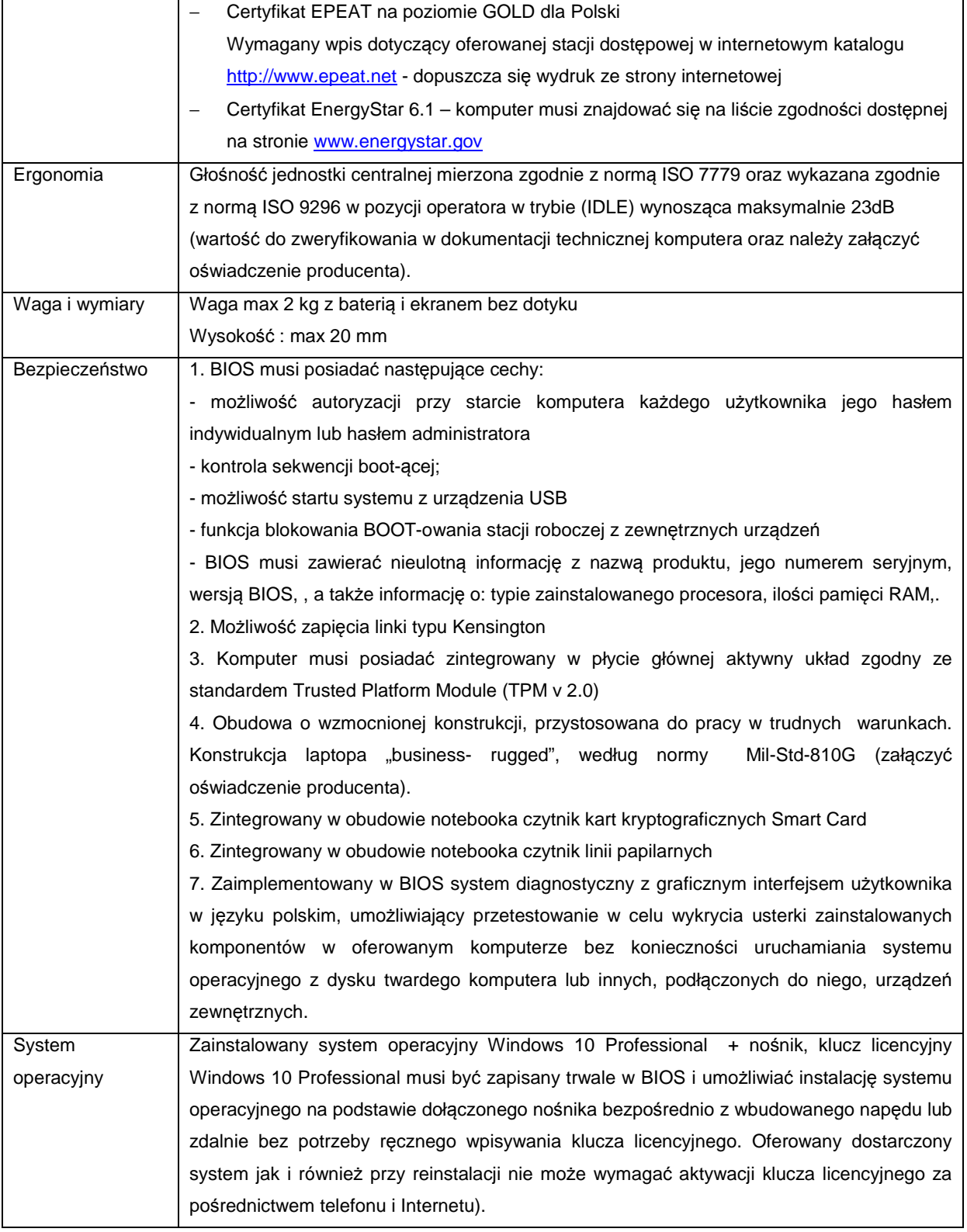

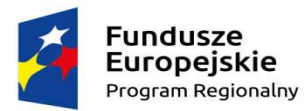

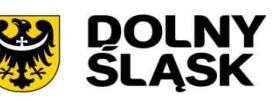

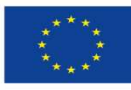

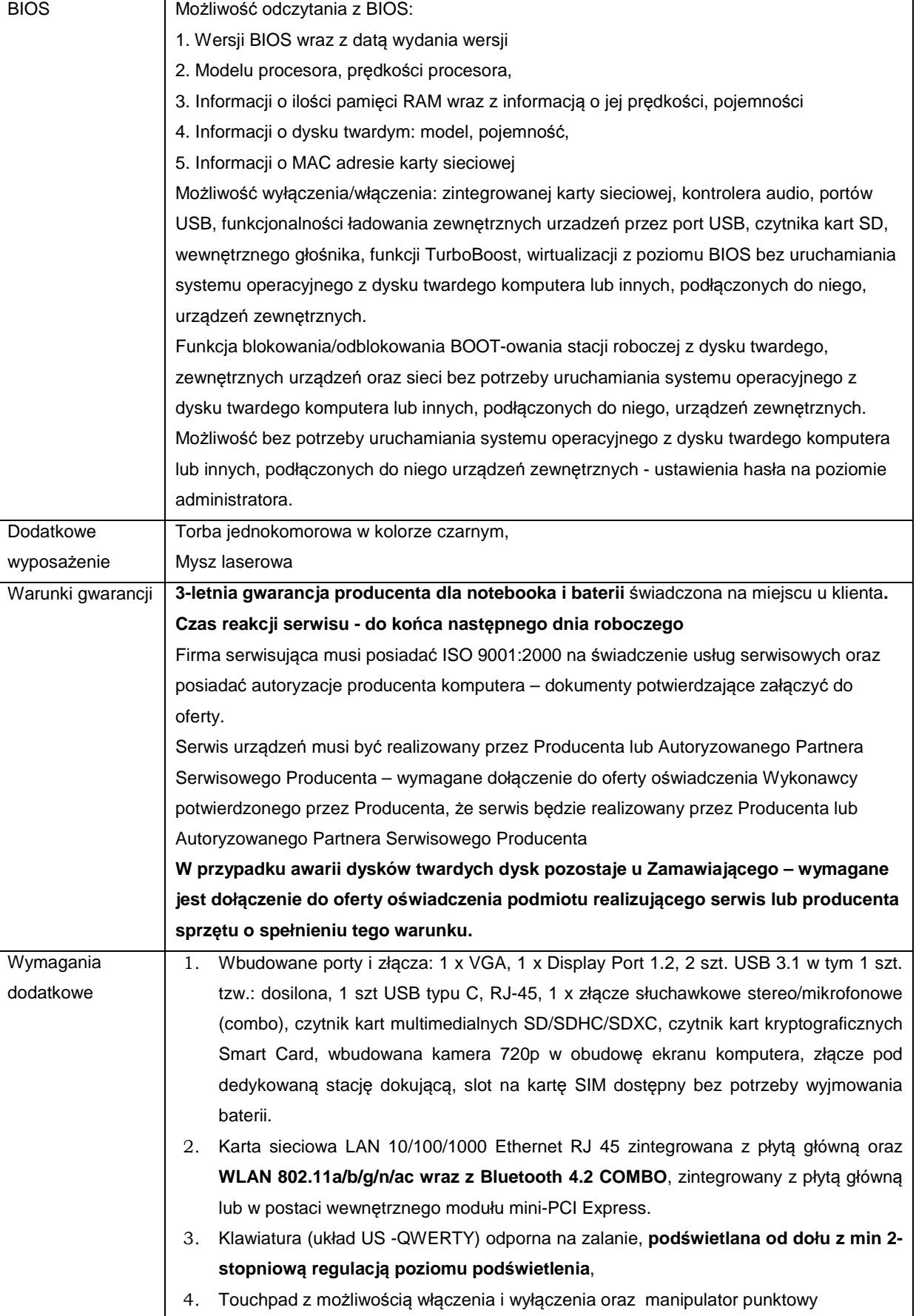

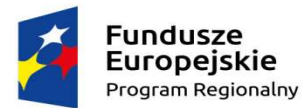

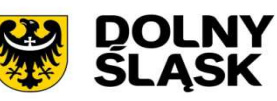

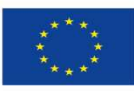

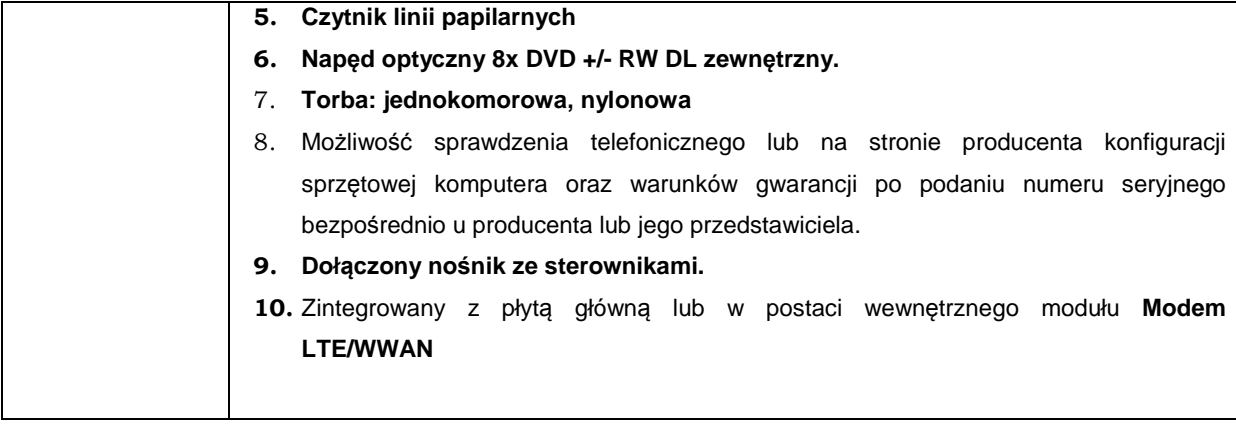

# **4. Wymagania dotyczące gwarancji**

Dostarczone, stacje robocze i laptopy mają być objęte przynajmniej 3-letnią gwarancją (chyba, że w formularzu ofertowym załączniku nr 1 Zamawiający wymaga innego okresu gwarancyjnego), świadczoną na miejscu u klienta z czasem reakcji serwisu - do końca następnego dnia roboczego. Okres gwarancji liczony będzie od dnia odbioru całego dostarczonego sprzętu. Szczegółowy zakres gwarancji został ujęty w SIWZ i w Umowie.

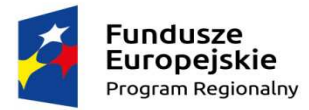

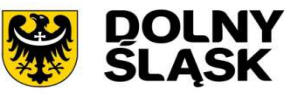

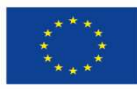

# **Załącznik 6.2. do SIWZ – OPZ dla Części I – Gmina Długołęka**

1. **Zestawienie zbiorcze sprzętu w ramach części I - Dostawa stacji roboczych i komputerów przenośnych** 

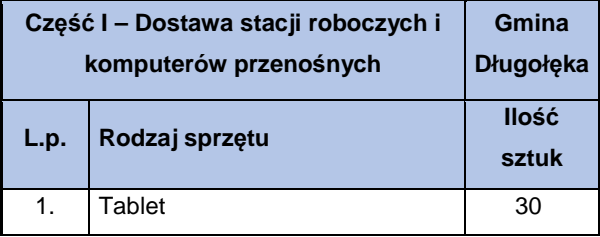

### 2. **Wymagania generalne dla dostaw i usług związanych z niniejszą częścią zamówienia**

Wszystkie dostarczone urządzenia teleinformatyczne maja być fabrycznie nowe i posiadać zainstalowane oprogramowanie systemowe.

Wszystkie wskazania z nazwy urządzeń występujących w szczegółowym opisie przedmiotu zamówienia należy rozumieć, jako określenie wymaganych minimalnych parametrów technicznych lub standardów jakościowych. Oznacza to, że zgodnie z art.29 ust.3 ustawy Prawo zamówień publicznych wskazaniom tym towarzyszą wyrazy "lub równoważne". Wykonawca, który w ofercie powoła się na zastosowanie urządzeń równoważnych opisanych w SIWZ, jest obowiązany wykazać, że oferowane urządzenia spełniają wymagania określone przez Zamawiającego.

# 3. **Wymagania szczegółowe minimalne dla sprzętu ujętego w ramach niniejszego przedmiotu zamówienia 3.1. Tablet – 30 szt.**

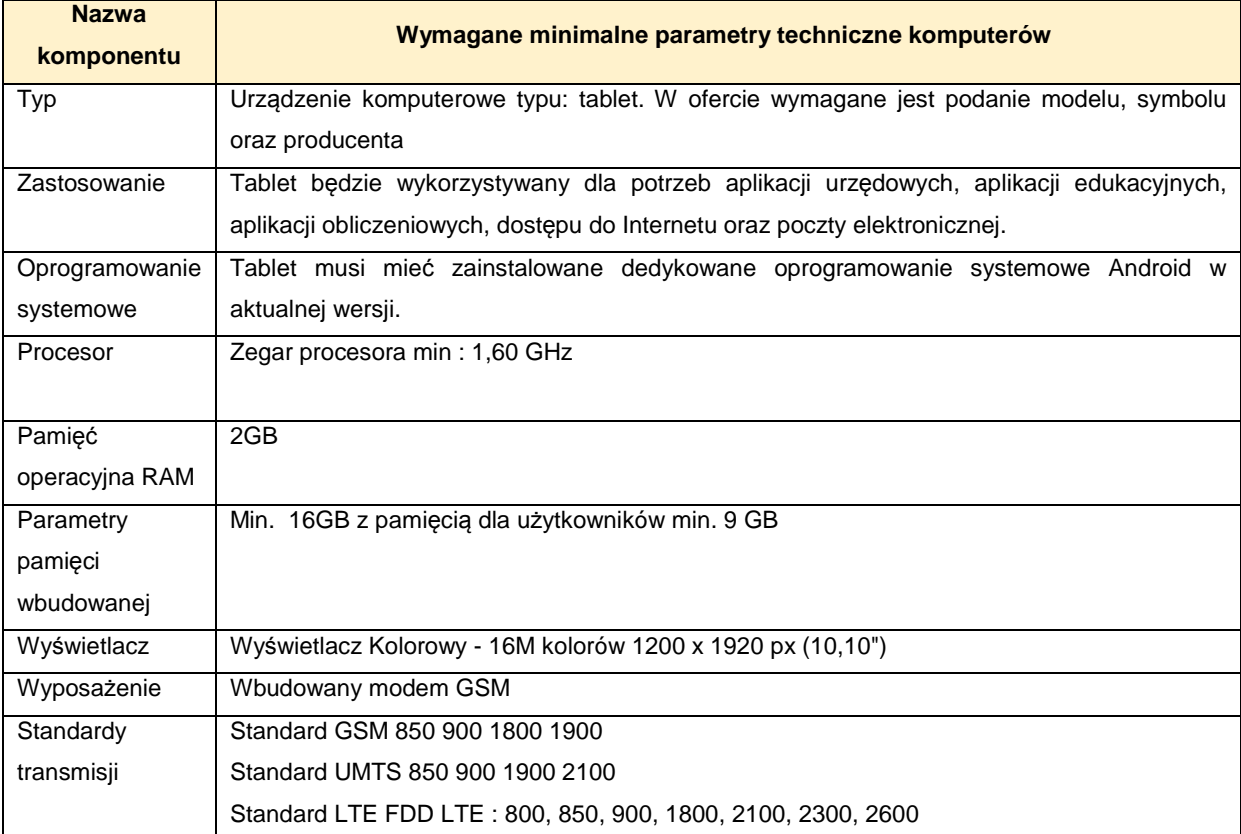

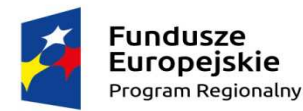

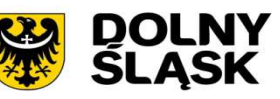

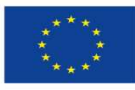

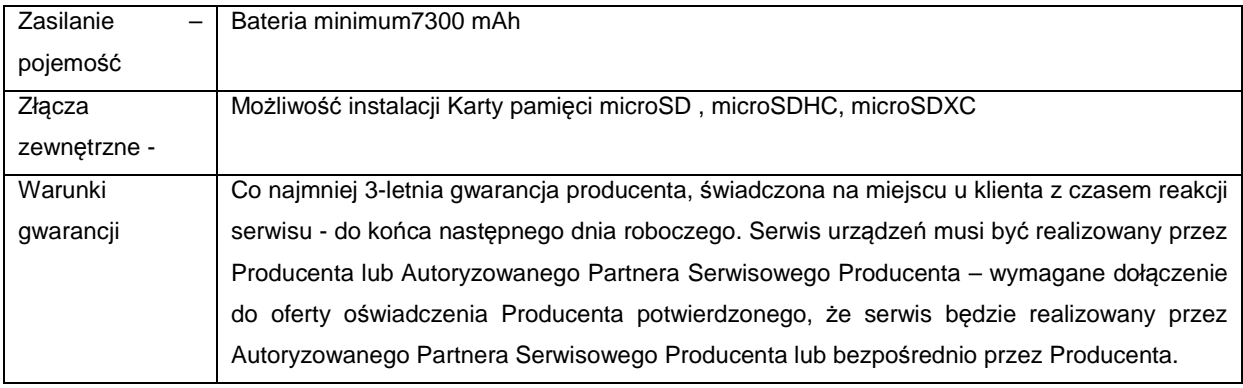

### 4. **Wymagania dotyczące gwarancji**

Dostarczone urządzenia mają być objęte przynajmniej 3-letnią gwarancją (chyba, że w formularzu ofertowym załączniku nr 1 Zamawiający wymaga innego okresu gwarancyjnego), świadczoną na miejscu u klienta z czasem reakcji serwisu - do końca następnego dnia roboczego

Okres gwarancji liczony będzie od dnia odbioru całego zainstalowanego i uruchomionego sprzętu. Szczegółowy zakres gwarancji został ujęty w SIWZ i w Umowie

Zamawiający dopuszcza zastosowanie urządzeń, technologii oraz programów równoważnych innych niż określone w SIWZ. Ciężar udowodnienia, że urządzenia oraz oferowana technologia jest równoważna w stosunku do wymogu określonego przez Zamawiającego spoczywa na Wykonawcy. Urządzenia równoważne muszą pracować w tej samej technologii co urządzenia określone w dokumentacji.

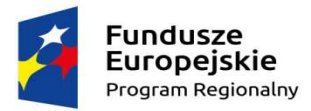

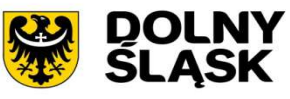

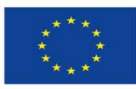

## **Załącznik 6.3. do SIWZ – OPZ dla Części I – Gmina Jordanów Śląski**

1. **Zestawienie zbiorcze sprzętu w ramach części I – Dostawa stacji roboczych i komputerów przenośnych** 

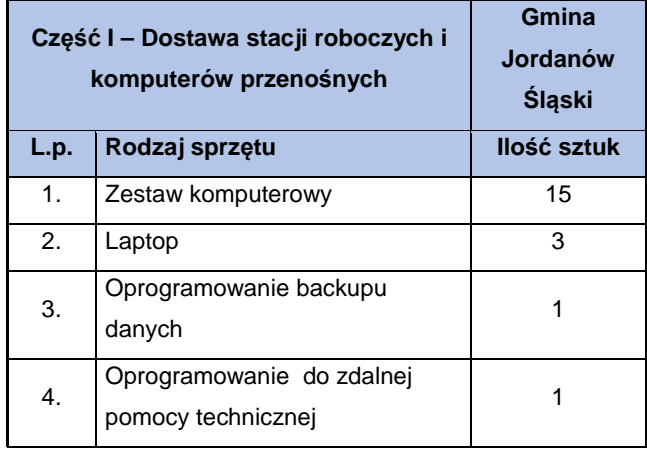

### 2. **Wymagania generalne dla dostaw i usług związanych z niniejszą częścią zamówienia**

Wszystkie dostarczone zestawy komputerowe i laptopy muszą być wyposażone w klawiaturę USB w układzie polski programista (nie dotyczy laptopów), mysz laserową USB z minimum dwoma klawiszami oraz rolką (scroll), podkładkę pod mysz. Dodatkowo muszą być wyposażone w listwę zasilającą przynajmniej 4 gniazda zasilające, długość przewodu zasilającego przynajmniej 1,5 metra, napięcie znamionowe 230V AC, prąd znamionowy 10A, częstotliwość 50Hz oraz kabel sieciowy UTP połączeniowy, obustronnie zakończony wtykami RJ45 o długości min. 2 metry i spełniający wymagania min. Kategorii 5.

Wszystkie wskazania z nazwy urządzeń występujących w szczegółowym opisie przedmiotu zamówienia należy rozumieć, jako określenie wymaganych minimalnych parametrów technicznych lub standardów jakościowych. Oznacza to, że zgodnie z art.29 ust.3 ustawy Prawo zamówień publicznych wskazaniom tym towarzyszą wyrazy "lub równoważne". Wykonawca, który w ofercie powoła się na zastosowanie urządzeń równoważnych opisanych w SIWZ, jest obowiązany wykazać, że oferowane urządzenia spełniają wymagania określone przez Zamawiającego.

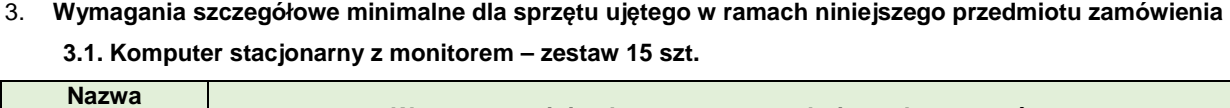

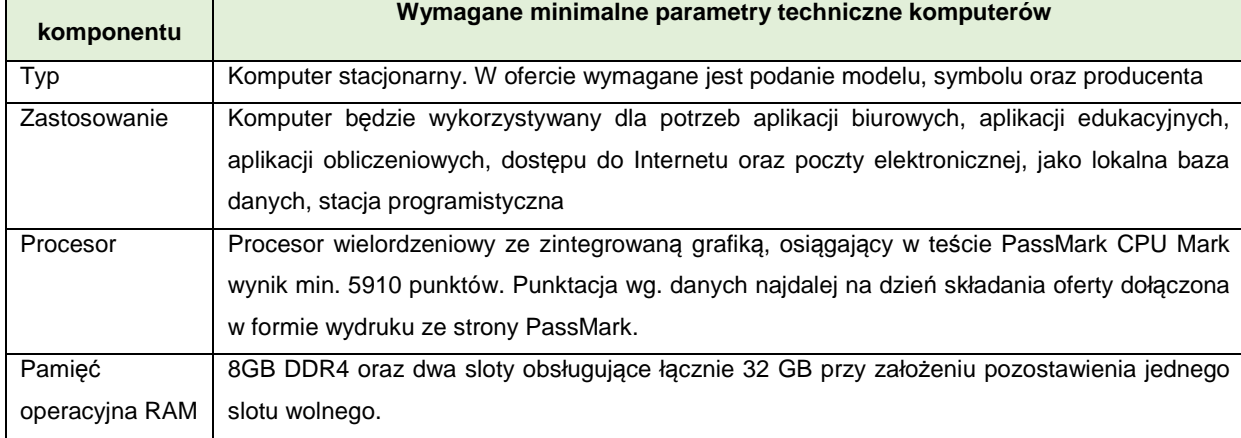

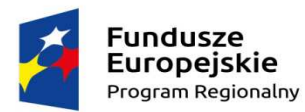

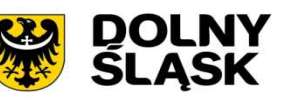

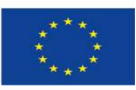

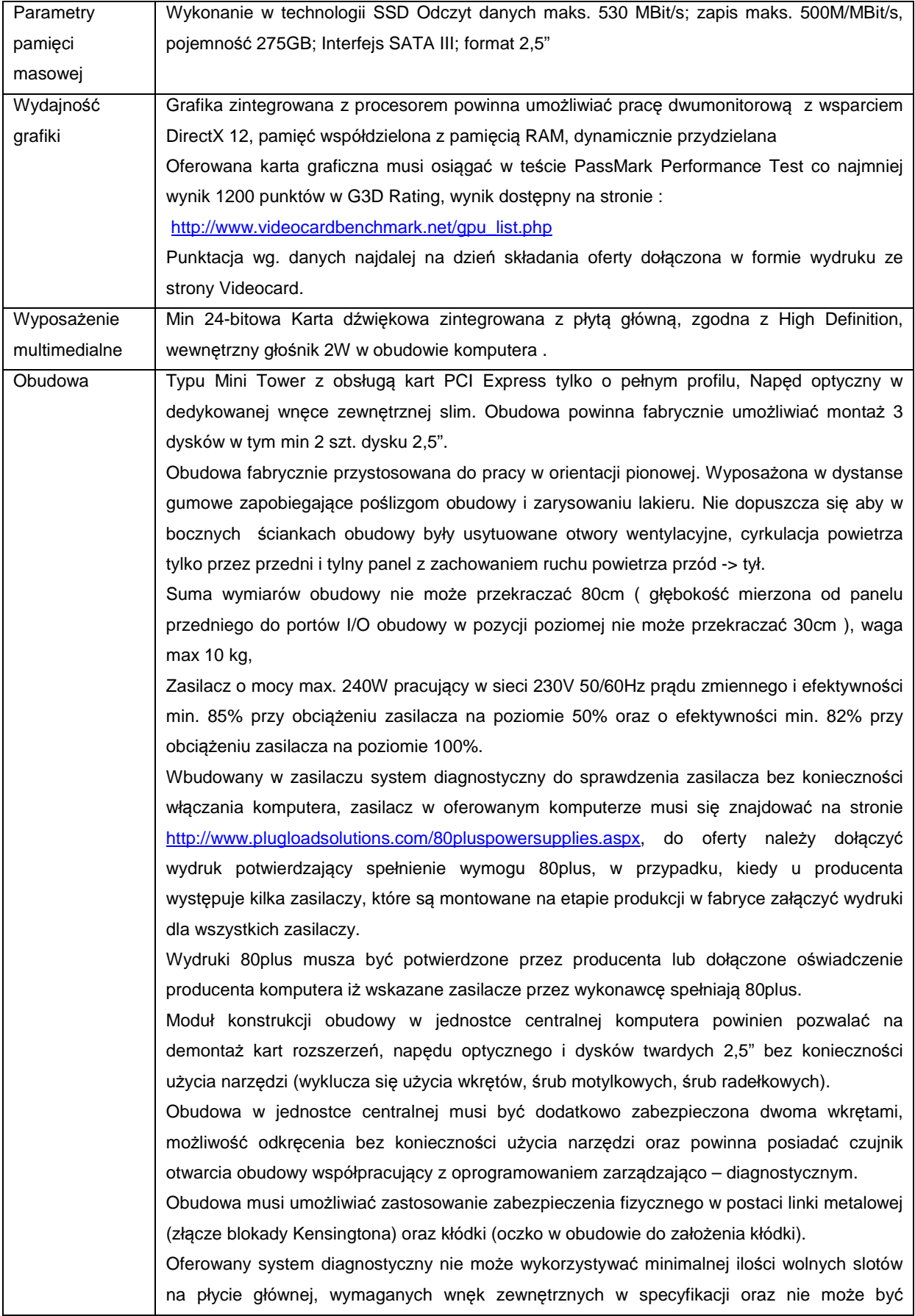

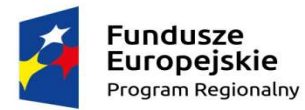

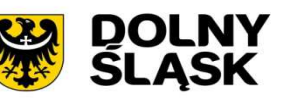

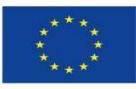

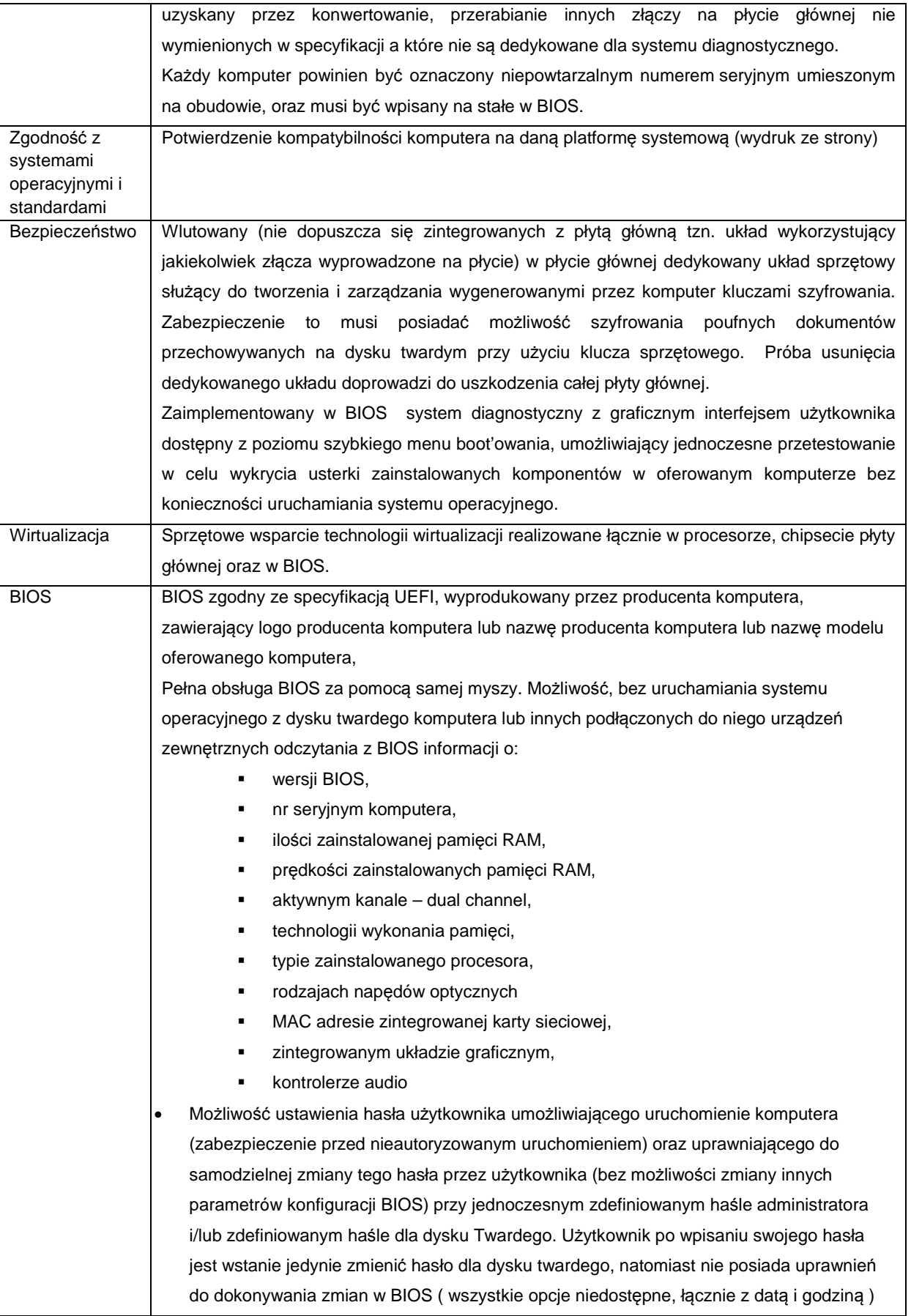

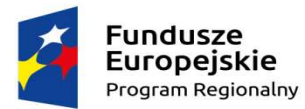

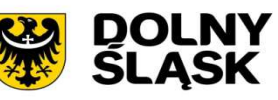

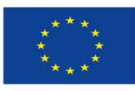

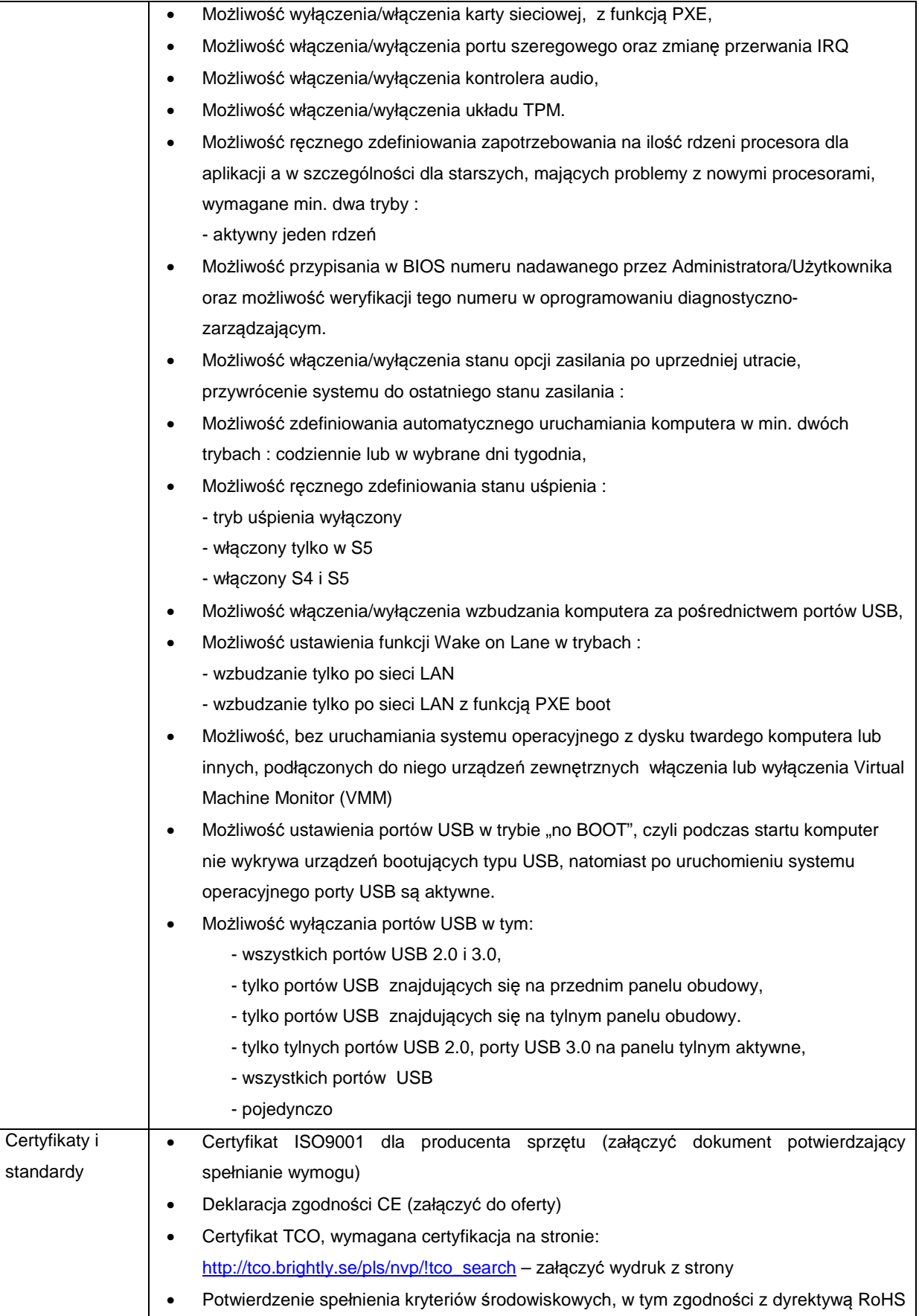

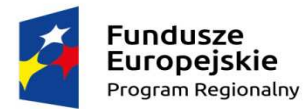

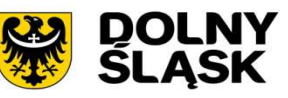

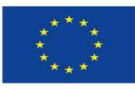

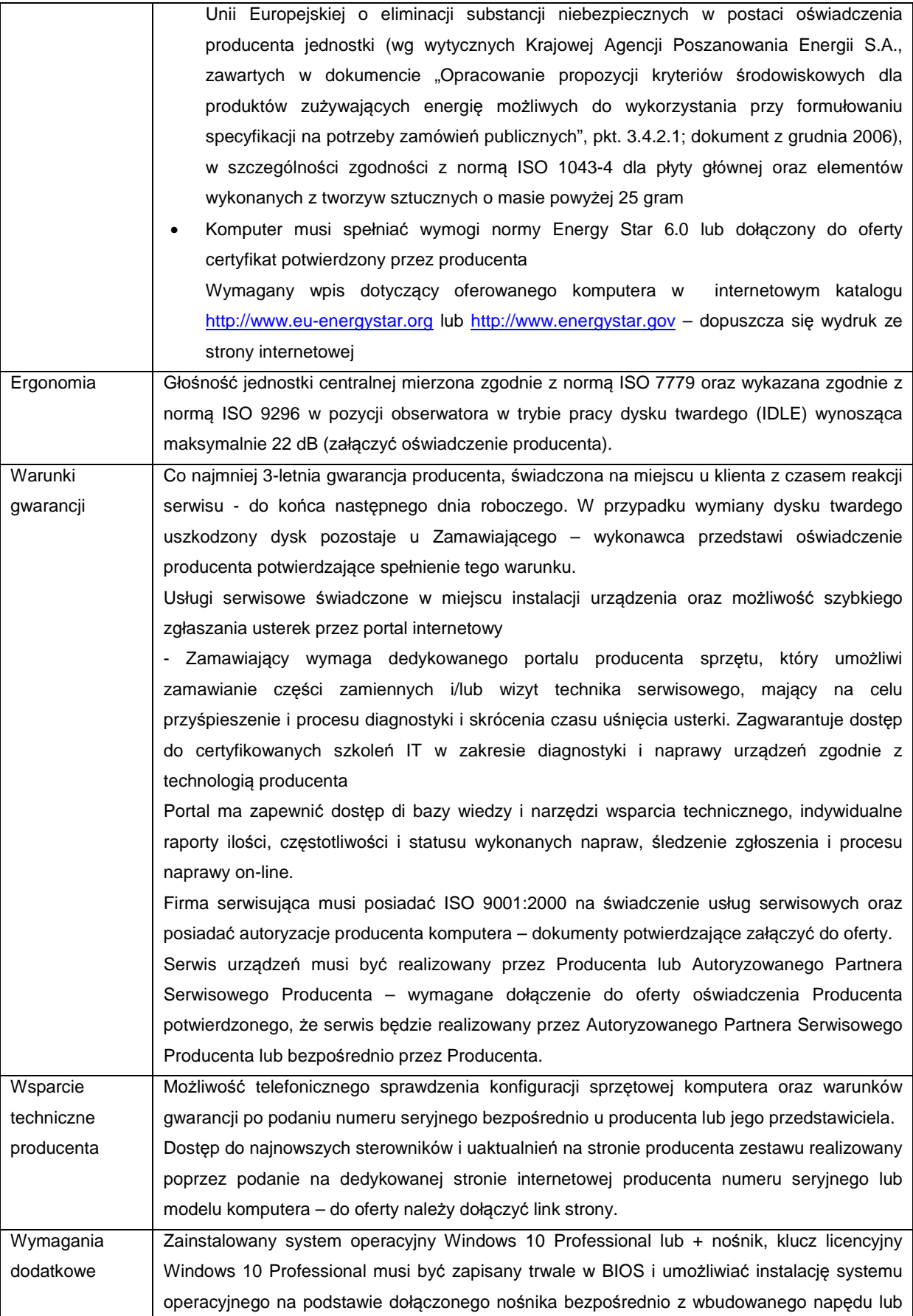

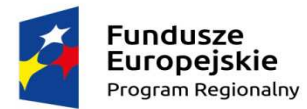

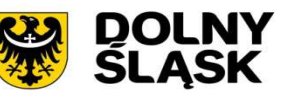

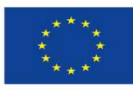

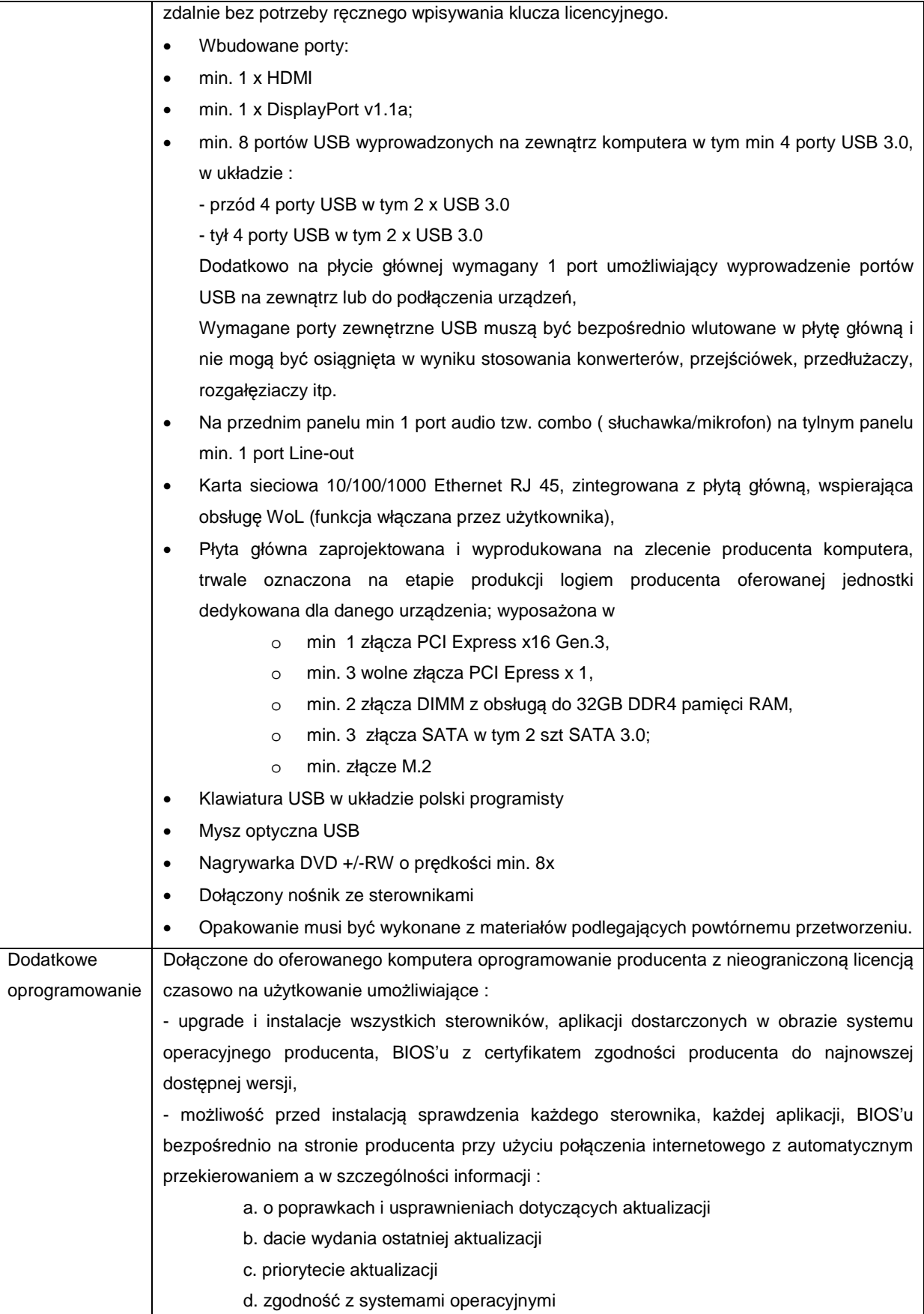

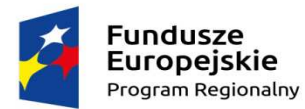

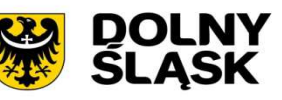

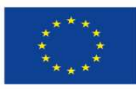

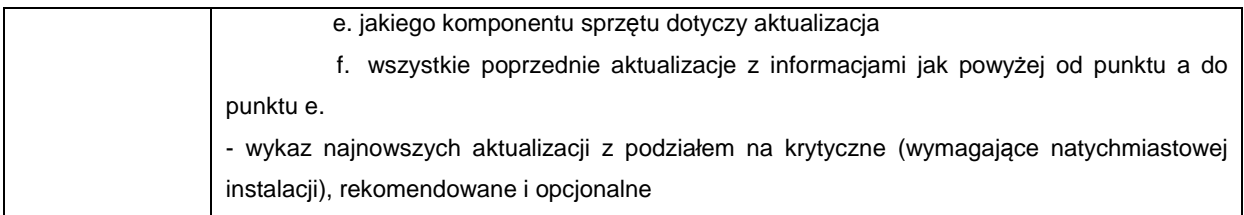

#### **Monitor:**

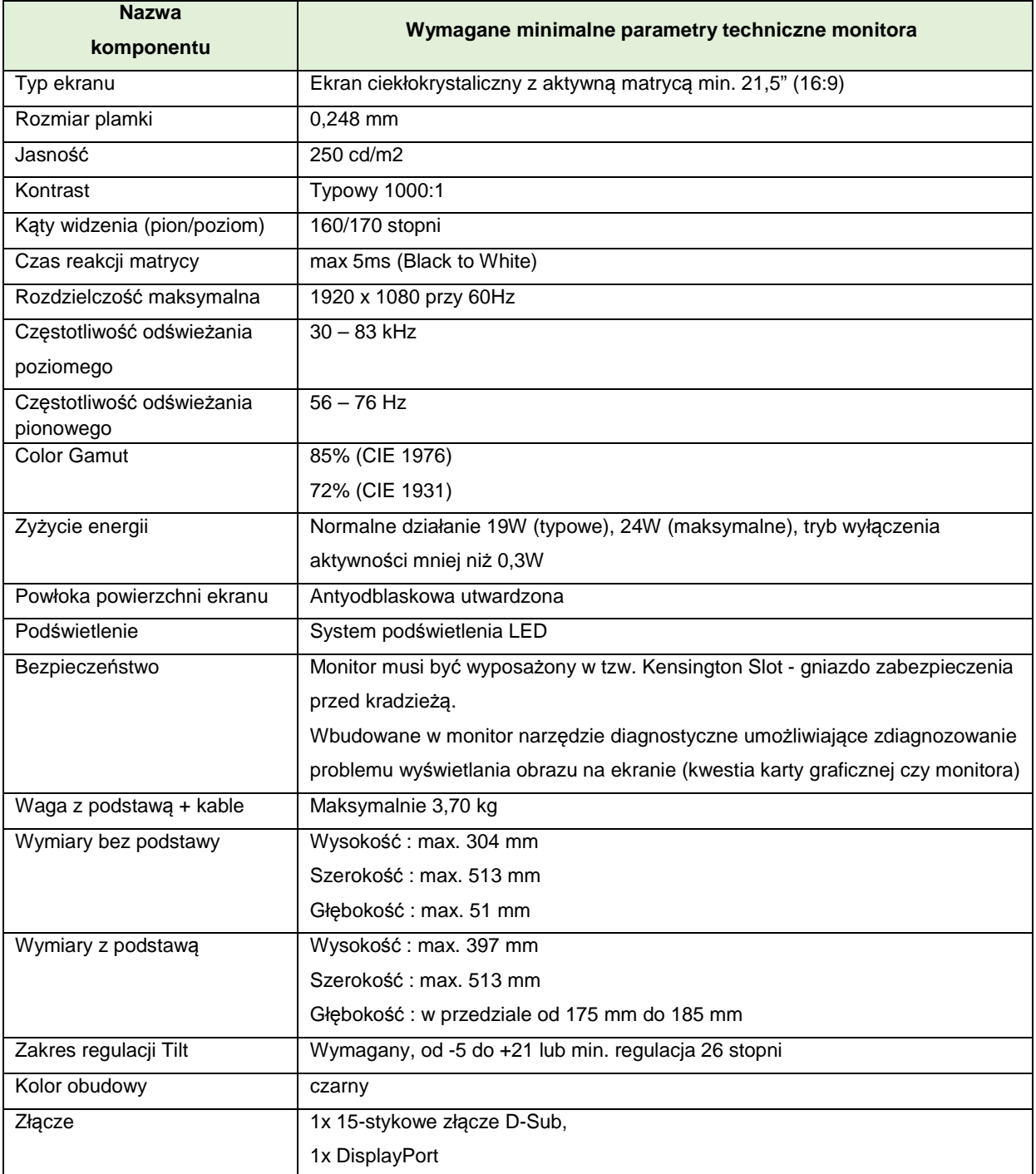

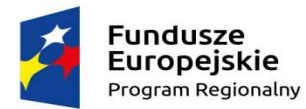

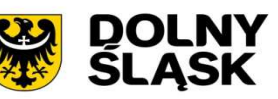

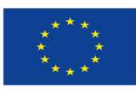

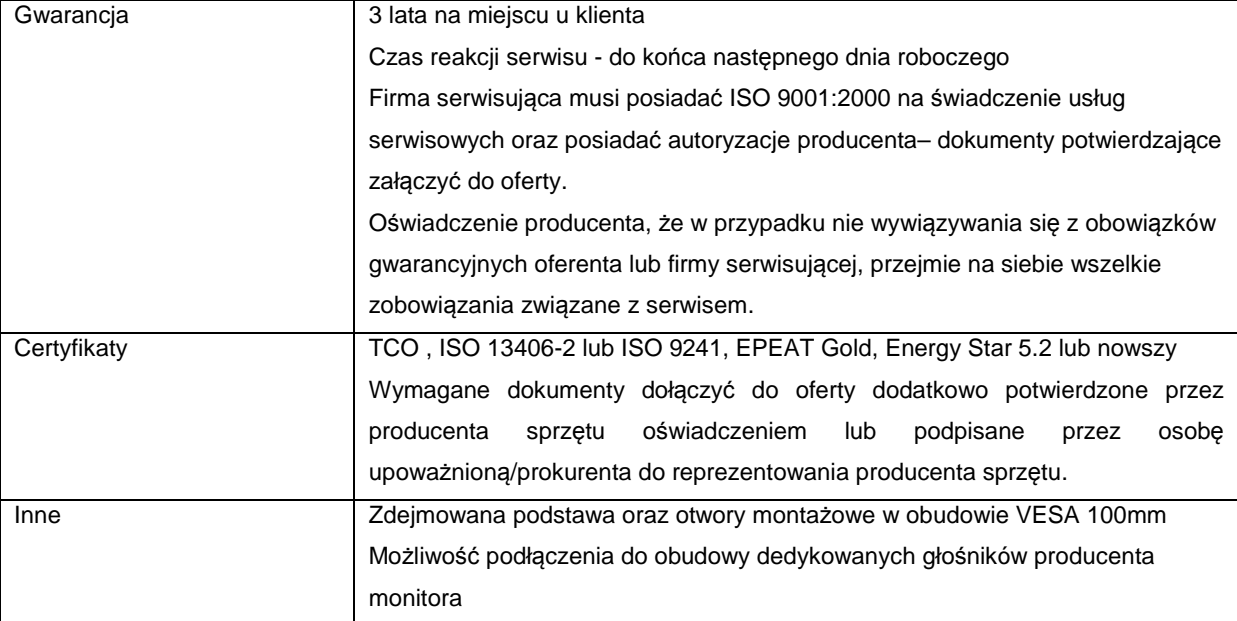

## **3.2. Laptop - 3 szt.**

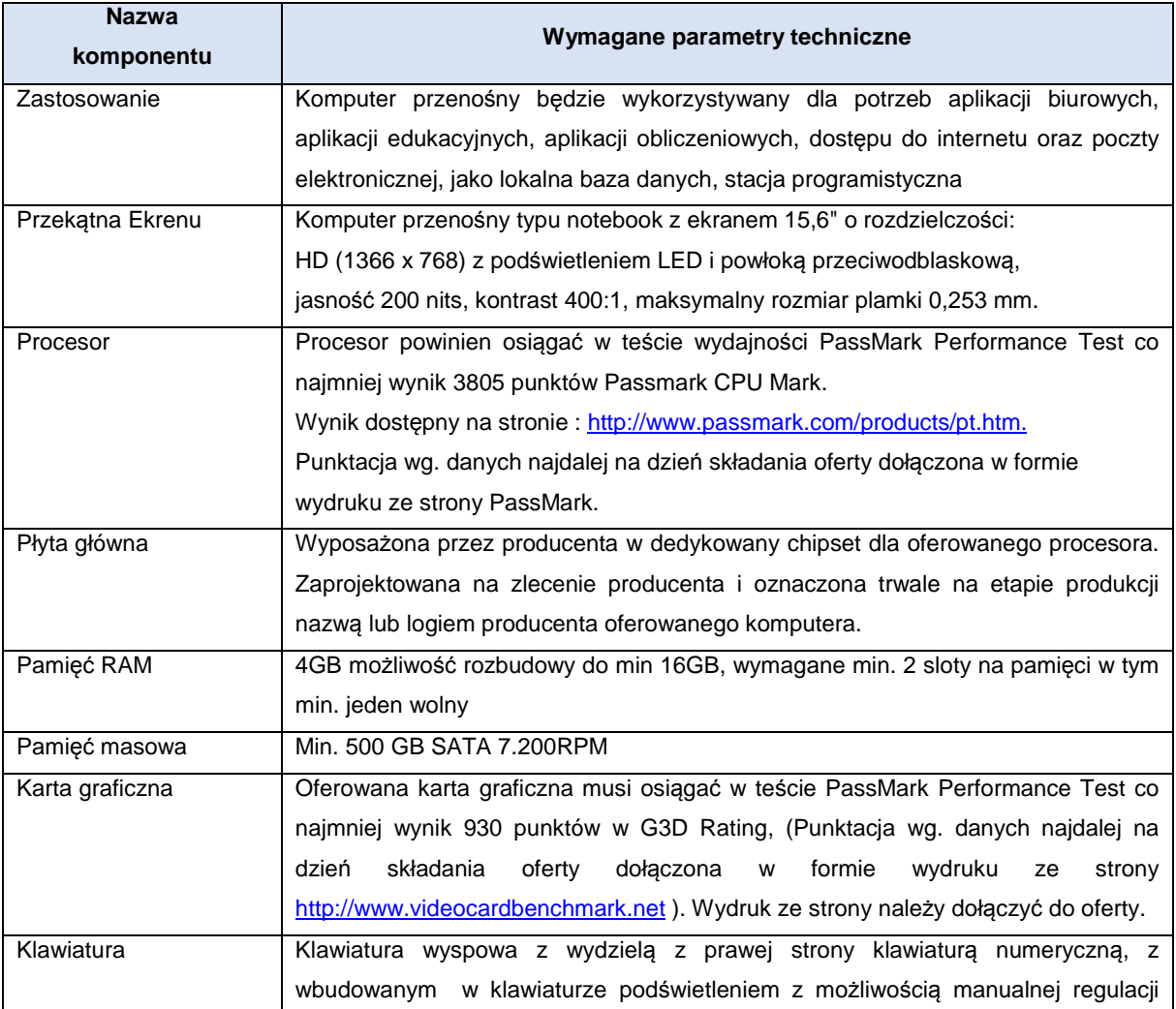

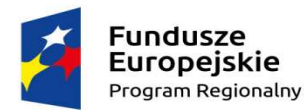

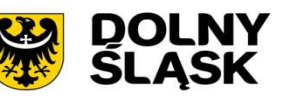

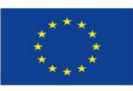

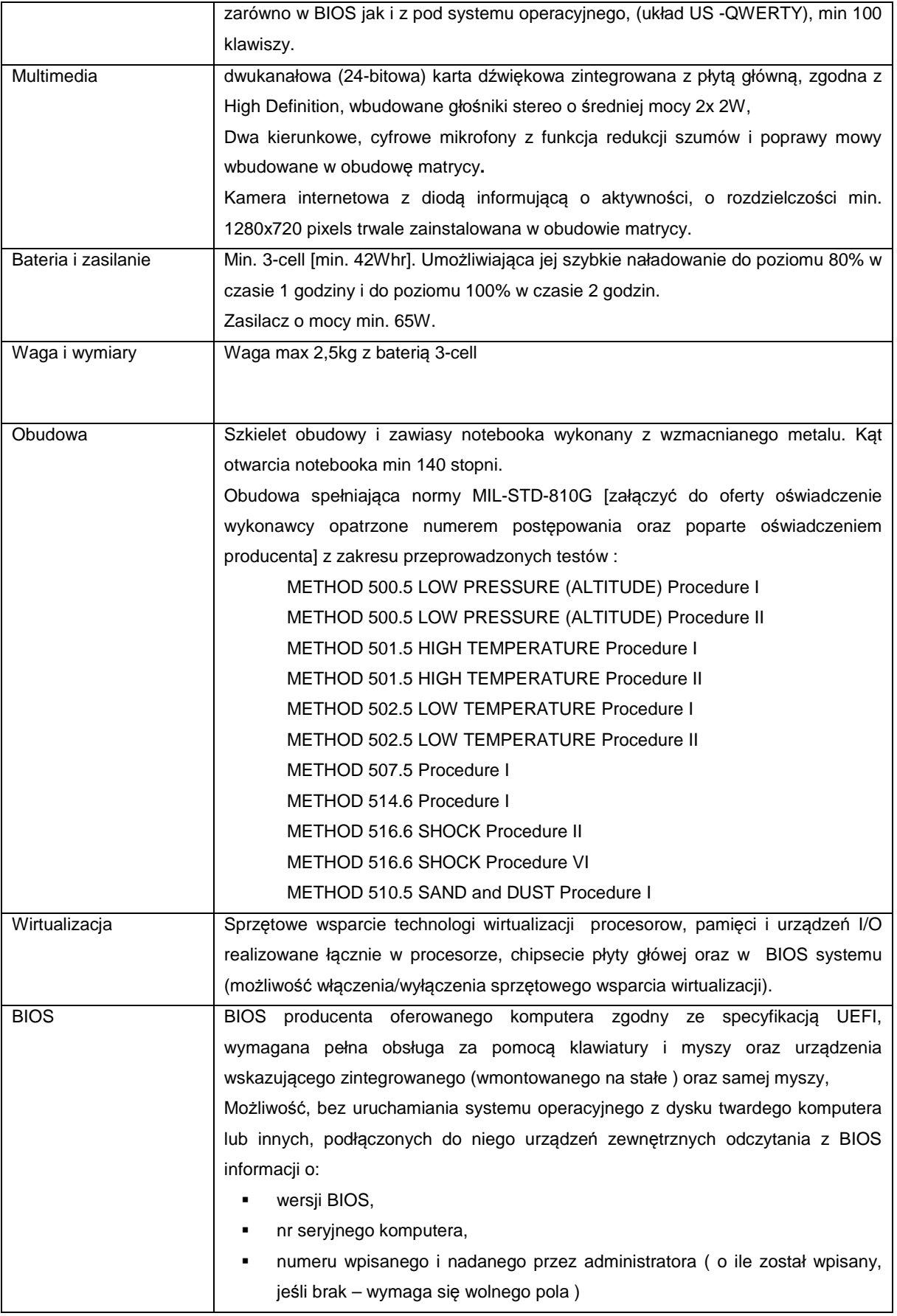

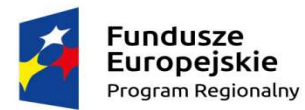

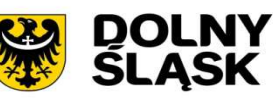

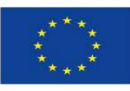

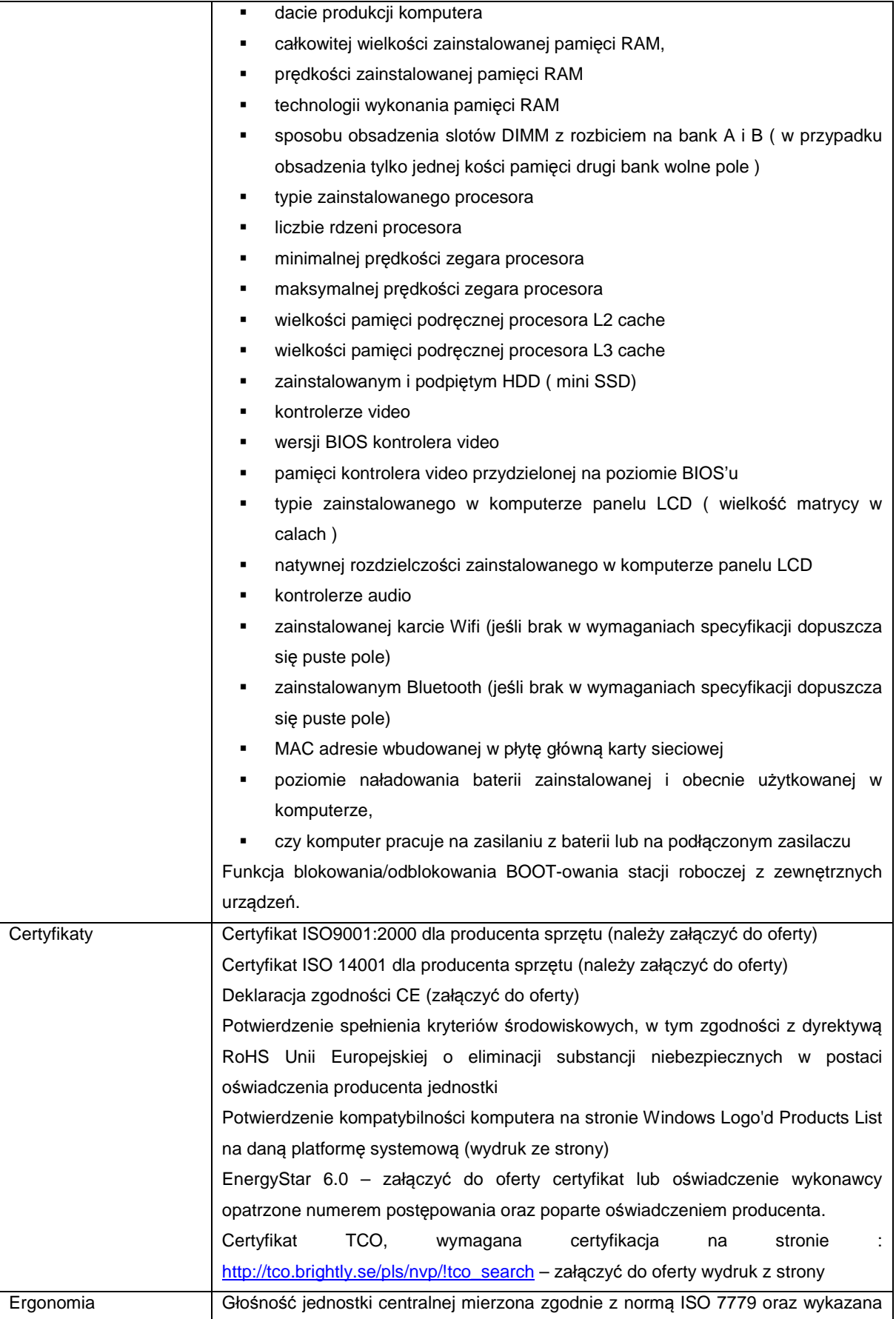

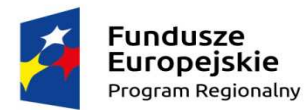

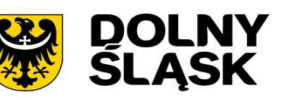

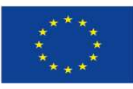

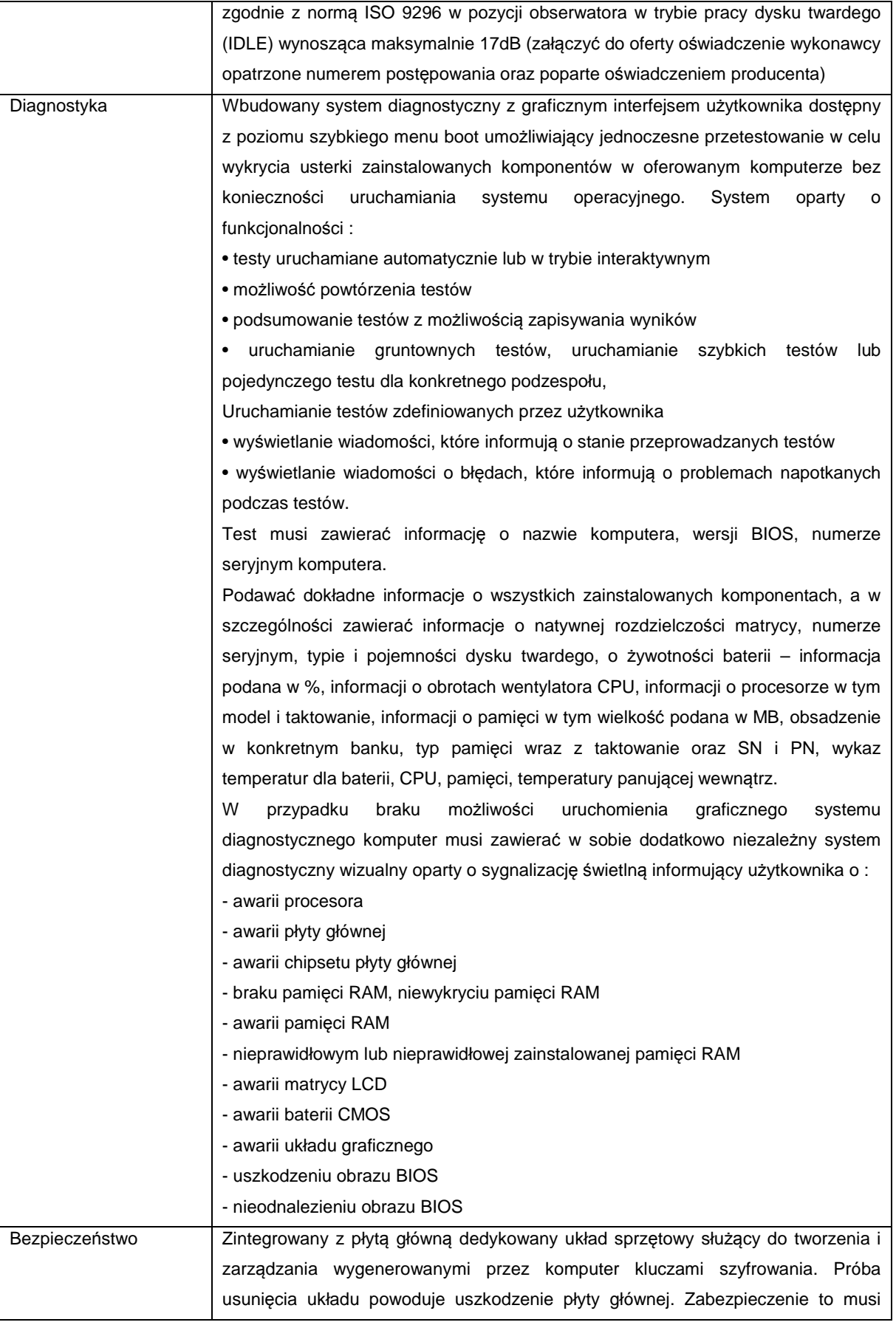

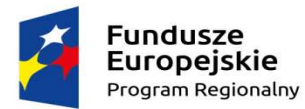

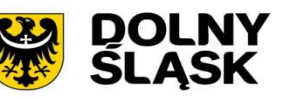

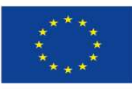

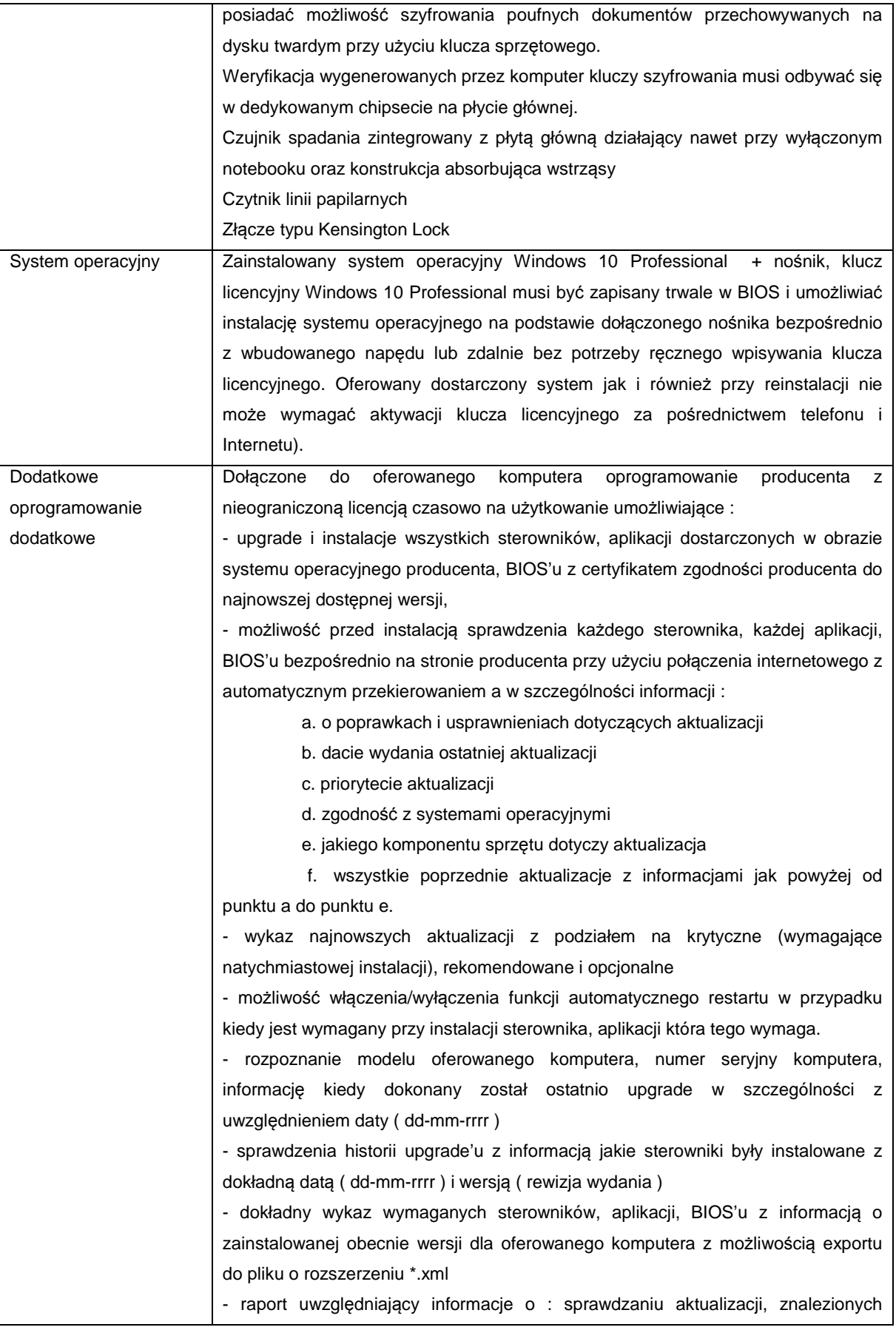

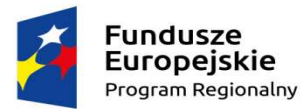

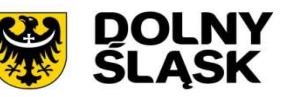

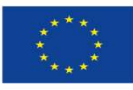

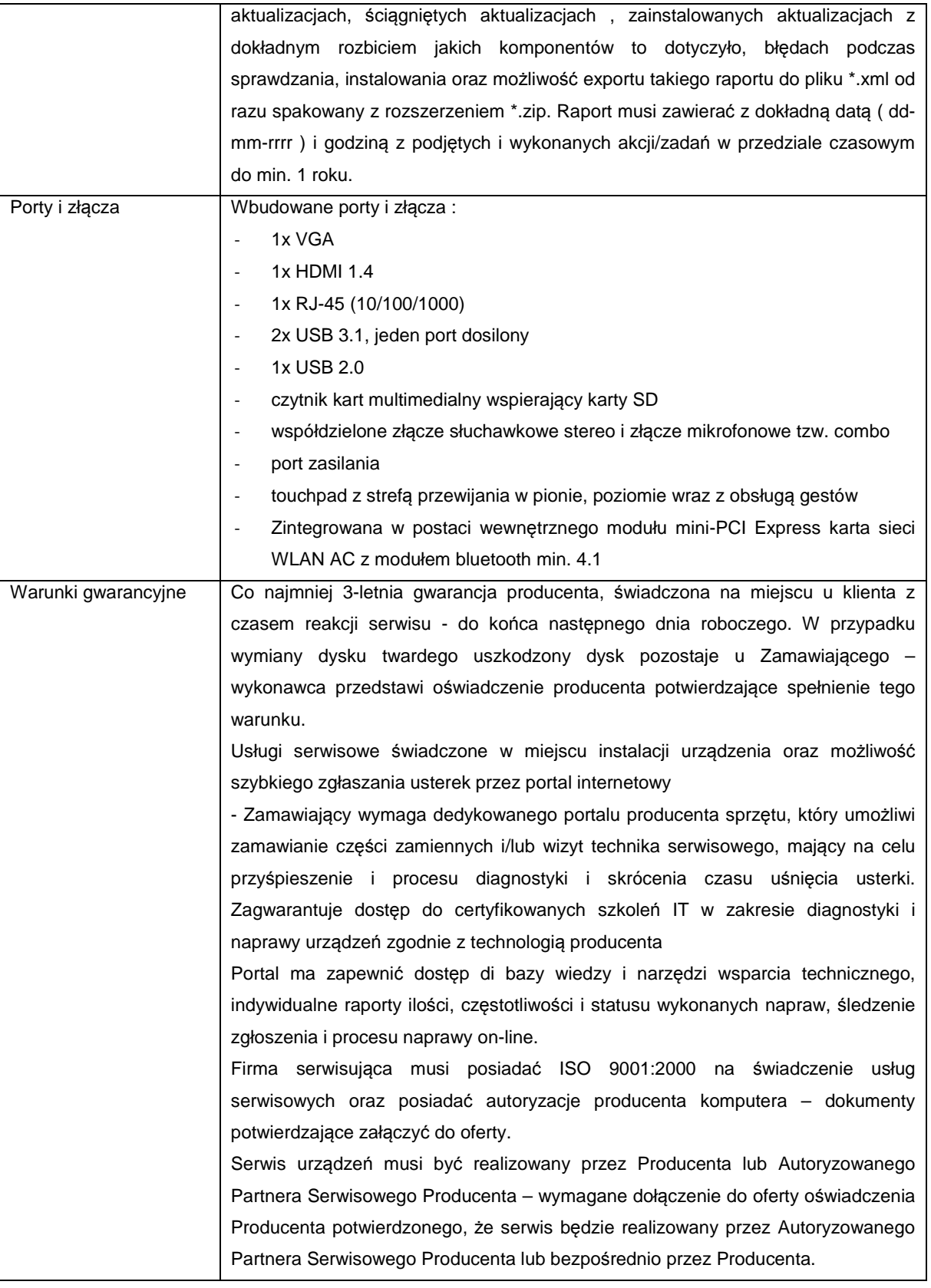

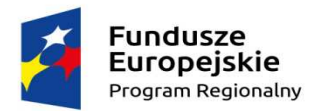

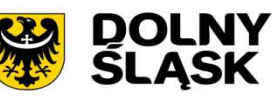

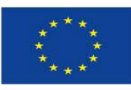

## **3.3. Oprogramowanie backupu danych**

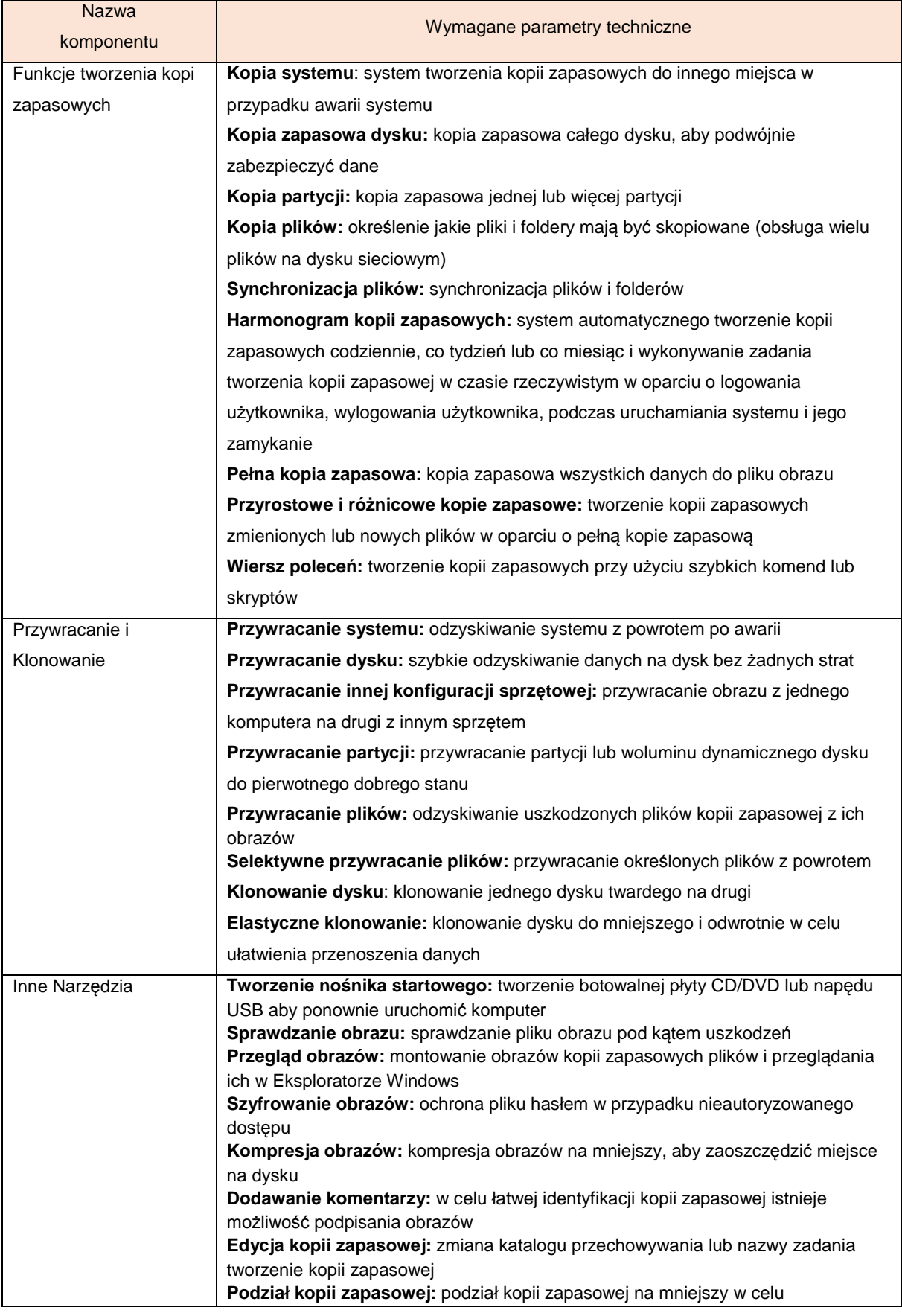

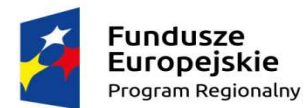

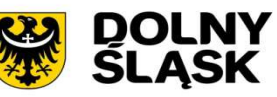

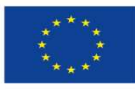

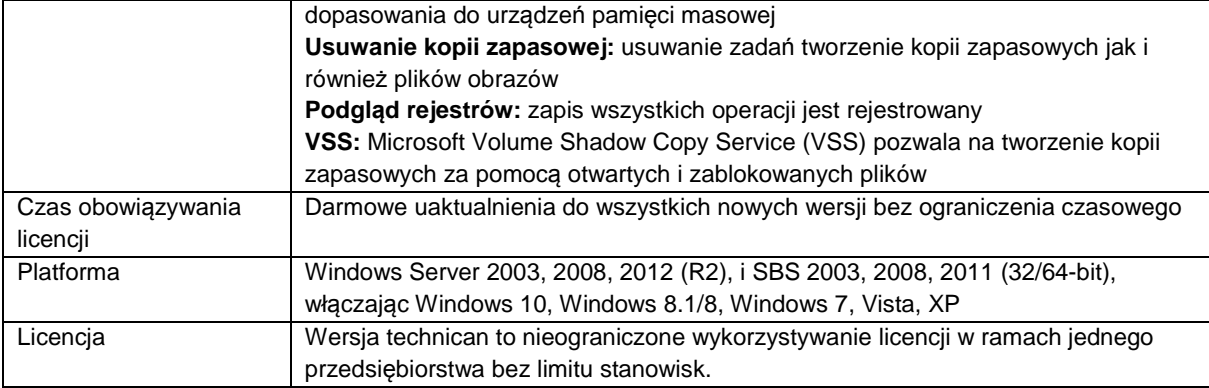

## **3.4. Oprogramowanie do zdalnej pomocy technicznej**

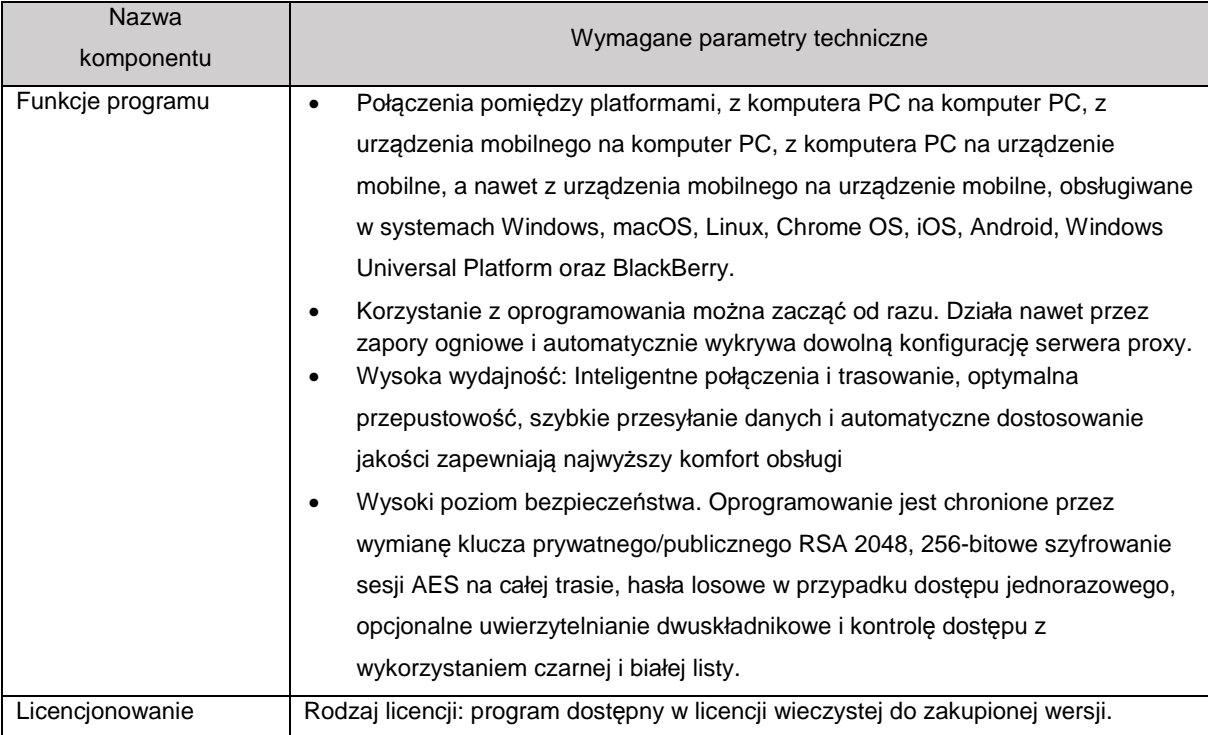

## 4. **Wymagania dotyczące gwarancji**

Dostarczone, zainstalowane i uruchomione stacje robocze mają być objęte przynajmniej 3-letnią gwarancją (chyba, że w formularzu ofertowym załączniku nr 1 Zamawiający wymaga innego okresu gwarancyjnego), świadczoną na miejscu u klienta z czasem reakcji serwisu - do końca następnego dnia roboczego

Okres gwarancji liczony będzie od dnia odbioru całego zainstalowanego i uruchomionego sprzętu. Szczegółowy zakres gwarancji został ujęty w SIWZ i w Umowie.

Dostarczone przez Wykonawcę urządzenia zostaną podłączone do zasilania udostępnionego przez Zamawiającego.

Zamawiający dopuszcza zastosowanie urządzeń, technologii oraz programów równoważnych innych niż określone w SIWZ. Ciężar udowodnienia, że urządzenia oraz oferowana technologia jest równoważna w stosunku do wymogu określonego przez Zamawiającego spoczywa na Wykonawcy.

Urządzenia równoważne muszą pracować w tej samej technologii co urządzenia określone w dokumentacji.

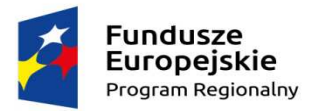

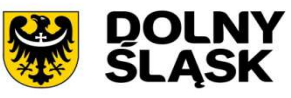

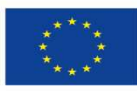

## **Załącznik 6.4. do SIWZ – OPZ dla Części I – Gmina Kąty Wrocławskie**

1. **Zestawienie zbiorcze sprzętu w ramach części I - Dostawa stacji roboczych i komputerów przenośnych** 

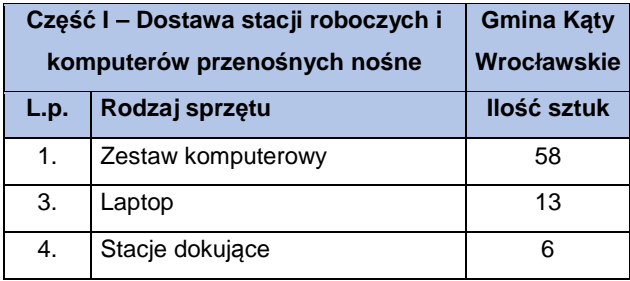

### 2. **Wymagania generalne dla dostaw i usług związanych z niniejszą częścią zamówienia**

Wszystkie dostarczone zestawy komputerowe i laptopy muszą być wyposażone w bezprzewodową klawiaturę USB w układzie polski programisty , bezprzewodową mysz laserową USB z minimum dwoma klawiszami oraz rolką (scroll), podkładkę pod mysz. Dodatkowo muszą być wyposażone w listwę zasilającą przynajmniej 4 gniazda zasilające, długość przewodu zasilającego przynajmniej 3 metry, napięcie znamionowe 230V AC, prąd znamionowy 10A, częstotliwość 50Hz oraz kabel sieciowy UTP połączeniowy, obustronnie zakończony wtykami RJ45 o długości min. 2 metry i spełniający wymagania min. Kategorii 6.

Wszystkie wskazania z nazwy urządzeń występujących w szczegółowym opisie przedmiotu zamówienia należy rozumieć, jako określenie wymaganych minimalnych parametrów technicznych lub standardów jakościowych. Oznacza to, że zgodnie z art.29 ust.3 ustawy Prawo zamówień publicznych wskazaniom tym towarzyszą wyrazy "lub równoważne". Wykonawca, który w ofercie powoła się na zastosowanie urządzeń równoważnych opisanych w SIWZ, jest obowiązany wykazać, że oferowane urządzenia spełniają wymagania określone przez Zamawiającego.

3. **Wymagania szczegółowe minimalne dla sprzętu ujętego w ramach niniejszego przedmiotu zamówienia 3.1. Komputer stacjonarny z monitorem – zestaw 58 szt.** 

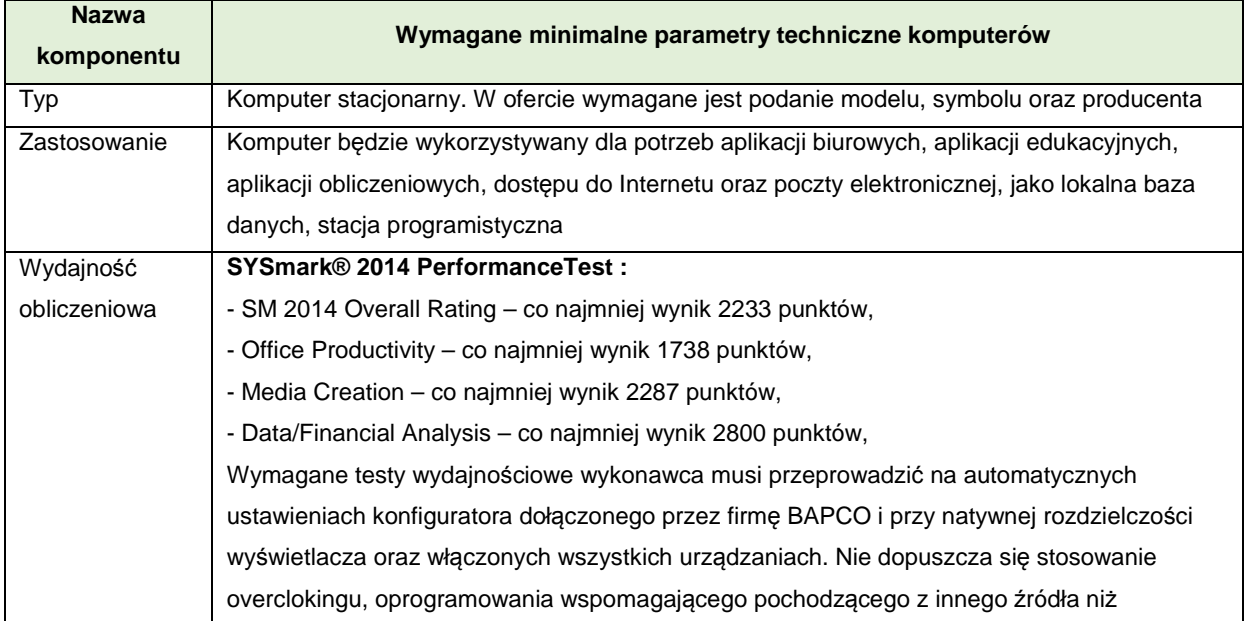

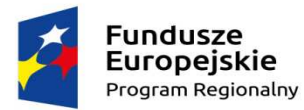

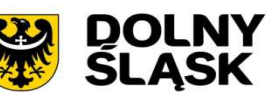

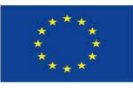

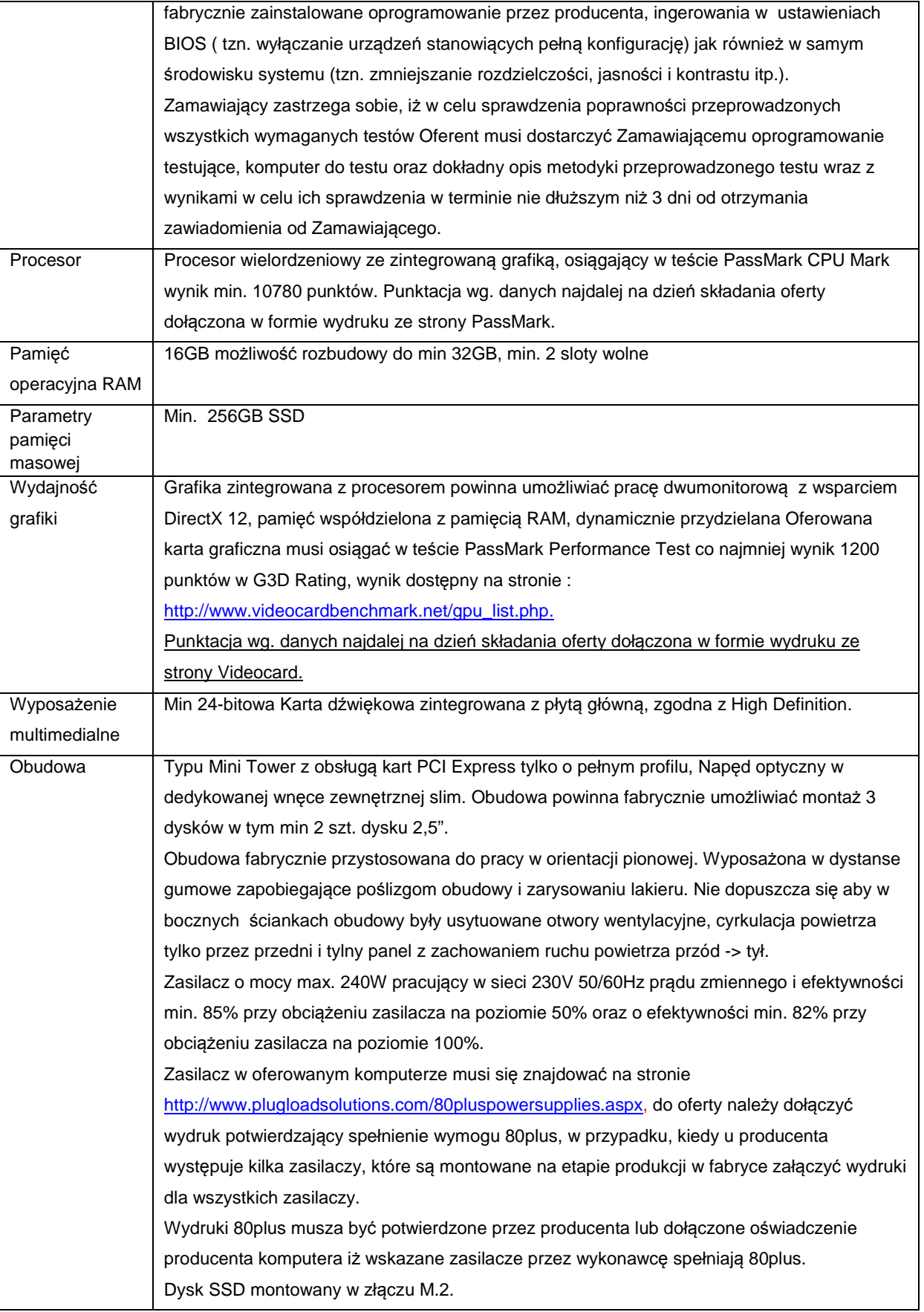

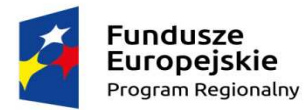

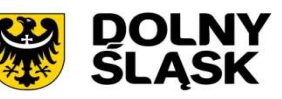

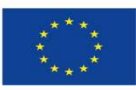

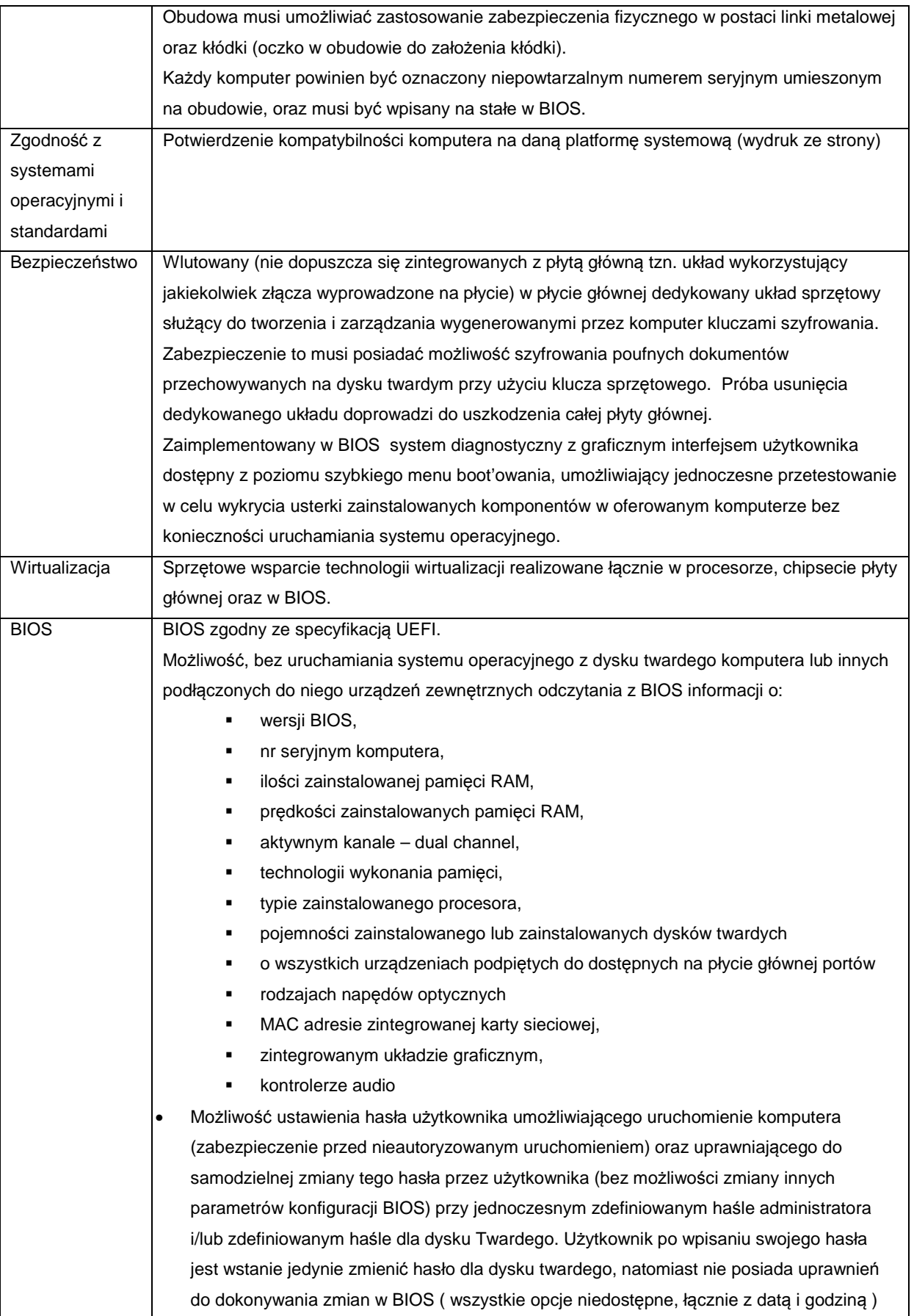

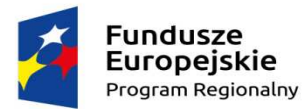

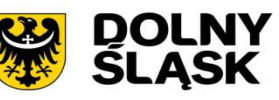

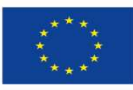

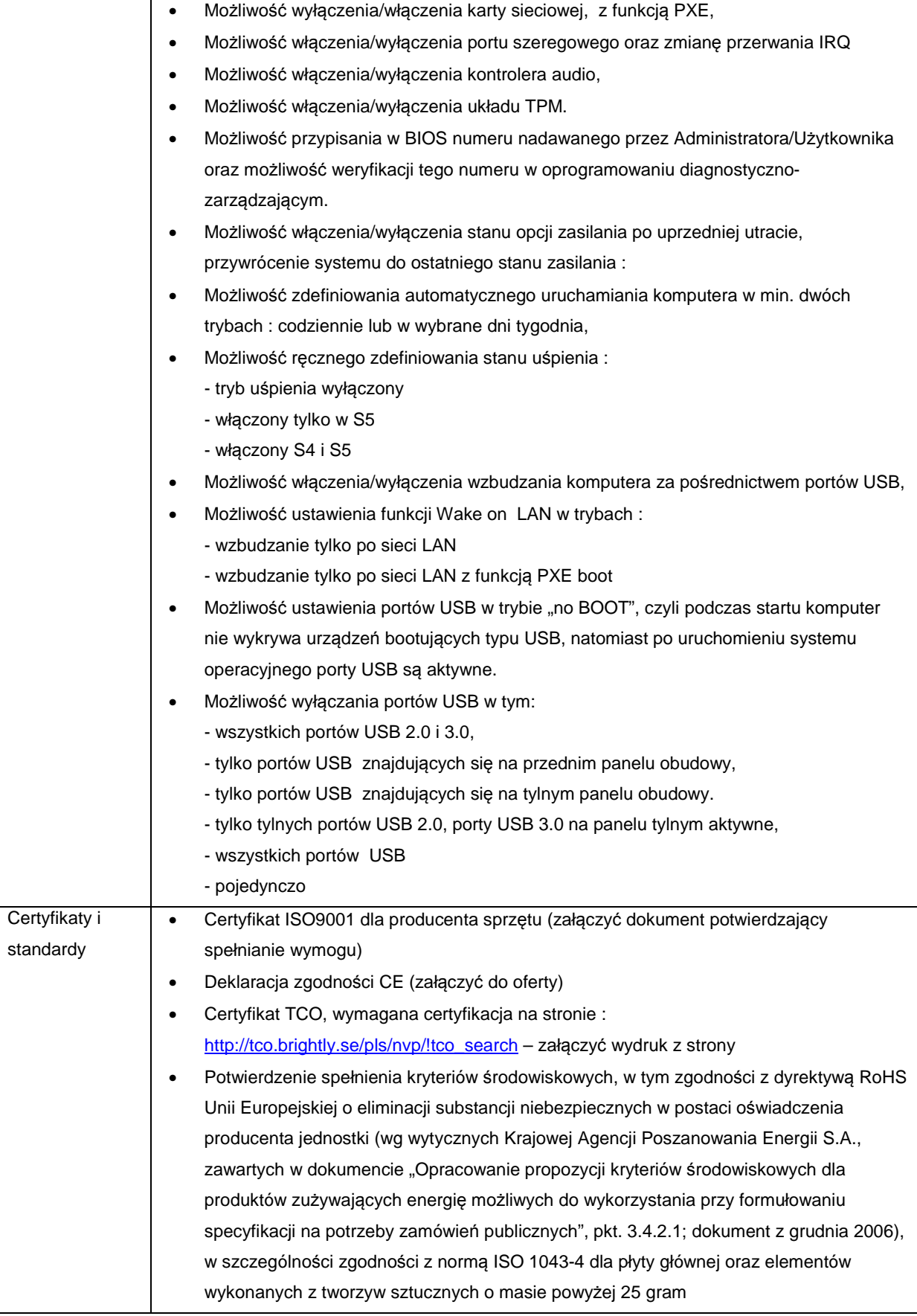

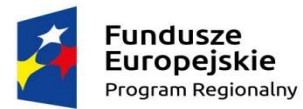

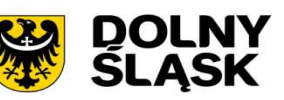

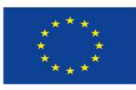

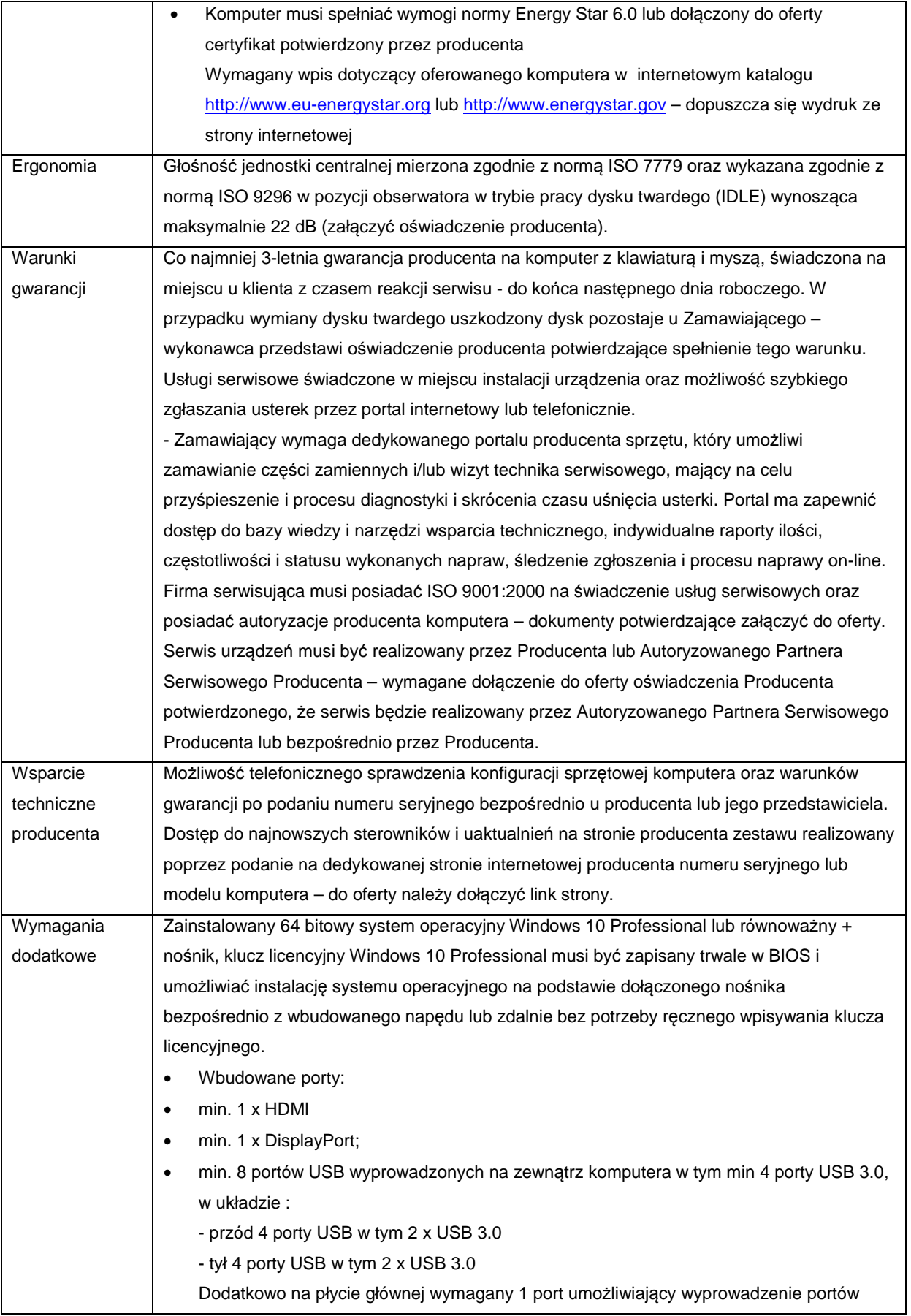

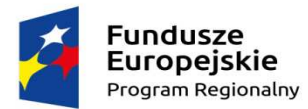

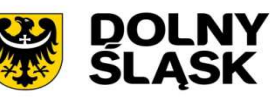

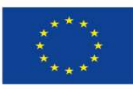

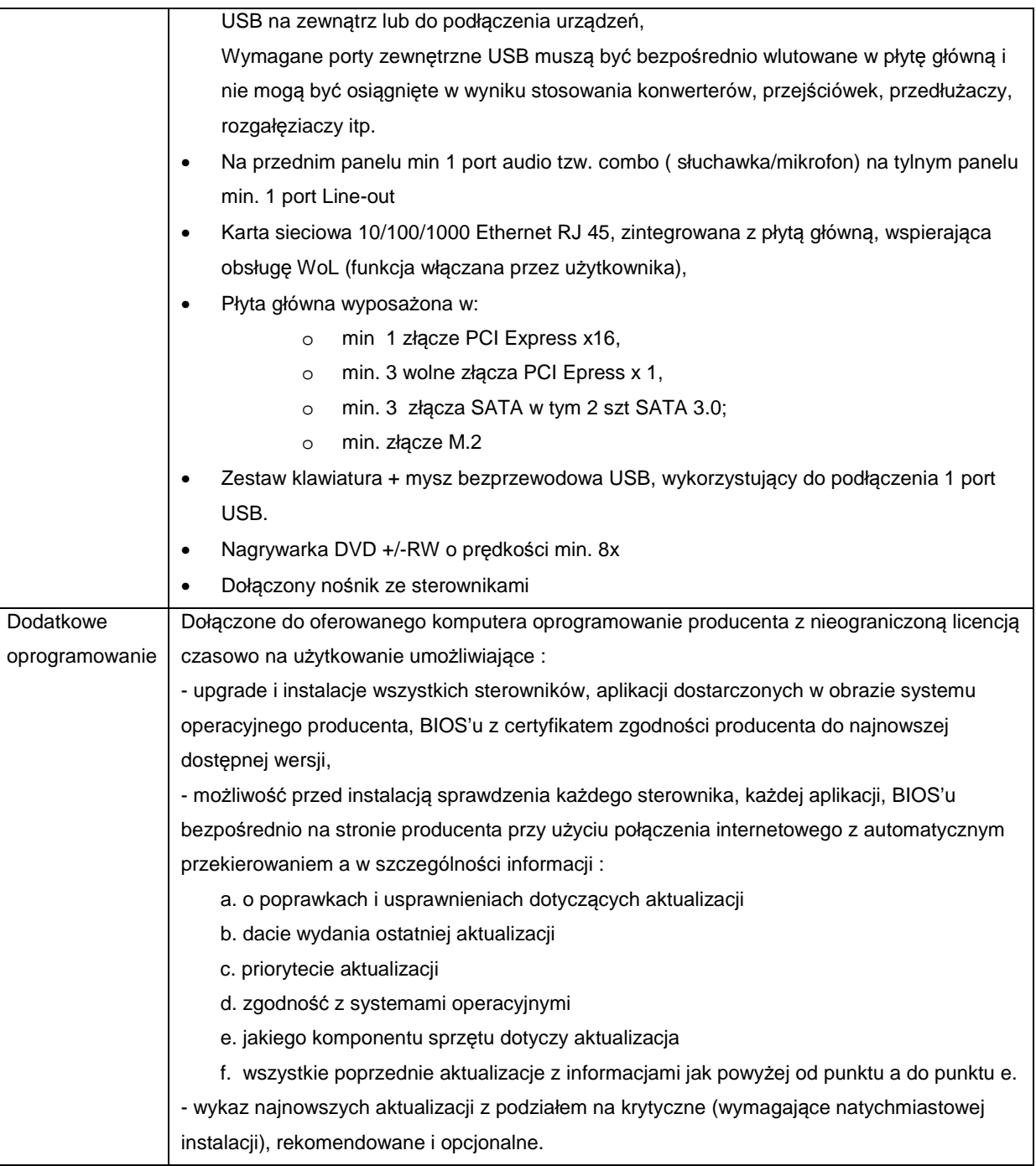

### **Monitor:**

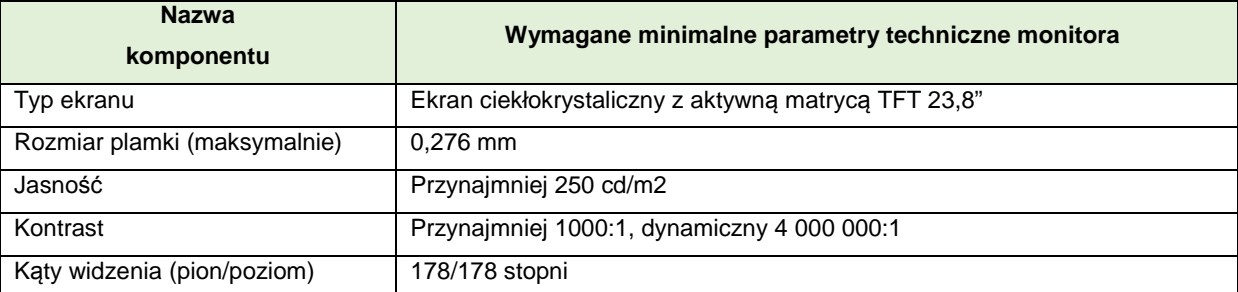

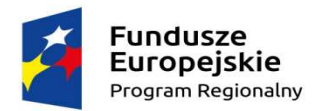

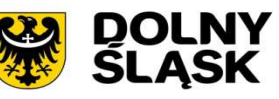

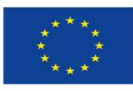

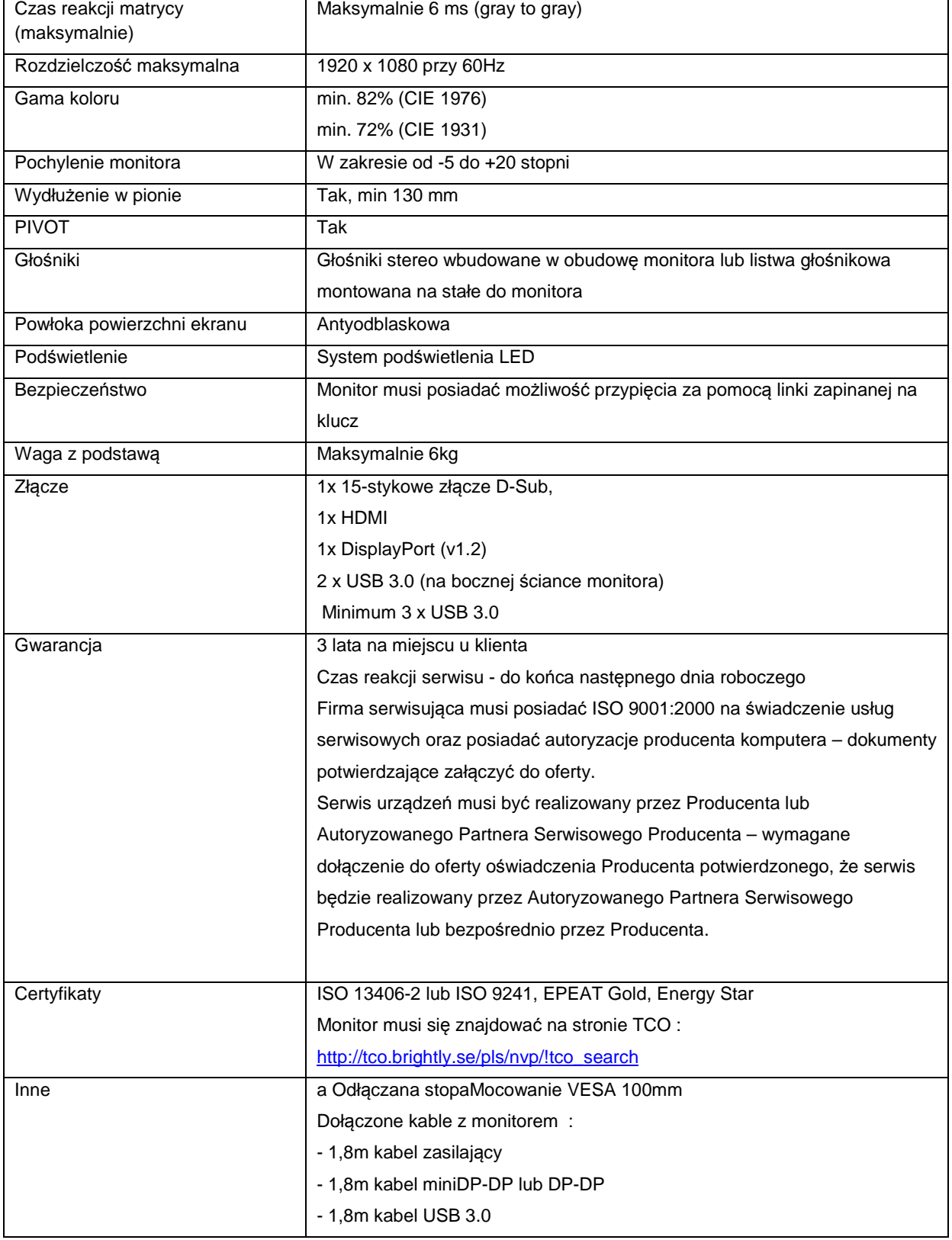

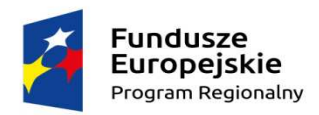

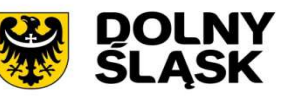

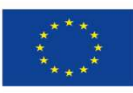

## **3.2. Laptop - 13 szt.**

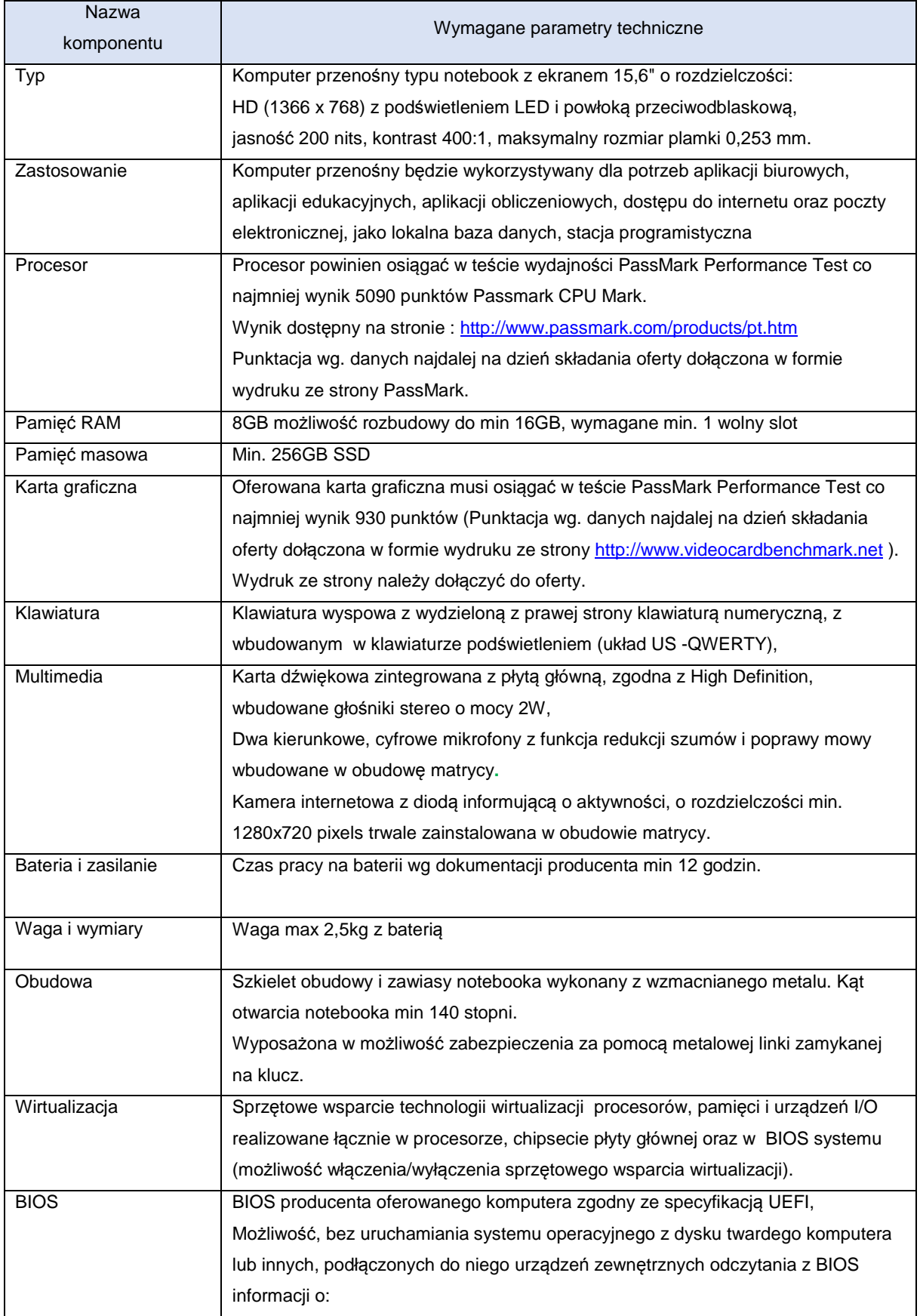

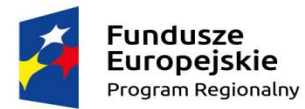

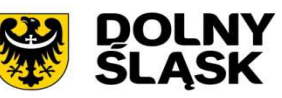

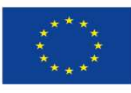

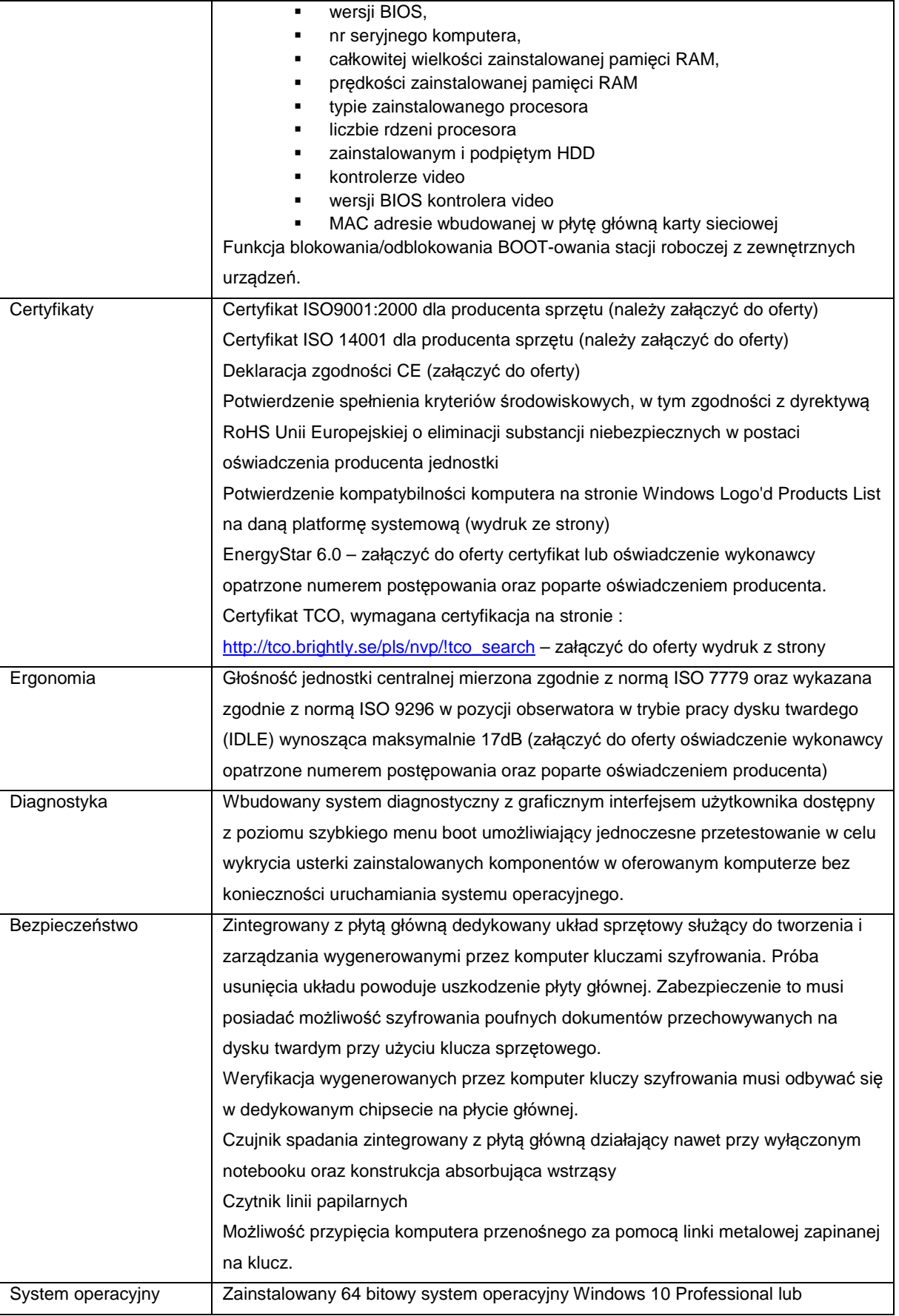

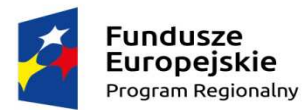

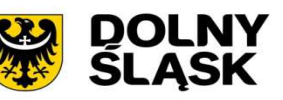

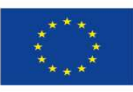

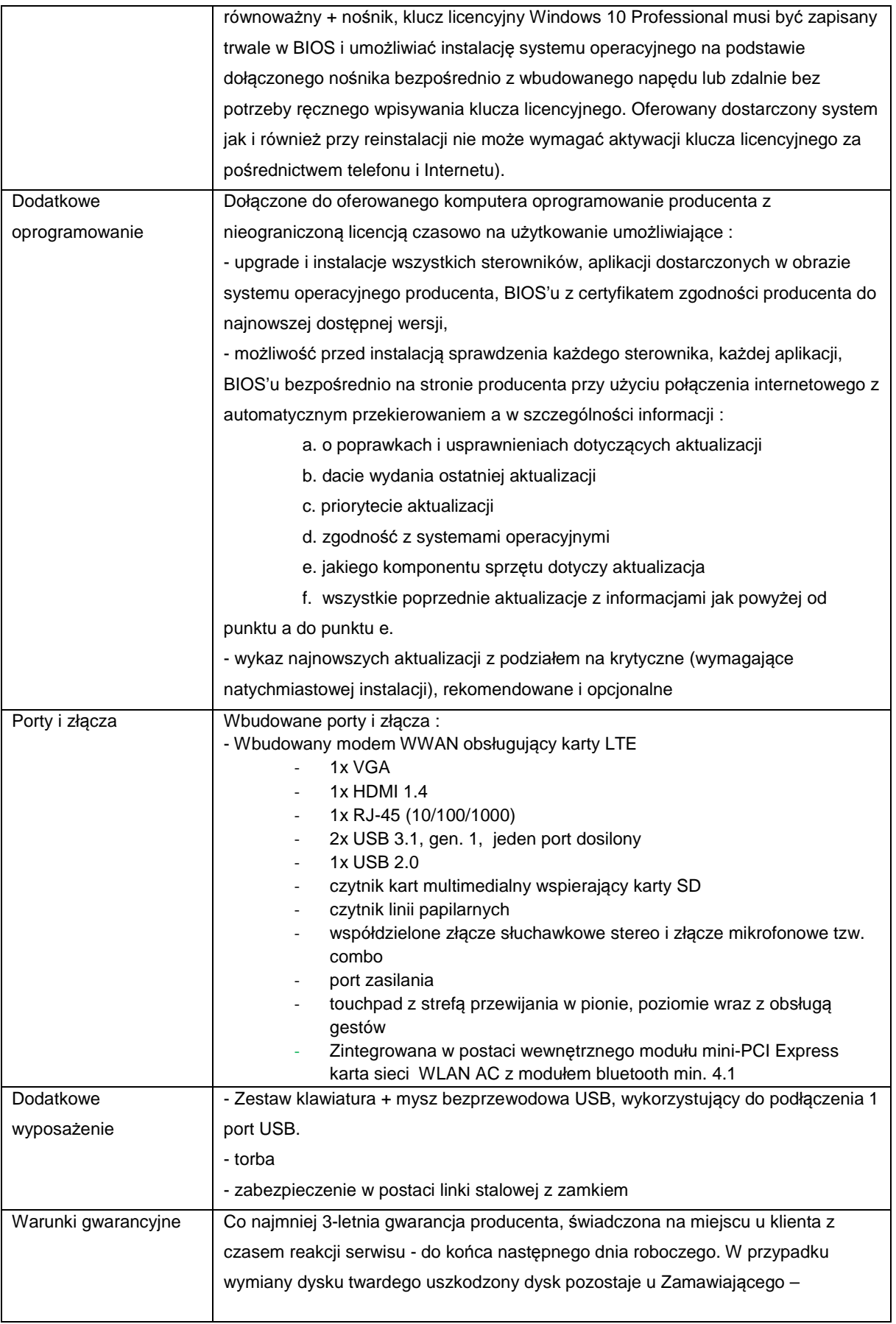

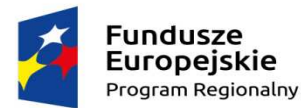

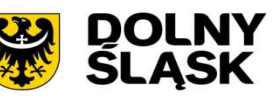

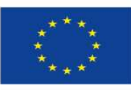

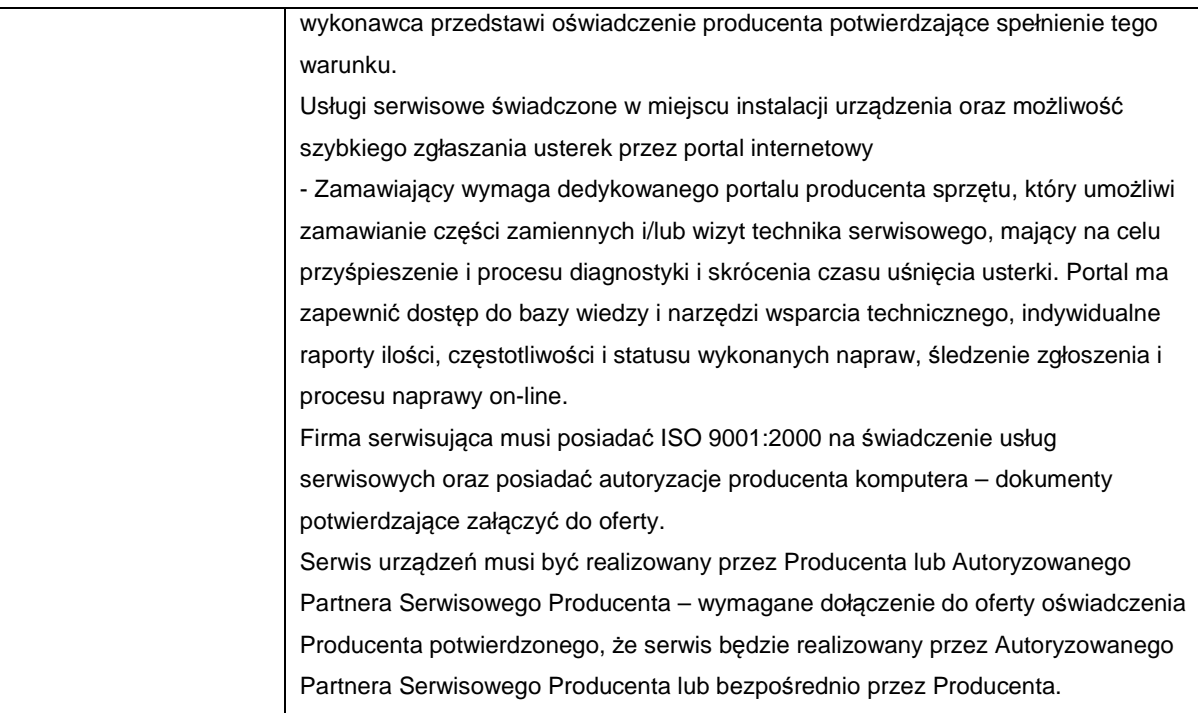

### **3.3. Stacja dokująca – 6 szt**

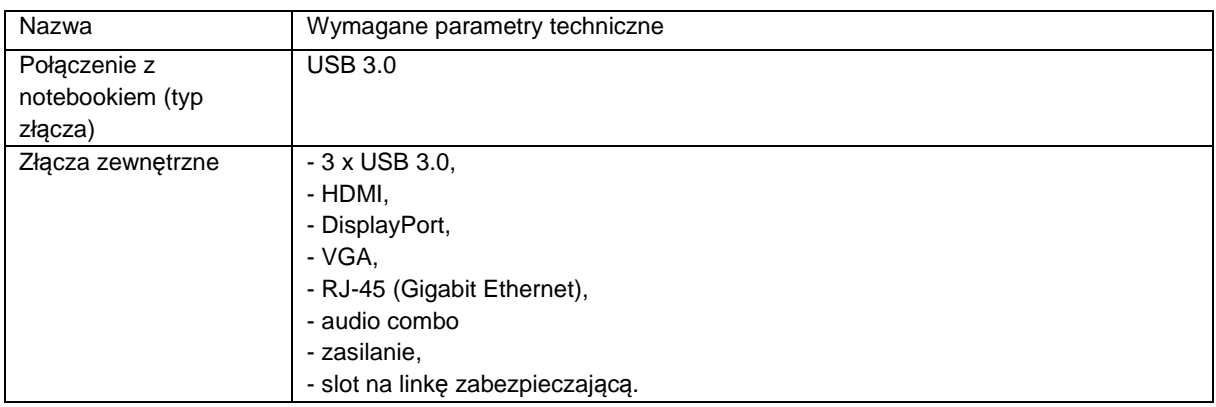

# 4. **Wymagania dotyczące gwarancji**

Dostarczone, zainstalowane i uruchomione urządzenia mają być objęte przynajmniej 3-letnią gwarancją (chyba, że w formularzu ofertowym załączniku nr 1 Zamawiający wymaga innego okresu gwarancyjnego), świadczoną na miejscu u klienta z czasem reakcji serwisu - do końca następnego dnia roboczego.

Okres gwarancji liczony będzie od dnia odbioru całego zainstalowanego i uruchomionego sprzętu. Szczegółowy zakres gwarancji został ujęty w SIWZ i w Umowie.

Dostarczone przez Wykonawcę urządzenia zostaną podłączone do zasilania udostępnionego przez Zamawiającego.

Zamawiający dopuszcza zastosowanie urządzeń, technologii oraz programów równoważnych innych niż określone w SIWZ. Ciężar udowodnienia, że urządzenia oraz oferowana technologia jest równoważna w stosunku do wymogu określonego przez Zamawiającego spoczywa na Wykonawcy.

Urządzenia równoważne muszą pracować w tej samej technologii co urządzenia określone w dokumentacji.

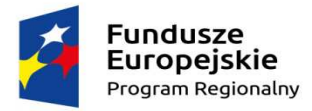

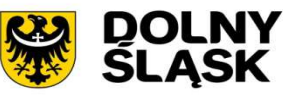

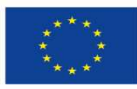

# **Załącznik 6.5. do SIWZ – OPZ dla Części I - Gmina Mietków**

1. **Zestawienie zbiorcze sprzętu w ramach części I – Dostawa stacji roboczych i komputerów przenośnych** 

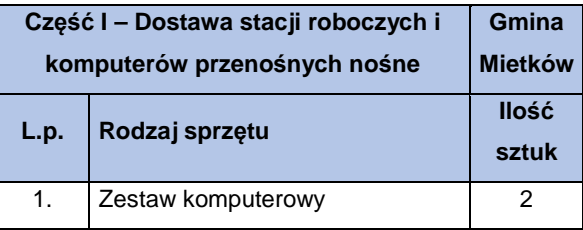

## 2. **Wymagania generalne dla dostaw i usług związanych z niniejszą częścią zamówienia**

Wszystkie dostarczone zestawy komputerowe muszą być wyposażone w klawiaturę USB w układzie polski programista, mysz laserową USB z minimum dwoma klawiszami oraz rolką (scroll), podkładkę pod mysz. Dodatkowo muszą być wyposażone w listwę zasilającą przynajmniej 4 gniazda zasilające, długość przewodu zasilającego przynajmniej 1,5 metra, napięcie znamionowe 230V AC, prąd znamionowy 10A, częstotliwość 50Hz oraz kabel sieciowy UTP połączeniowy, obustronnie zakończony wtykami RJ45 o długości min. 2 metry i spełniający wymagania min. Kategorii 5.

Wszystkie wskazania z nazwy urządzeń występujących w szczegółowym opisie przedmiotu zamówienia należy rozumieć, jako określenie wymaganych minimalnych parametrów technicznych lub standardów jakościowych. Oznacza to, że zgodnie z art.29 ust.3 ustawy Prawo zamówień publicznych wskazaniom tym towarzyszą wyrazy "lub równoważne". Wykonawca, który w ofercie powoła się na zastosowanie urządzeń równoważnych opisanych w SIWZ, jest obowiązany wykazać, że oferowane urządzenia spełniają wymagania określone przez Zamawiającego.

# 3. **Wymagania szczegółowe minimalne dla sprzętu ujętego w ramach niniejszego przedmiotu zamówienia**

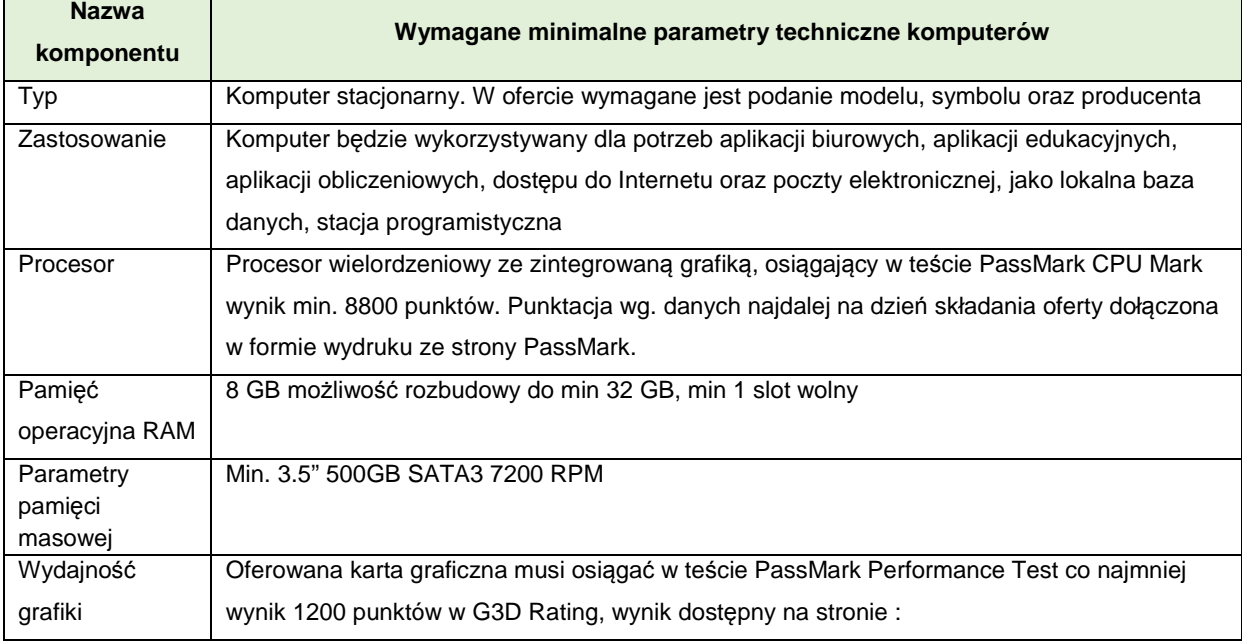

#### **3.1. Stacja robocza z monitorem – zestaw 2 szt.**

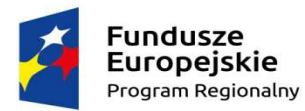

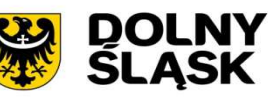

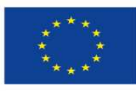

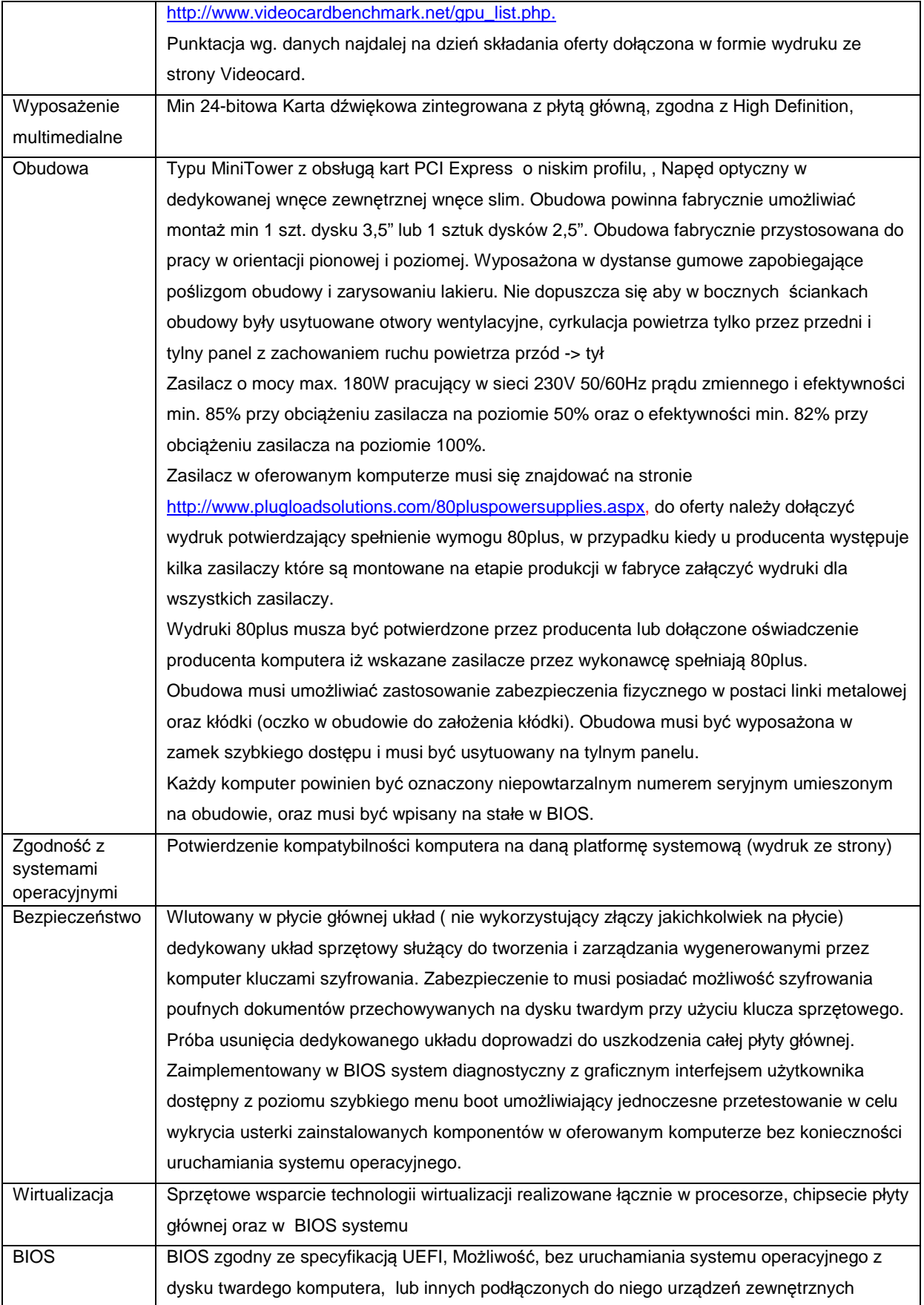

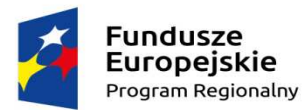

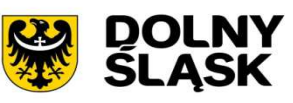

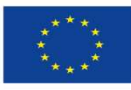

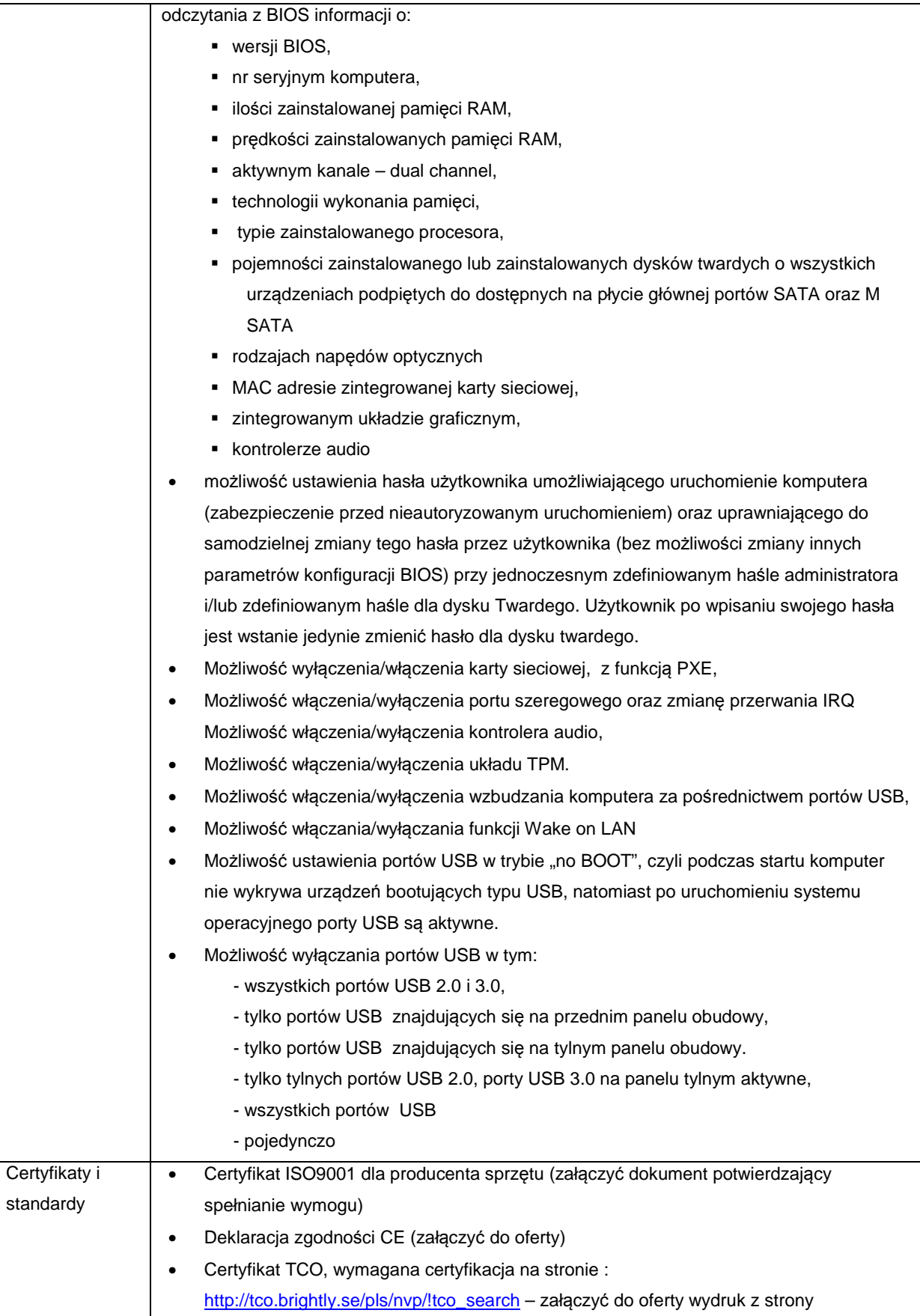

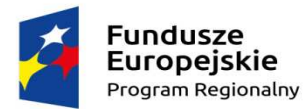

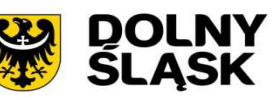

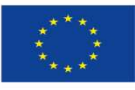

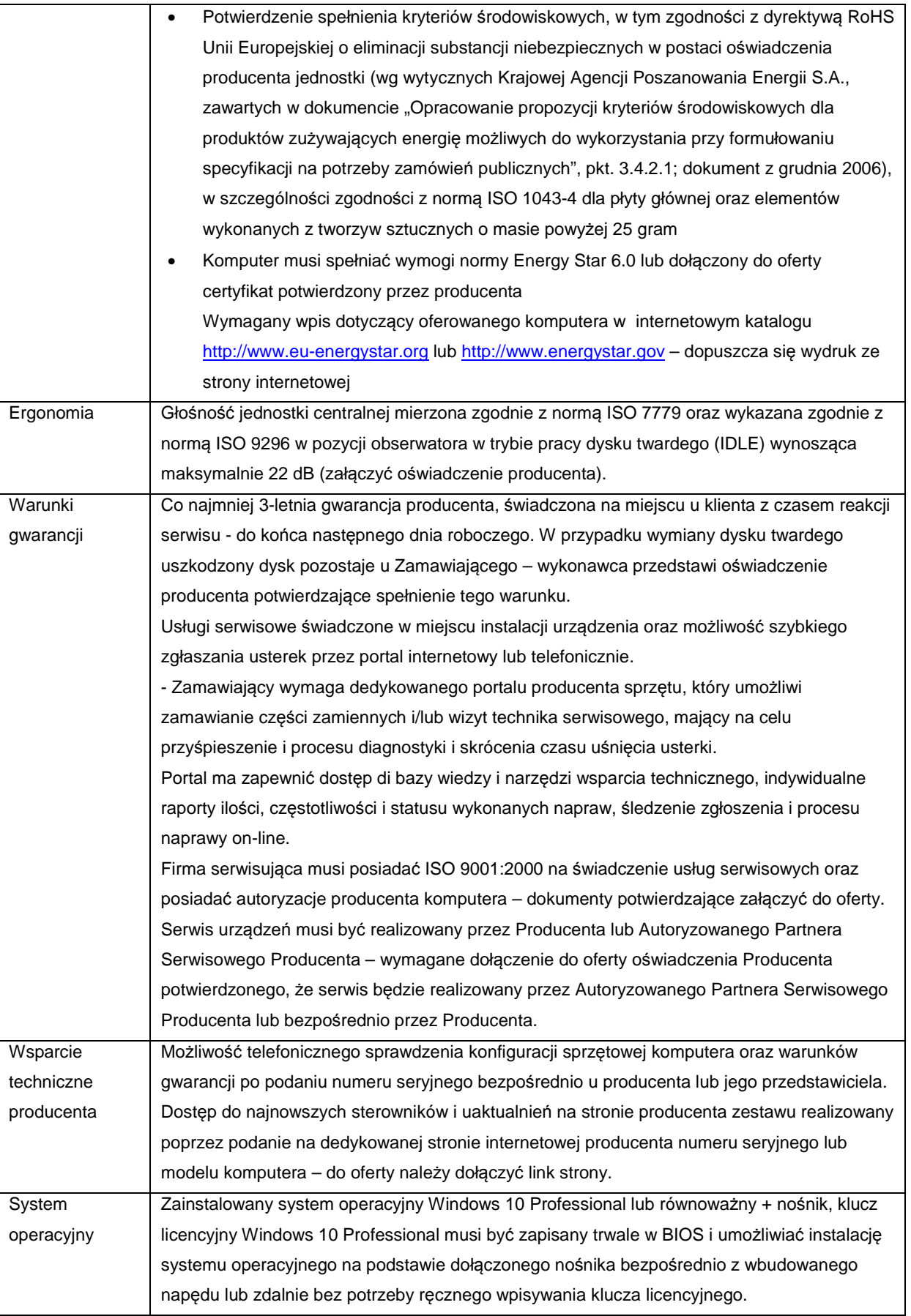

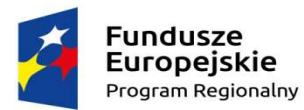

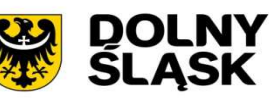

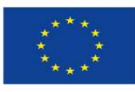

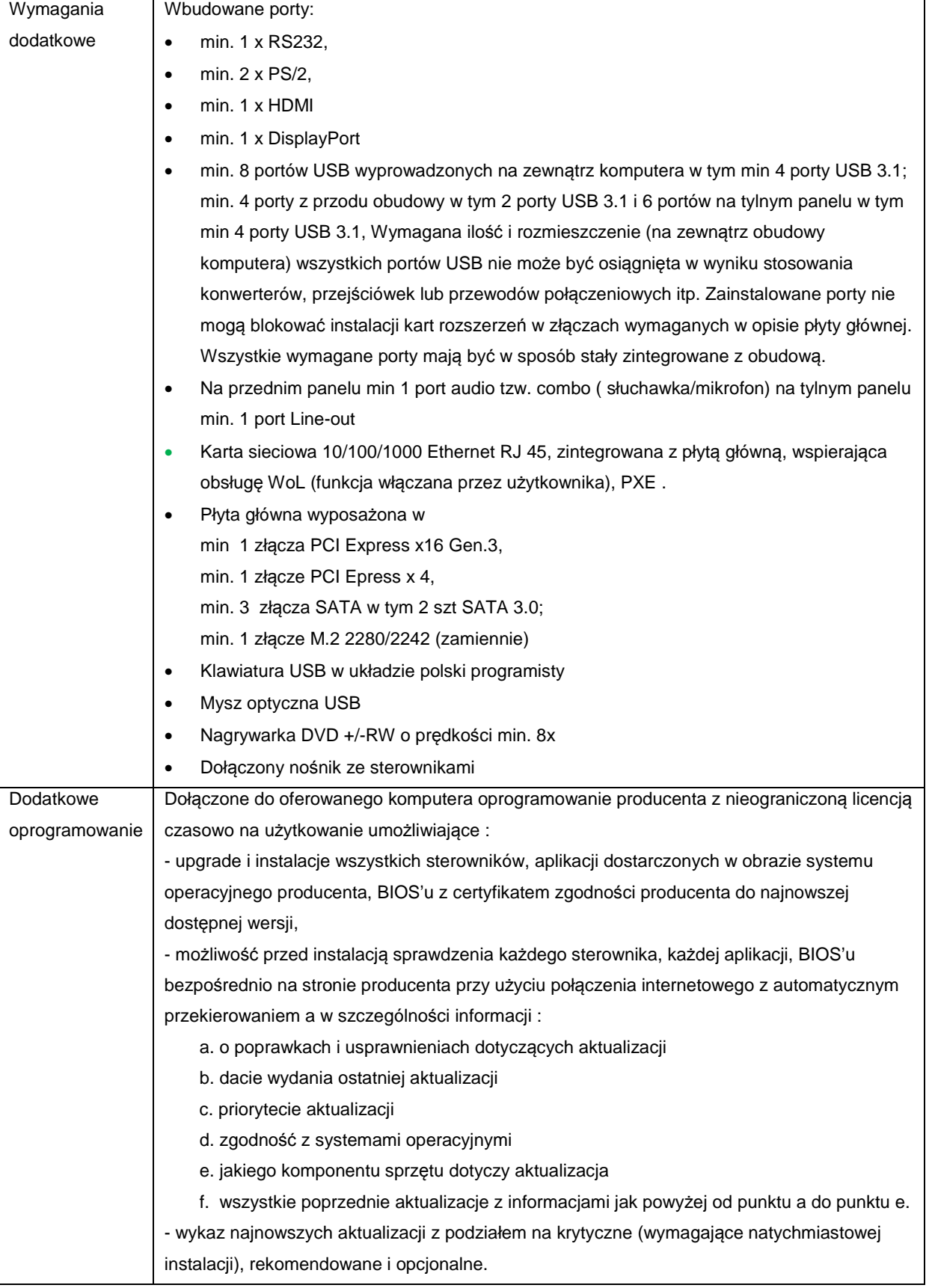

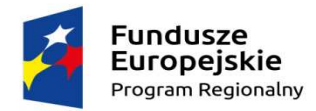

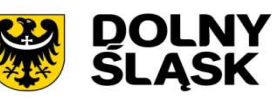

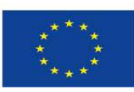

#### **Monitor:**

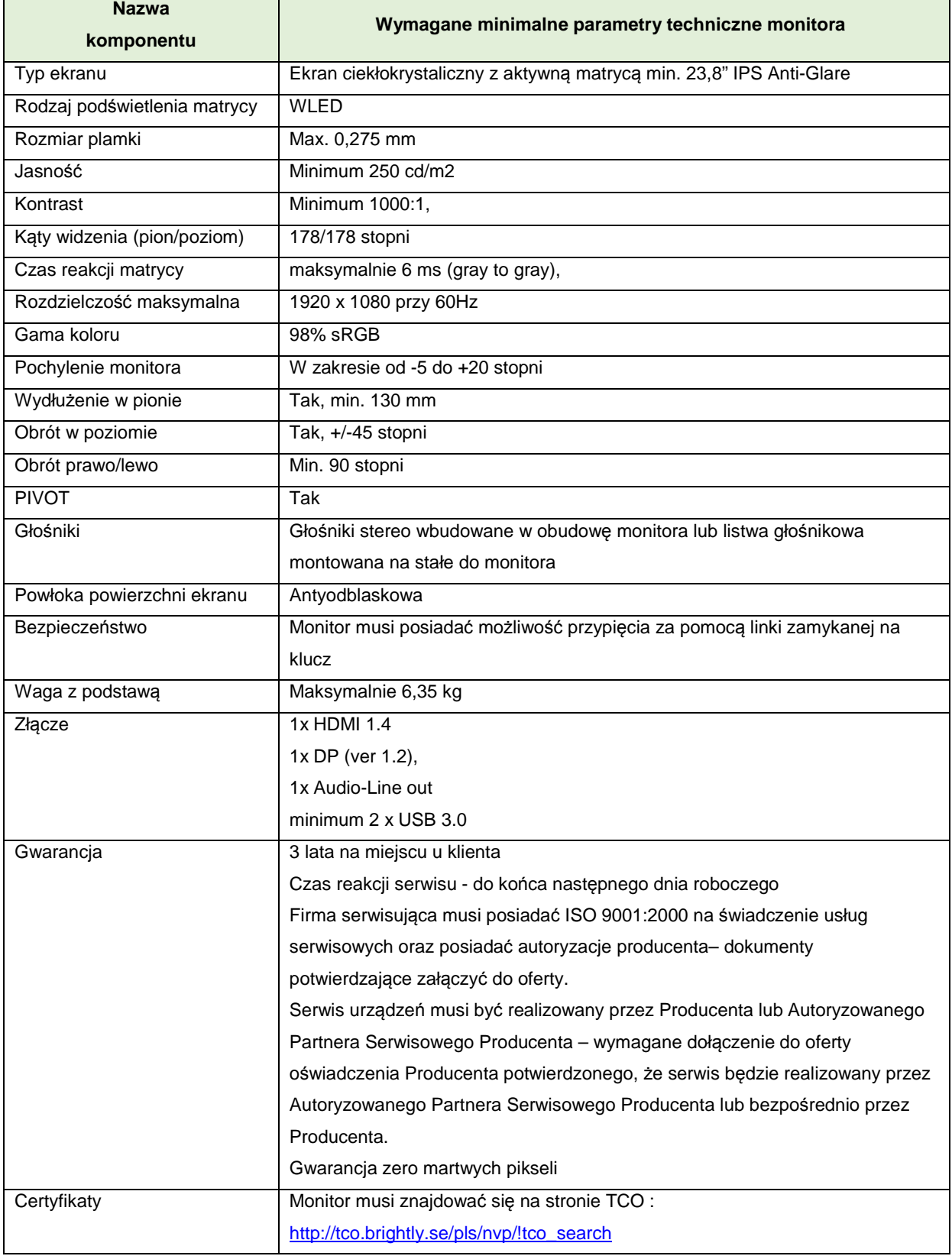

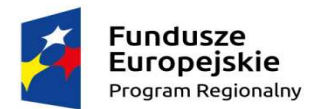

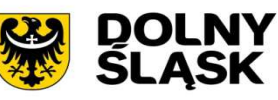

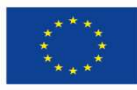

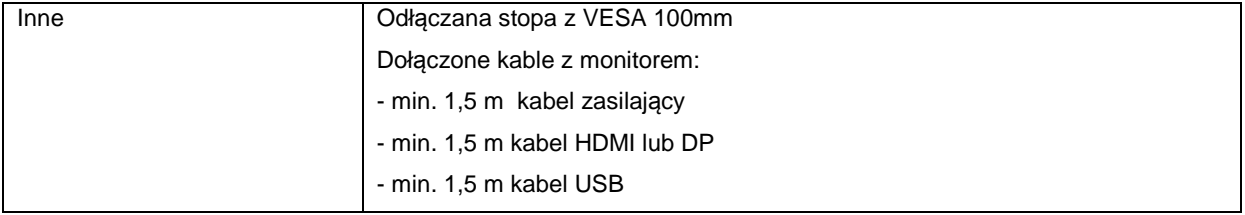

### 4. **Wymagania dotyczące gwarancji**

Dostarczone, zainstalowane i uruchomione stacje robocze mają być objęte co najmniej 3-letnią gwarancją (chyba, że w formularzu ofertowym załączniku nr 1 Zamawiający wymaga innego okresu gwarancyjnego), świadczoną na miejscu u klienta z czasem reakcji serwisu - do końca następnego dnia roboczego.

Okres gwarancji liczony będzie od dnia odbioru całego zainstalowanego i uruchomionego sprzętu. Szczegółowy zakres gwarancji został ujęty w SIWZ i w Umowie.

Dostarczone przez Wykonawcę urządzenia zostaną podłączone do zasilania udostępnionego przez Zamawiającego.

Zamawiający dopuszcza zastosowanie urządzeń, technologii oraz programów równoważnych innych niż określone w SIWZ. Ciężar udowodnienia, że urządzenia oraz oferowana technologia jest równoważna w stosunku do wymogu określonego przez Zamawiającego spoczywa na Wykonawcy.

Urządzenia równoważne muszą pracować w tej samej technologii co urządzenia określone w dokumentacji.

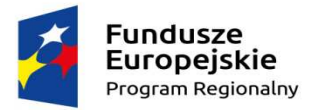

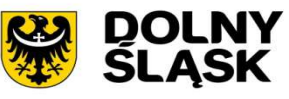

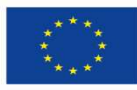

# **Załącznik 6.6. do SIWZ – OPZ dla Części I – Gmina Żórawina**

1. **Zestawienie zbiorcze sprzętu w ramach części I - Dostawa stacji roboczych i komputerów przenośnych** 

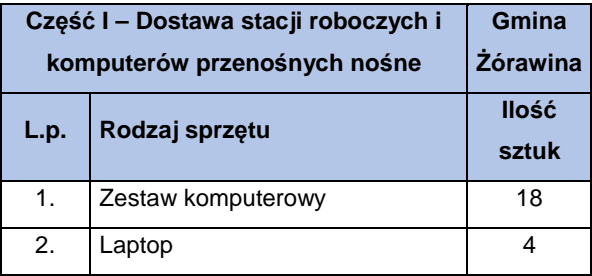

#### 2. **Wymagania generalne dla dostaw i usług związanych z niniejszą częścią zamówienia**

Wszystkie dostarczone zestawy komputerowe i laptopy muszą być wyposażone w klawiaturę USB w układzie polski programista (nie dotyczy laptopów), mysz laserową USB z minimum dwoma klawiszami oraz rolką (scroll), podkładkę pod mysz. Dodatkowo muszą być wyposażone w listwę zasilającą przynajmniej 4 gniazda zasilające, długość przewodu zasilającego przynajmniej 1,5 metra, napięcie znamionowe 230V AC, prąd znamionowy 10A, częstotliwość 50Hz oraz kabel sieciowy UTP połączeniowy, obustronnie zakończony wtykami RJ45 o długości min. 2 metry i spełniający wymagania min. Kategorii 5.

Wszystkie wskazania z nazwy urządzeń występujących w szczegółowym opisie przedmiotu zamówienia należy rozumieć, jako określenie wymaganych minimalnych parametrów technicznych lub standardów jakościowych. Oznacza to, że zgodnie z art.29 ust.3 ustawy Prawo zamówień publicznych wskazaniom tym towarzyszą wyrazy "lub równoważne". Wykonawca, który w ofercie powoła się na zastosowanie urządzeń równoważnych opisanych w SIWZ, jest obowiązany wykazać, że oferowane urządzenia spełniają wymagania określone przez Zamawiającego.

3. **Wymagania szczegółowe minimalne dla sprzętu ujętego w ramach niniejszego przedmiotu zamówienia 3.1. Komputer stacjonarny z monitorem – zestaw 18 szt.** 

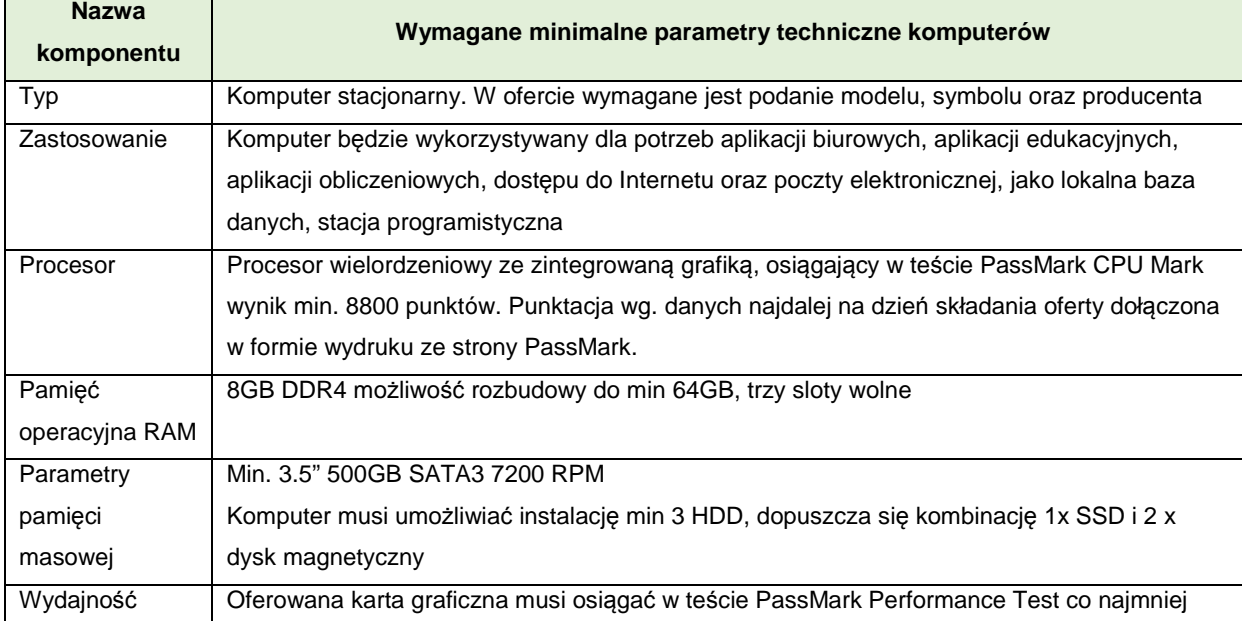

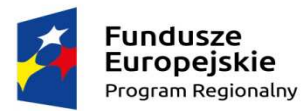

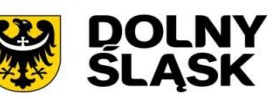

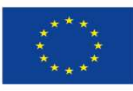

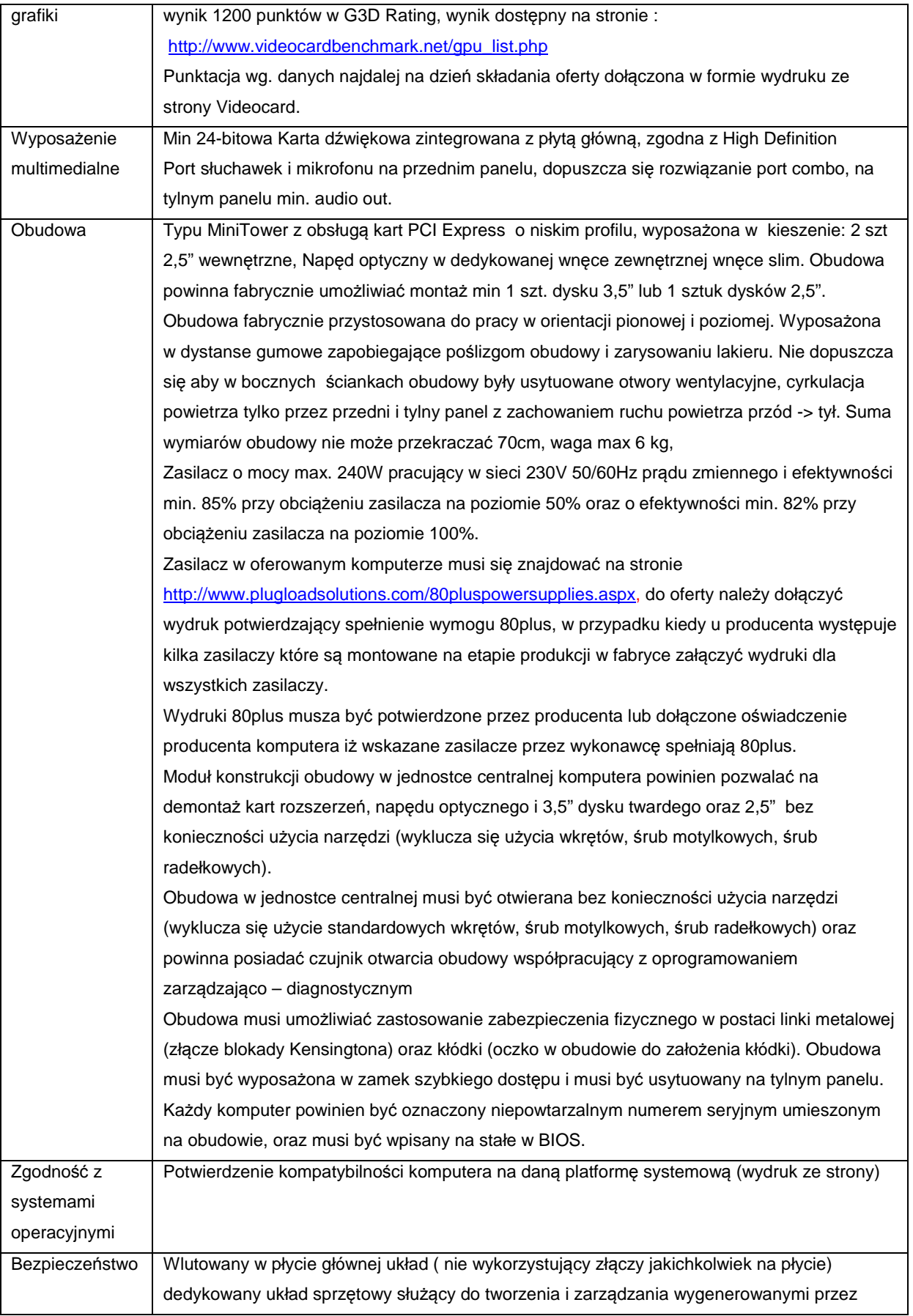

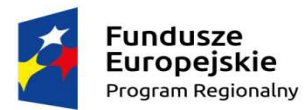

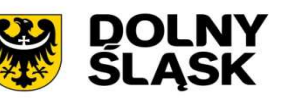

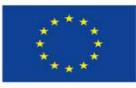

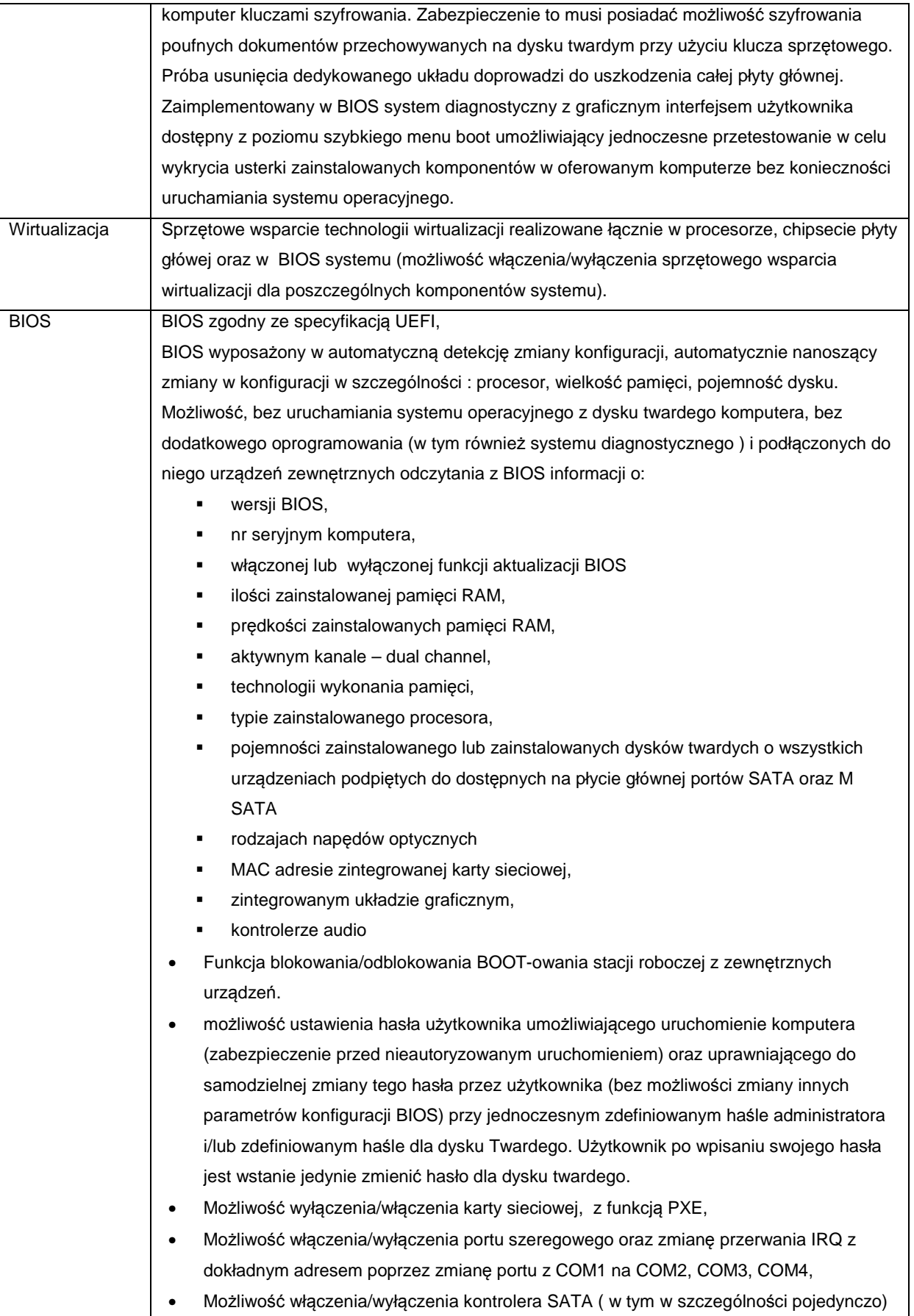

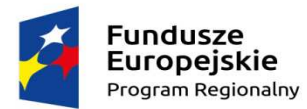

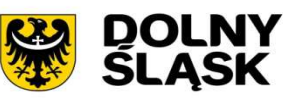

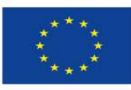

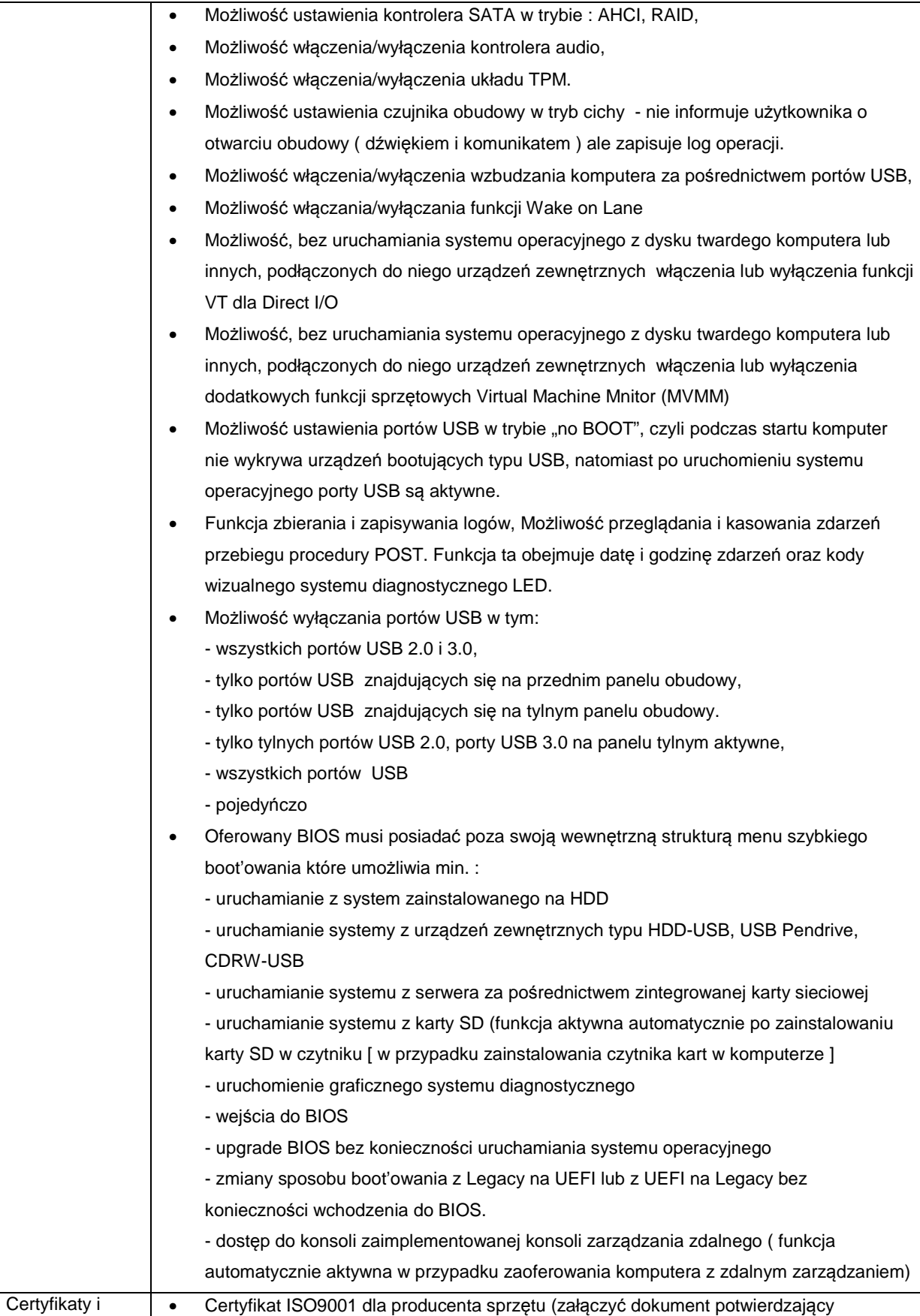

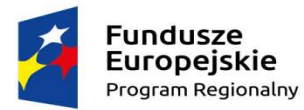

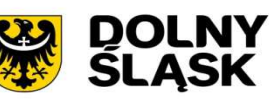

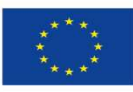

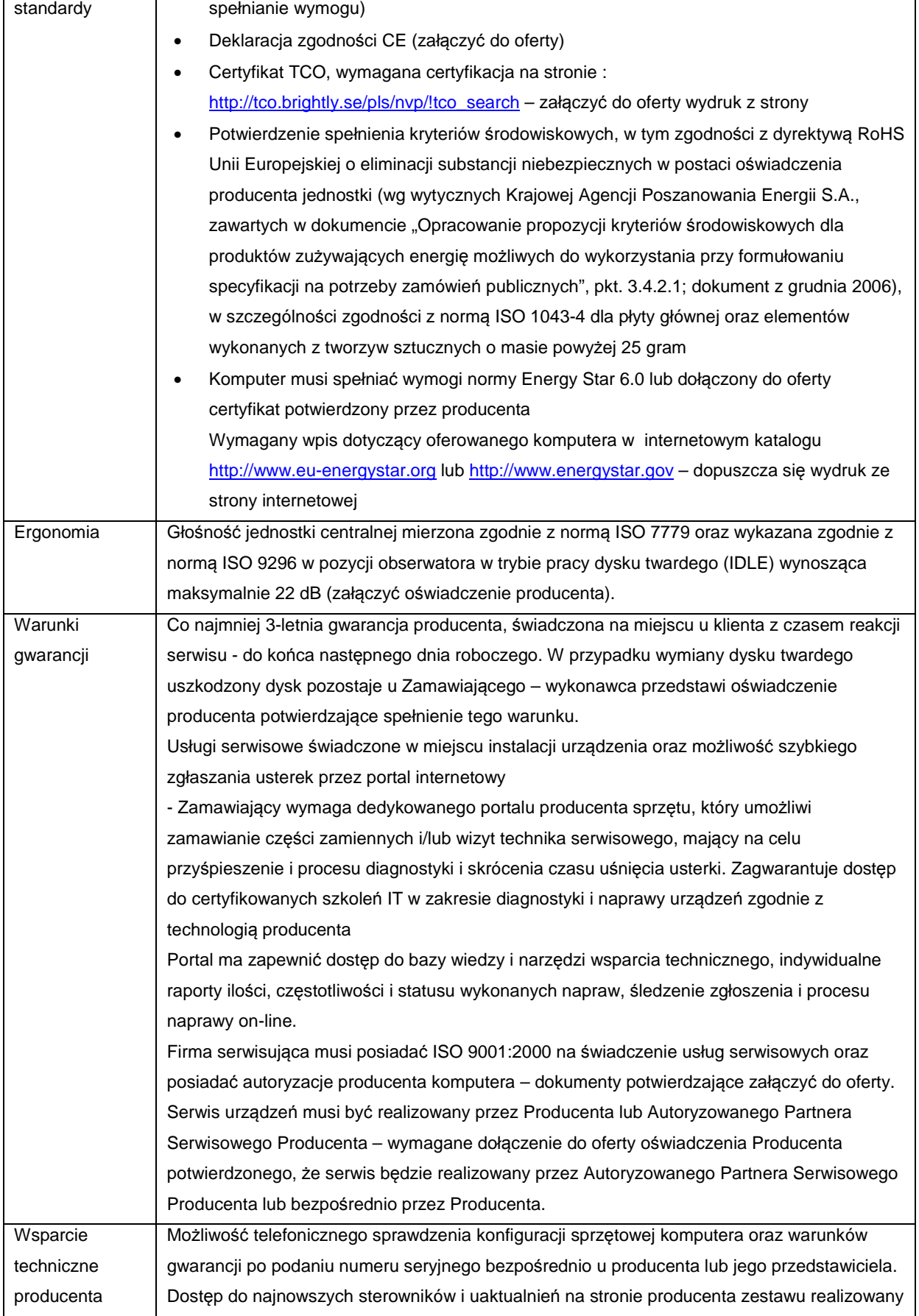

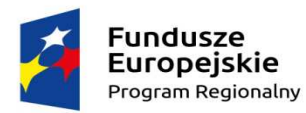

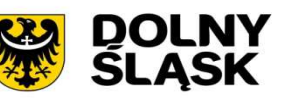

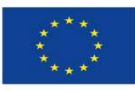

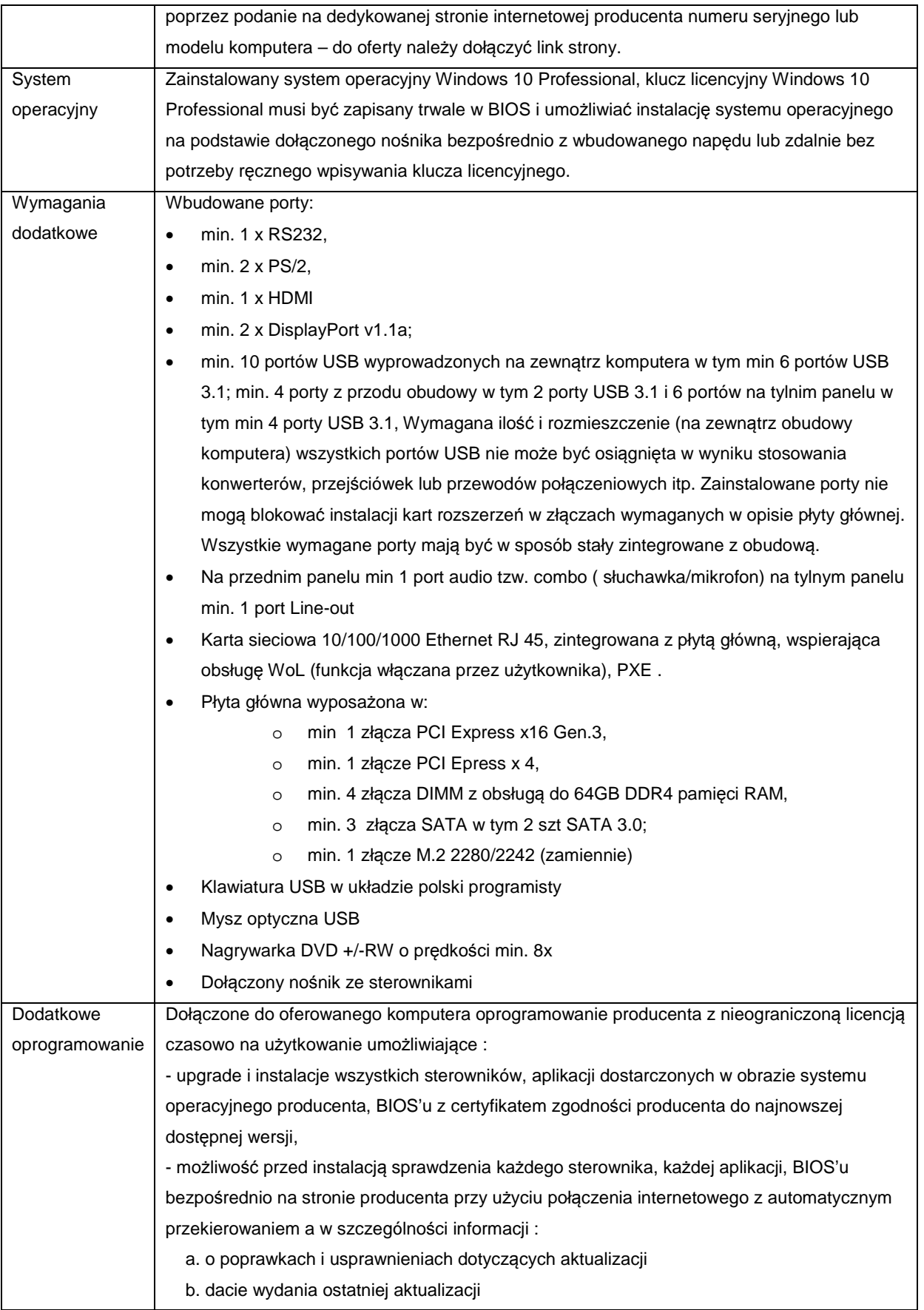

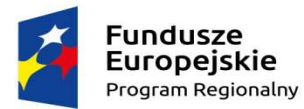

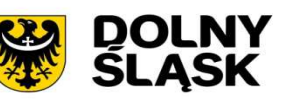

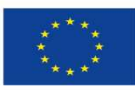

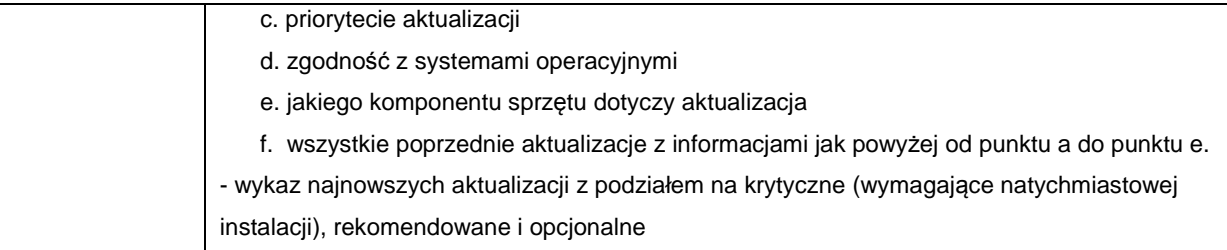

### **Monitor:**

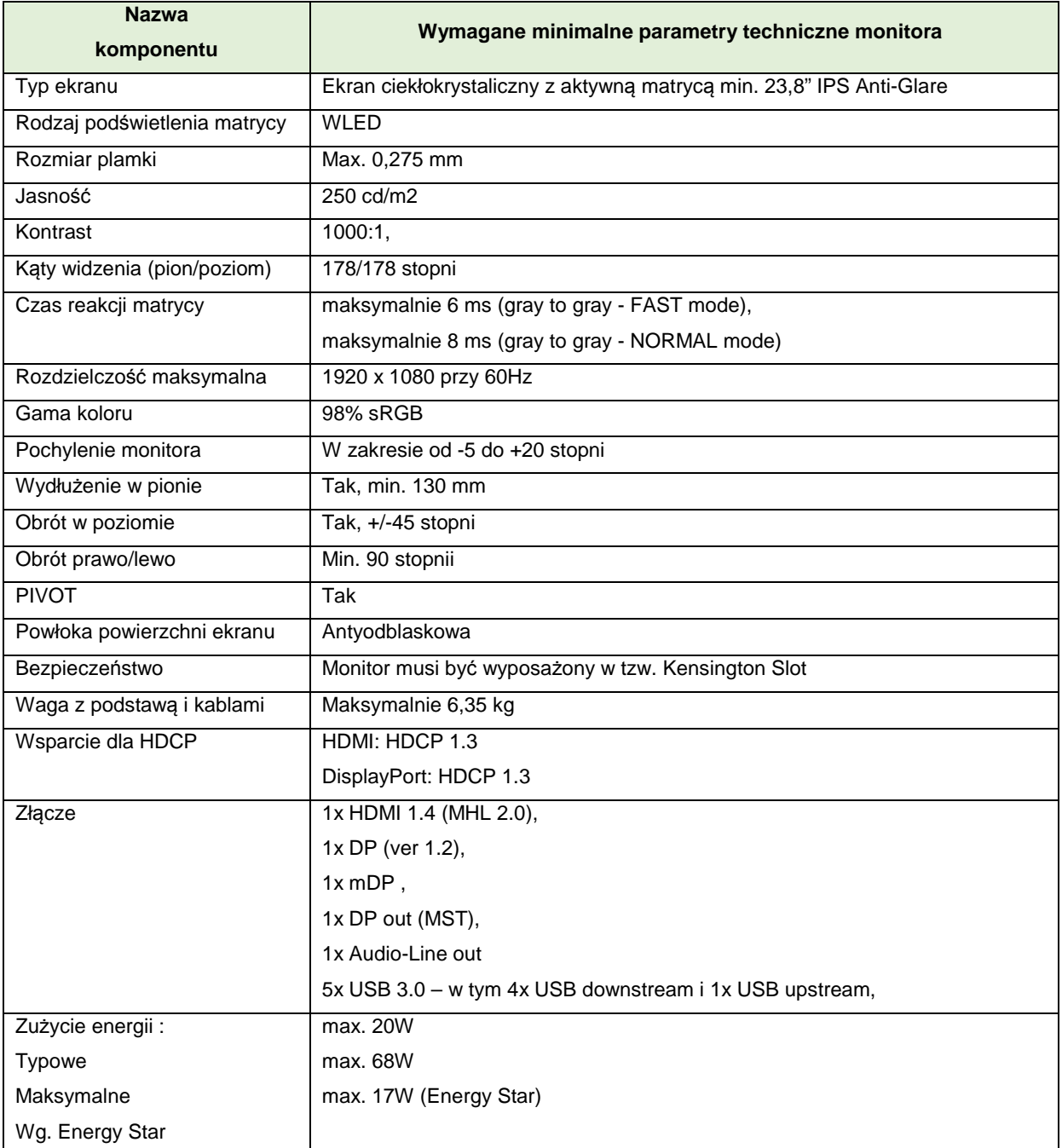

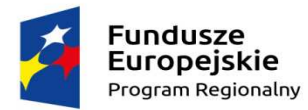

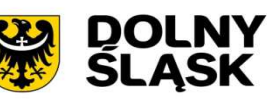

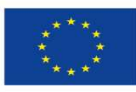

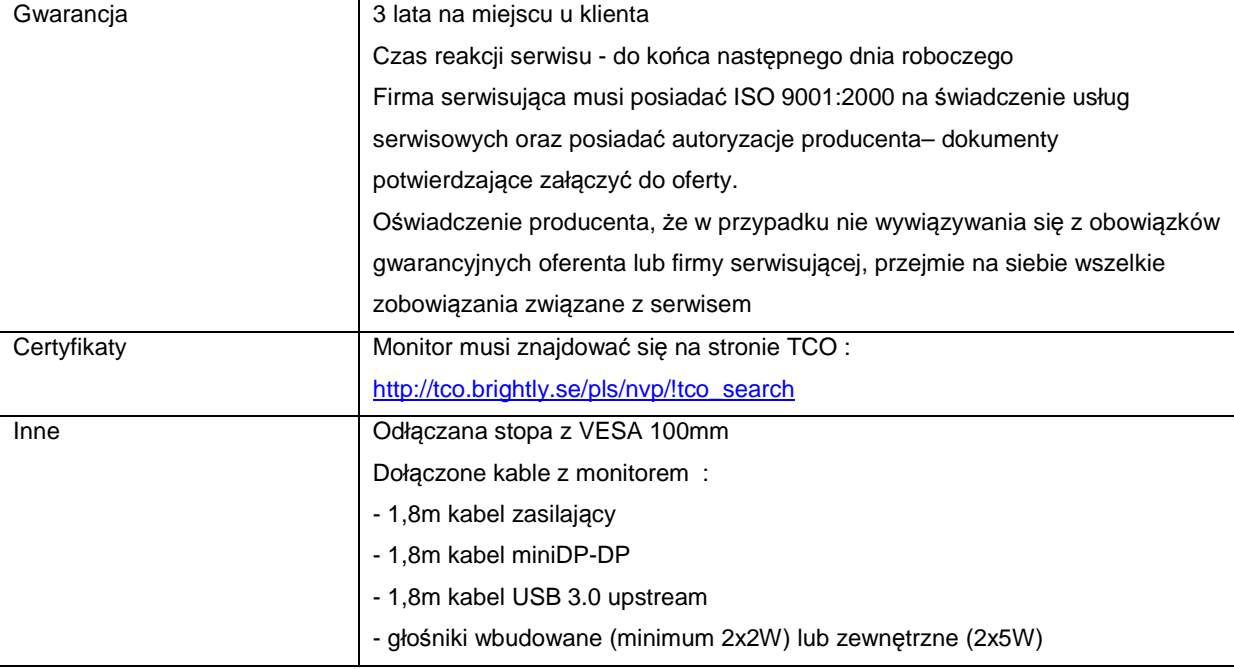

# **3.2. Laptop - 4 szt.**

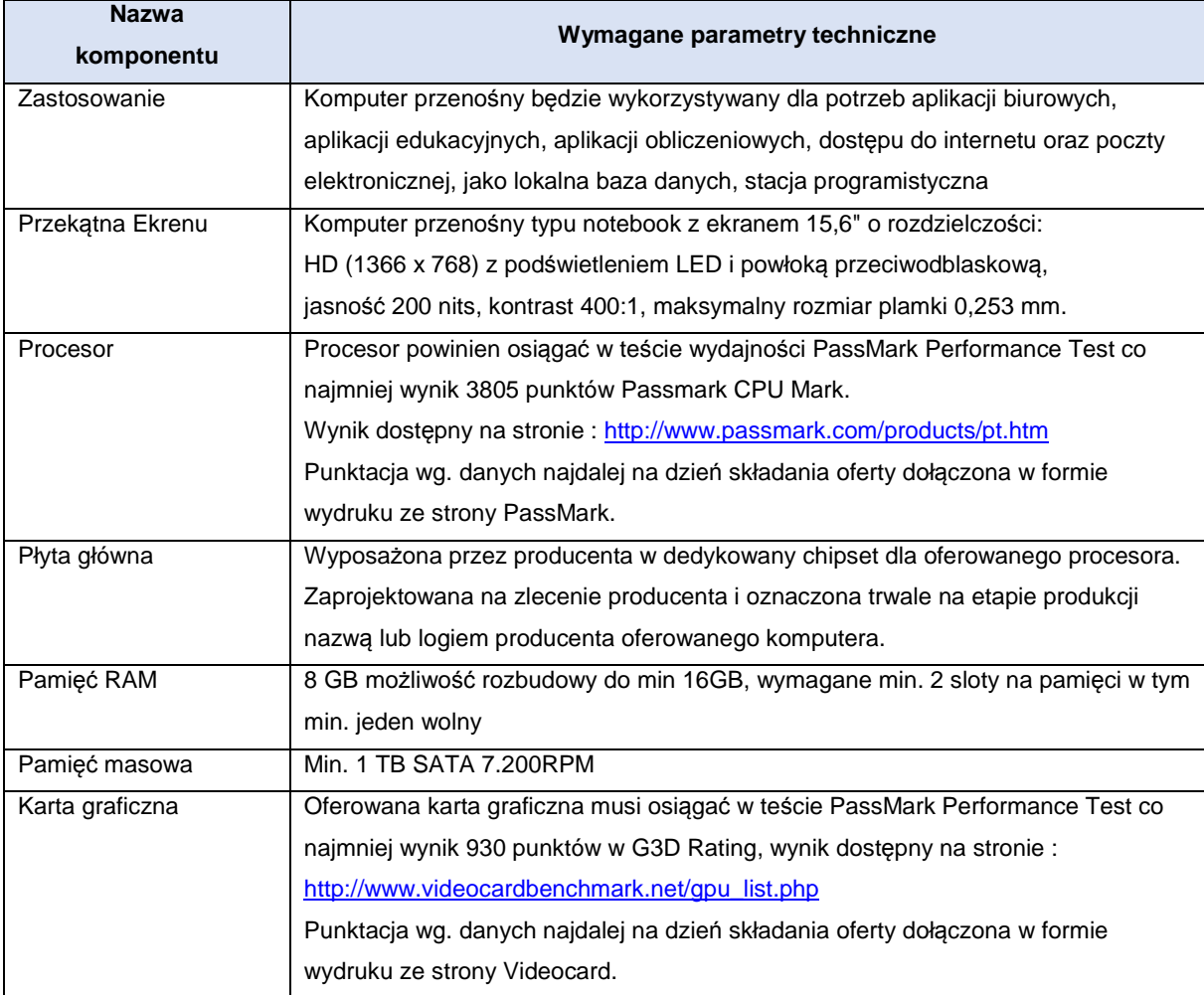

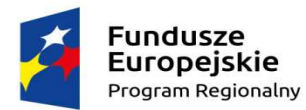

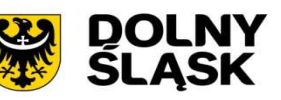

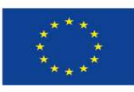

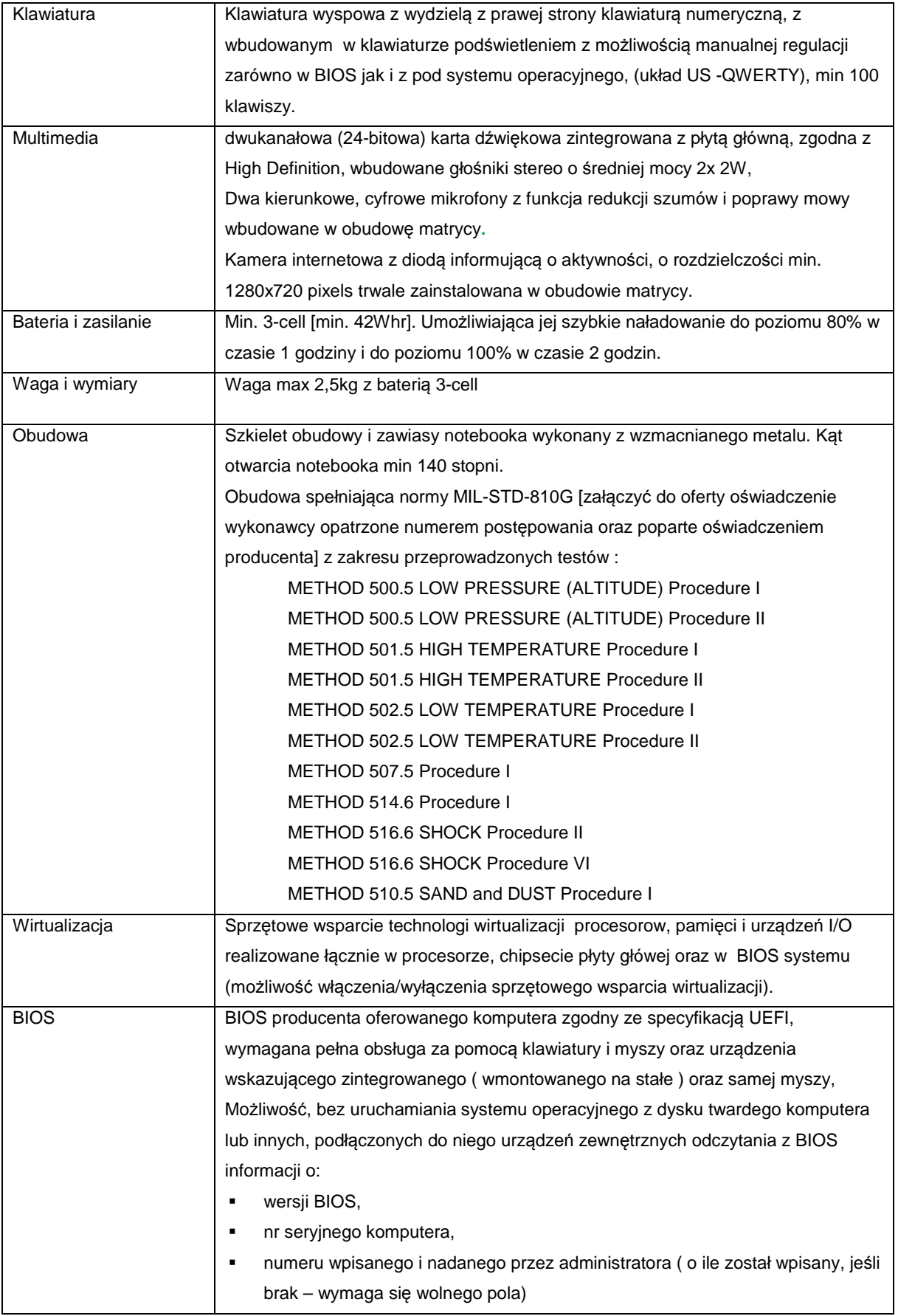

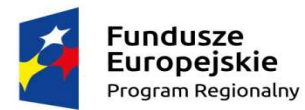

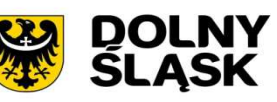

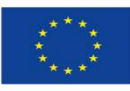

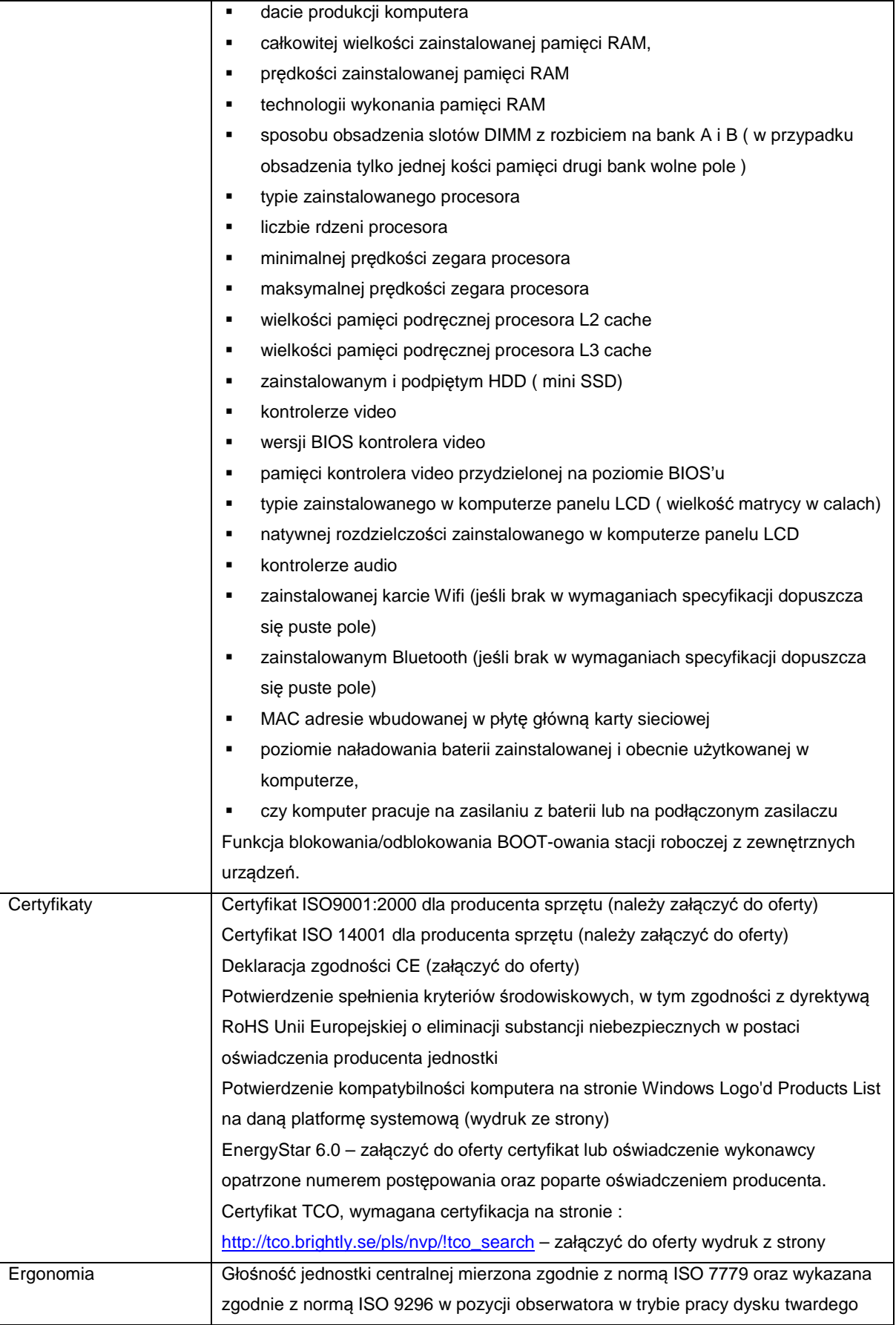

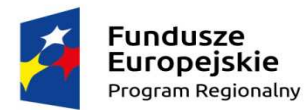

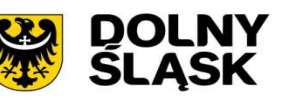

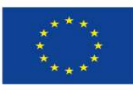

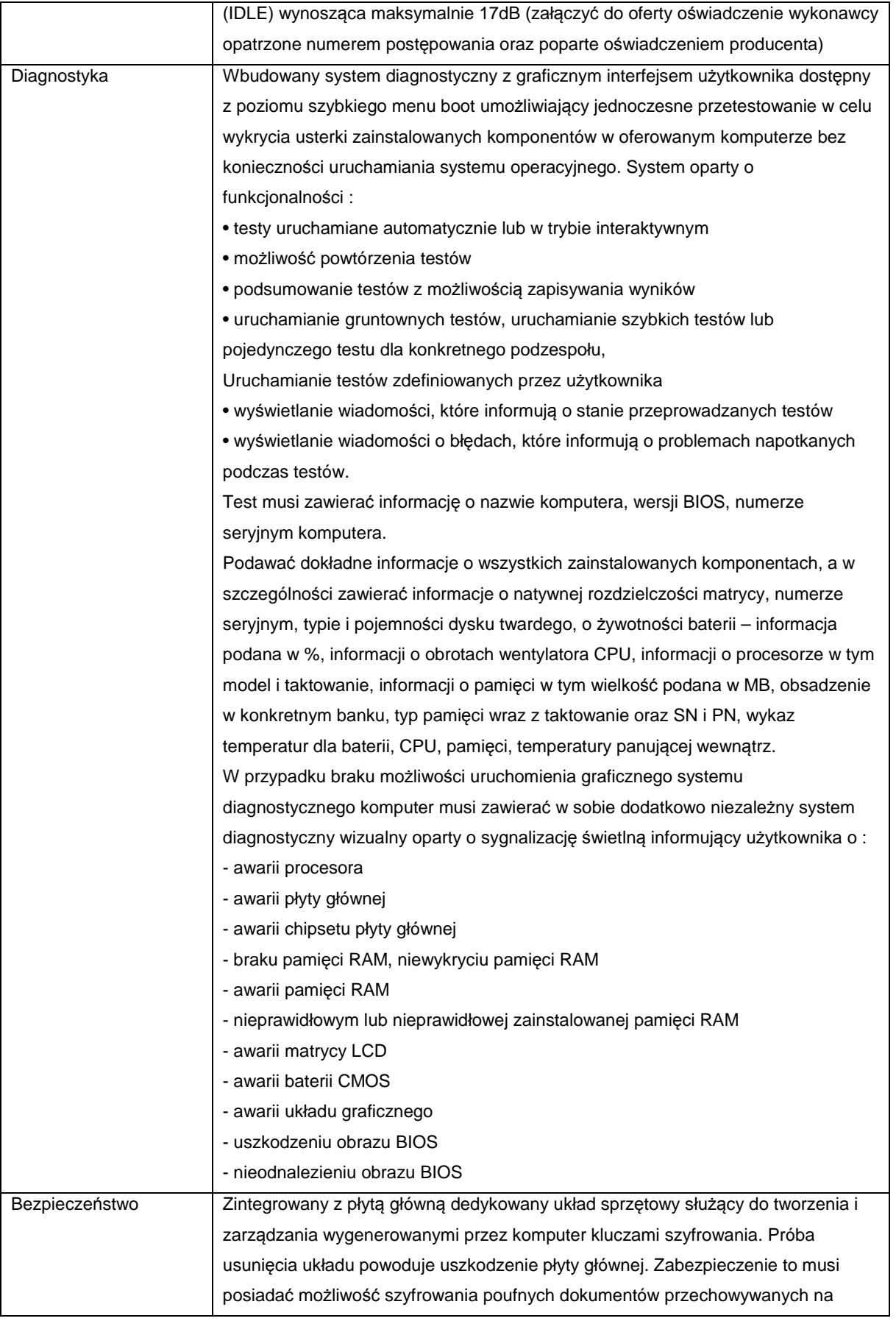

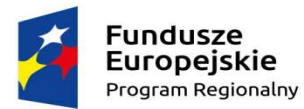

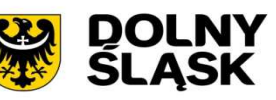

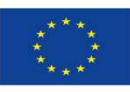

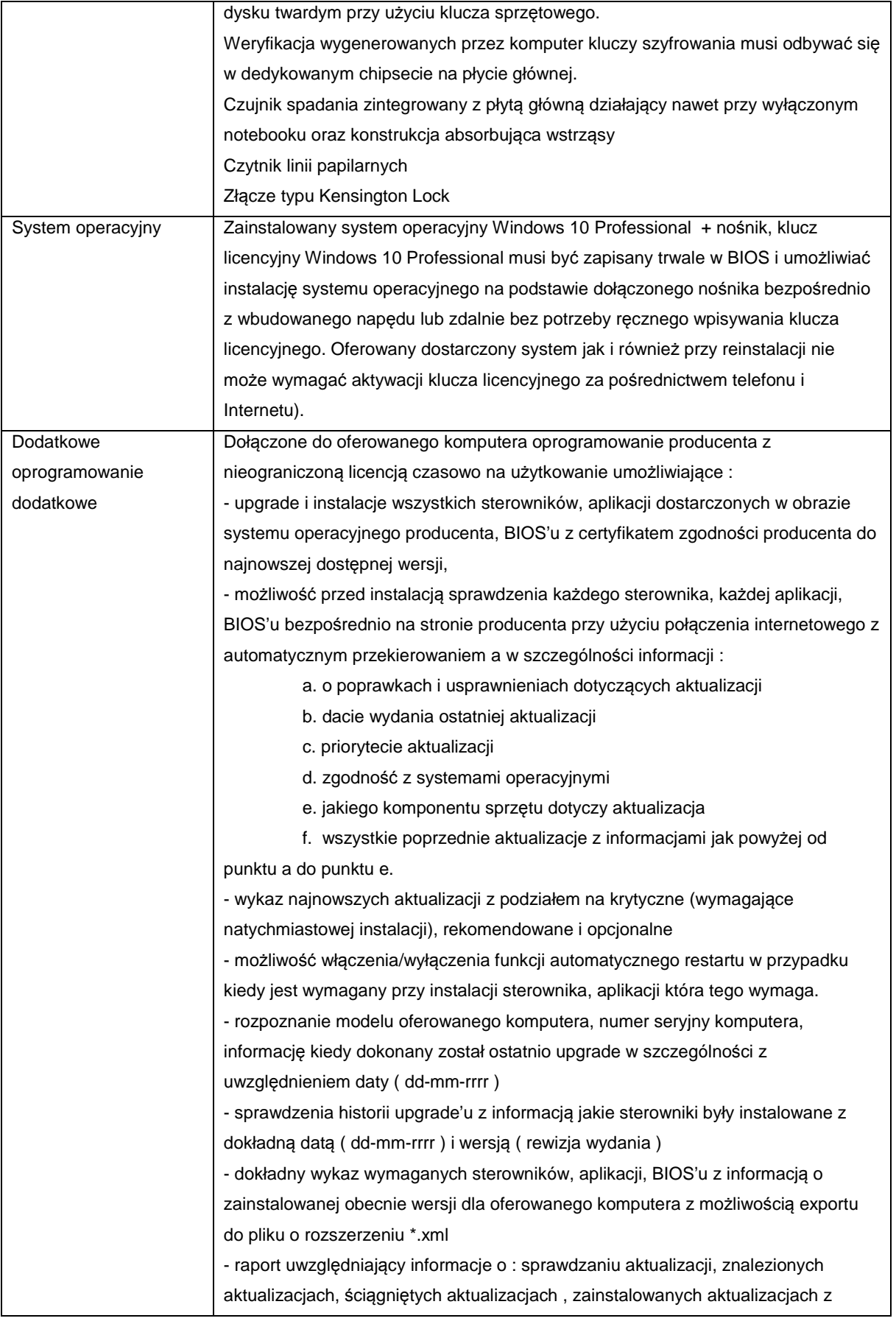

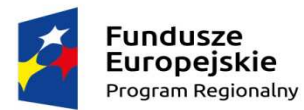

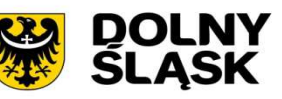

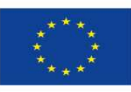

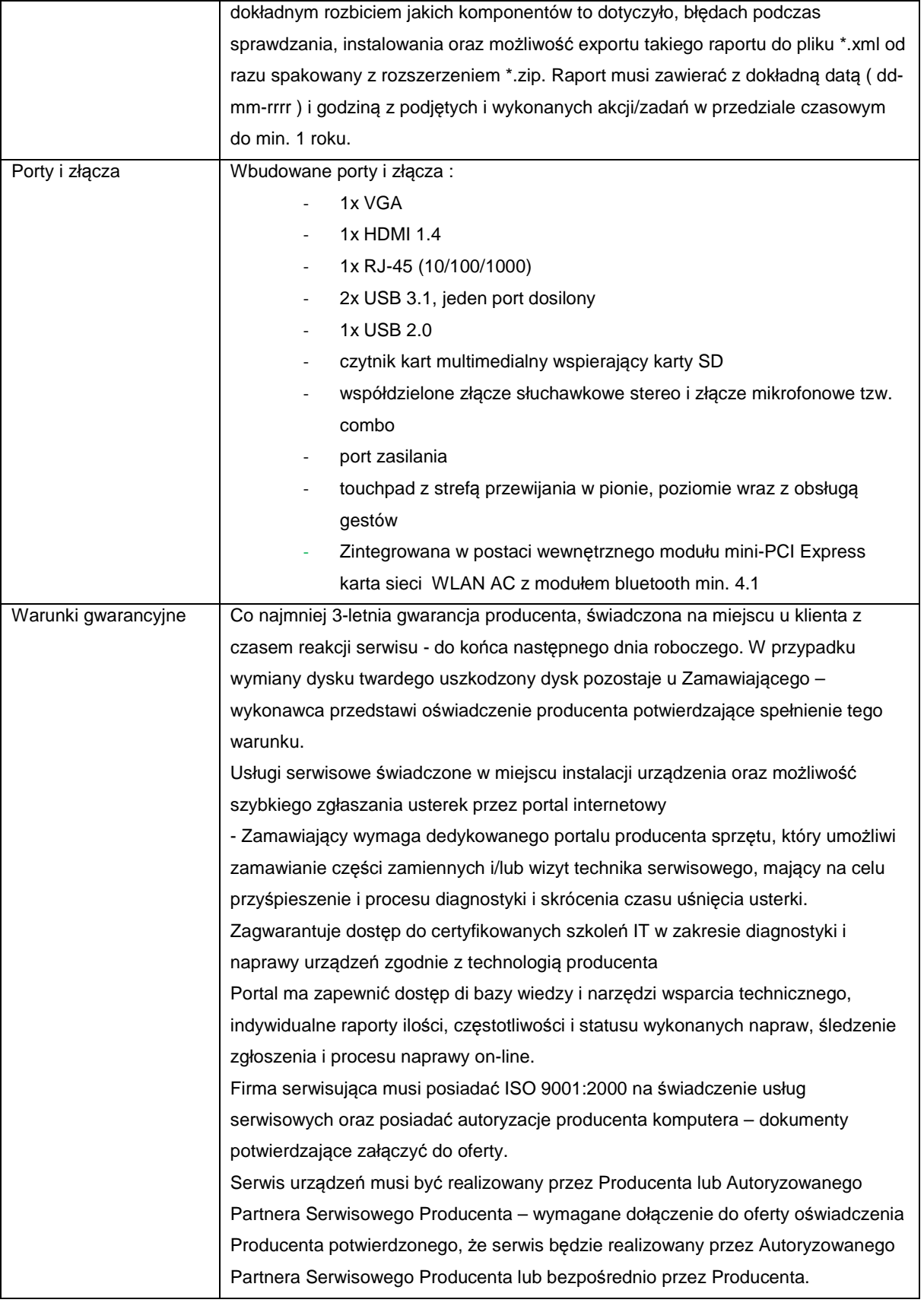

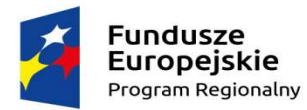

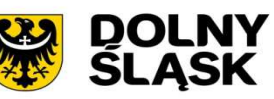

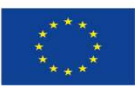

#### 4. **Wymagania dotyczące gwarancji**

Dostarczone, zainstalowane i uruchomione stacje robocze mają być objęte przynajmniej 3-letnią gwarancją (chyba, że w formularzu ofertowym załączniku nr 1 Zamawiający wymaga innego okresu gwarancyjnego), świadczoną na miejscu u klienta z czasem reakcji serwisu - do końca następnego dnia roboczego.

Okres gwarancji liczony będzie od dnia odbioru całego zainstalowanego i uruchomionego sprzętu. Szczegółowy zakres gwarancji został ujęty w SIWZ i w Umowie.

Dostarczone przez Wykonawcę urządzenia zostaną podłączone do zasilania udostępnionego przez Zamawiającego.

Zamawiający dopuszcza zastosowanie urządzeń, technologii oraz programów równoważnych innych niż określone w SIWZ. Ciężar udowodnienia, że urządzenia oraz oferowana technologia jest równoważna w stosunku do wymogu określonego przez Zamawiającego spoczywa na Wykonawcy.

Urządzenia równoważne muszą pracować w tej samej technologii co urządzenia określone w dokumentacji.